# Feladatok

 $\mathbf{a}$ 

Jelek és rendszerek 1. tárgy tanulásához ( 13+1 lépés a teljesség felé )

Reichardt, András

2019. február 20 - 2024. február 23.

# 1. fejezet

# Egyenáramú hálózatok

Ebben a részben az időben állandó gerjesztésű hálózatok számításáról lesz szó. Először néhány egyszerűbb elrendezésen az áram- és feszültségosztás alkalmazását és az eredő ellenállás számítása kerül áttekintésre. Utána az általános módszerek alkalmazására (csomóponti potenciálok módszere, hurokáramok módszere, szuperpozíció) lesznek példák. A következő fejezetben a helyettesítő generátorok alkalmazásával az egyszerűbb számolás felé vezető utat követhetjük. A kétkapuk karakterisztikáinak, helyettesítő kapcsolásainak kiszámítása és a kétkapuk alkalmazási feladatai fejezik be ezt a részt.

# 1.1. Felvezetés

### 1.1.1. Elméleti áttekintés

Az egyszerű hálózatok esetében célravezető módszer az ellenállás rendszerek egyszerű ellenállással történő helyettesítése. Ennek érdekében célszerű a sorosan és párhuzamosan kapcsolt ellenállásokat helyettesíteni.

#### Soros kapcsolás

Soros kapcsolás esetében a kétpólusok egy-egy pólussal kapcsolódnak egymáshoz. Az elemek árama azonos, feszültségeik összeadódnak.

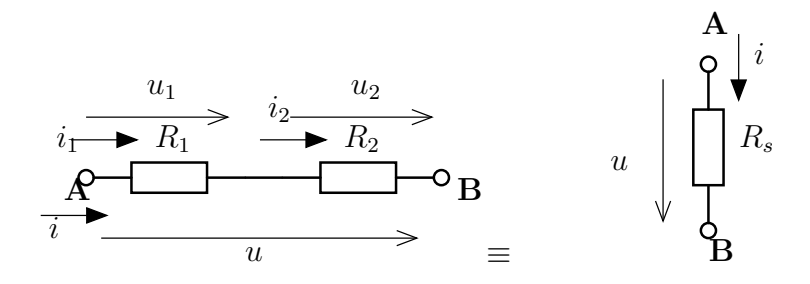

Az egyes ellenállások feszültsége kiszámítható a teljes feszültségből (potenciométer formula vagy feszültségosztó képlet) :

$$
u_1 = \frac{R_1}{R_1 + R_2} u = \frac{R_1}{R_s} \cdot u \tag{1.1}
$$

A két (több) ellenállás egyetlen ellenállással helyettesíthető

$$
R_s = R_1 + R_2 = \sum_{i=1}^{n} R_i
$$
\n(1.2)

#### Párhuzamos kapcsolás

A párhuzamosan kapcsolt elemek mindkét pólusukkal kapcsolódnak egymáshoz, ezáltal az elemek feszültsége azonos és áramuk összeadódik.

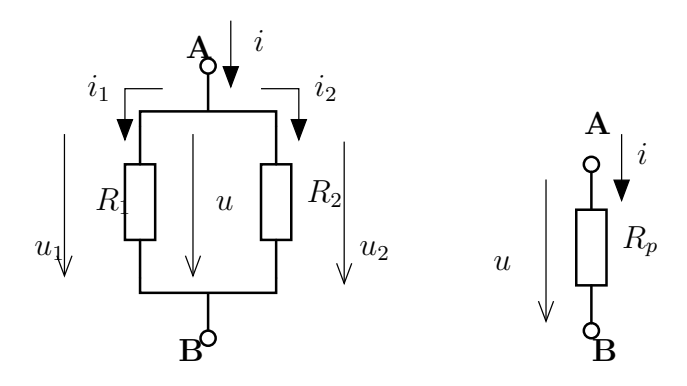

Az egyes ellenállások árama kiszámítható a teljes áram alapján (áramosztó összefüggés) :

$$
i_1 = \frac{R_p}{R_1} i = \frac{R_1 \times R_2}{R_1} \cdot i \tag{1.3}
$$

Az ellenállások eredő ellenállása :

$$
R_p = \frac{1}{\frac{1}{R_1} + \frac{1}{R_2}} = \frac{R_1 \cdot R_2}{R_1 + R_2}
$$

amelyre bevezethetjük a replusz műveletet  $R_1 \times R_2 = \frac{R_1 R_2}{R_1 + R_2}$  $rac{R_1R_2}{R_1+R_2}$  definícióval.

# 1.1.2. Feladatok órai kidolgozásra

[I.1](#page-48-0). Határozzuk meg az A-B pontok közötti eredő ellenállást!

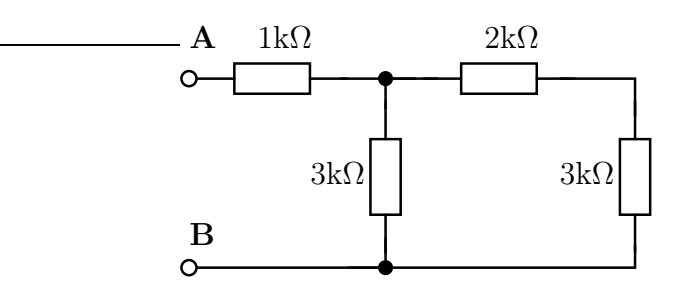

[I.2](#page-48-1). Határozzuk meg az A-B pontok közötti eredő ellenállást!

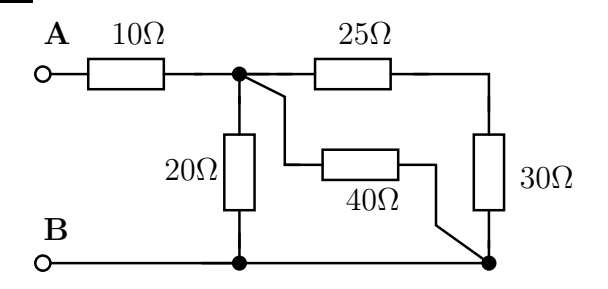

[I.3](#page-49-0). Határozzuk meg az A-B pontok közötti eredő ellenállást!

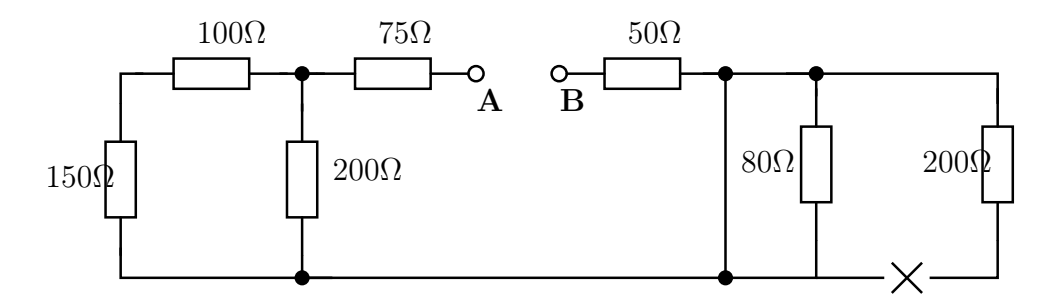

[I.4](#page-49-1). Számítsuk ki a bejelölt u és i mennyiségeket, valamint a forrás teljesítményét! $U_0 = 10V$ 

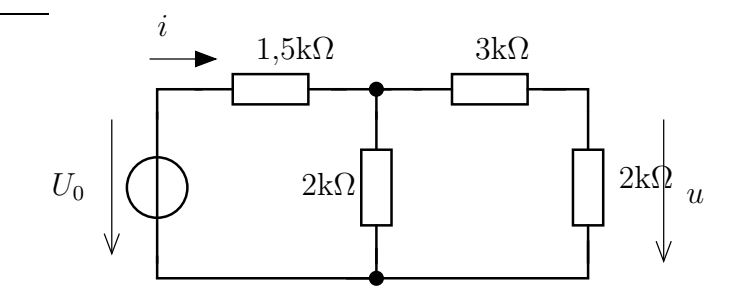

[I.5](#page-49-2). Számítsuk ki a bejelölt u és i mennyiségeket, valamint a forrás teljesítményét!  $(i_s = 0,1)$  $mA)$ 

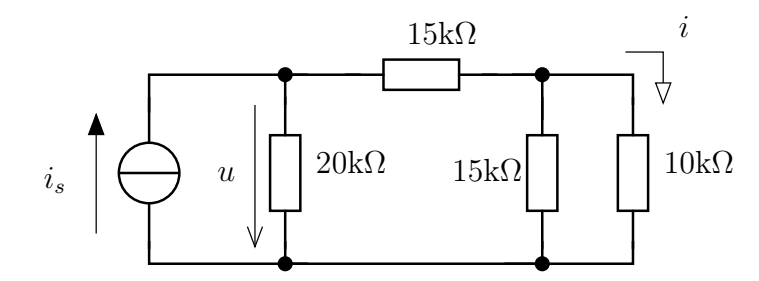

# 1.1.3. Feladatok otthoni gyakorlásra

[I.6](#page-50-0). Számítsa ki az A-B pontok közötti eredő ellenállást!

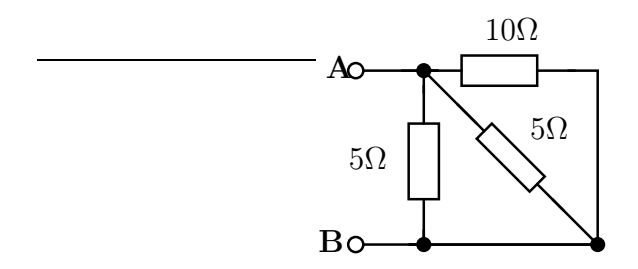

[I.7](#page-50-1). Adja meg az A-B pontok közötti eredő ellenállást!

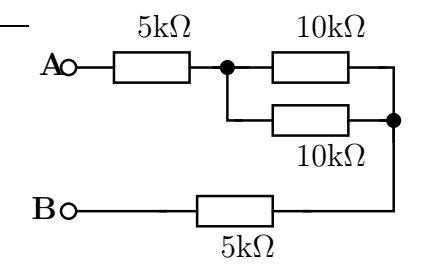

**[I.8](#page-50-2)**. Mekkora ellenállás mérhető az A-B pontok között, ha  $R = 2k\Omega$ !

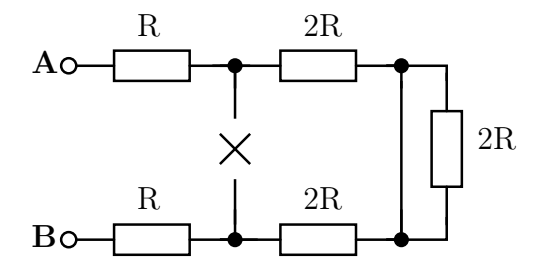

**[I.9](#page-50-3)**. Adja meg az  $R_{AB}$  ellenállást!  $(R_1 = 7M\Omega, R_2 = 5M\Omega$  és  $R_3 = 4M\Omega$ )

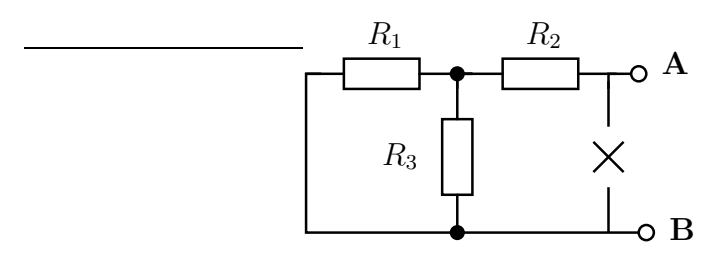

[I.10](#page-50-4). Határozza meg az A-B eredő ellenállást! Az ellenállások értéke $R_1 = 15k\Omega$ ,  $R_2 = 25k\Omega$ ,  $R_3 = 40k\Omega$ ,  $R_4 = 10\Omega$ ,  $R_5 = R_2$ ,  $R_6 = R_3!$ 

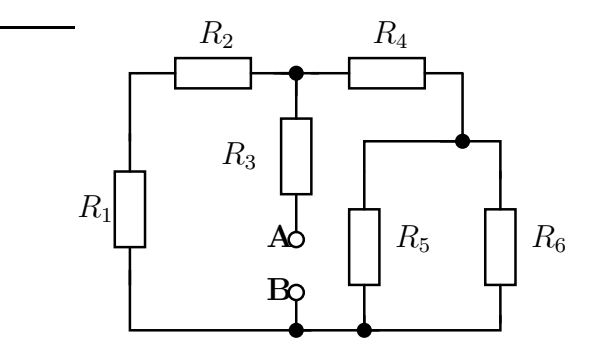

[I.11](#page-50-5). Mekkora ellenállás mérhető az A és B kapcsok között, ha  $R_1 = 17\Omega$ ,  $R_2 = 25\Omega$ ,  $R_3 = 24\Omega, R_4 = 18\Omega!$ 

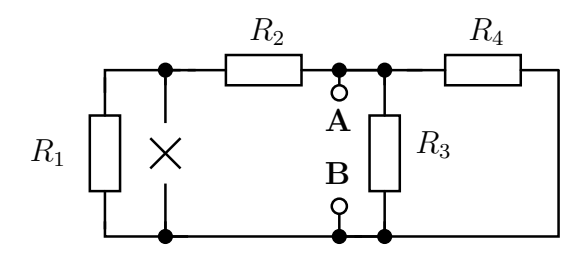

[I.12](#page-50-6). Mekkora ellenállás mérhető A-B kapcsokon az R függvényeként?

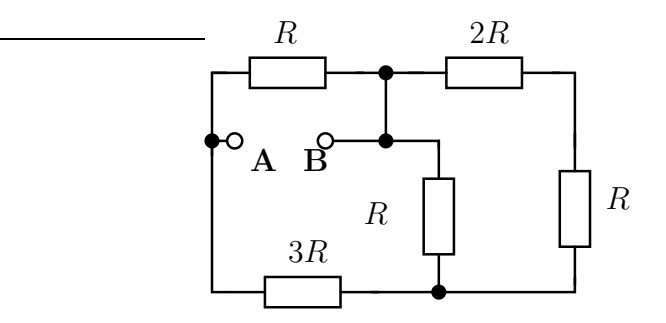

[I.13](#page-50-7). Mekkora ellenállás mérhető az A és B kapcsok között? Tipp : Rajzolja át az ellenállásokat könnyebben számítható alakra!

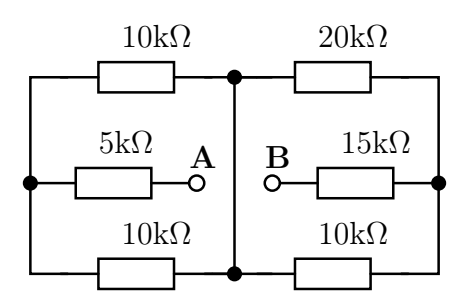

5

[I.14](#page-50-8). Számítsa ki a 40Ω-os ellenállás feszültségét! Mekkora áram folyik a 70Ω-os ellenálláson?

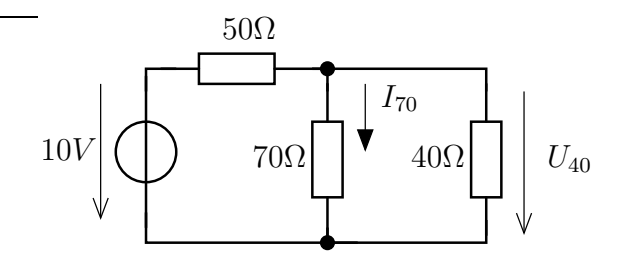

**[I.15](#page-51-0).** Adja meg a bejelölt feszültség  $(U_3)$  és áram  $(I_5)$  értékét!

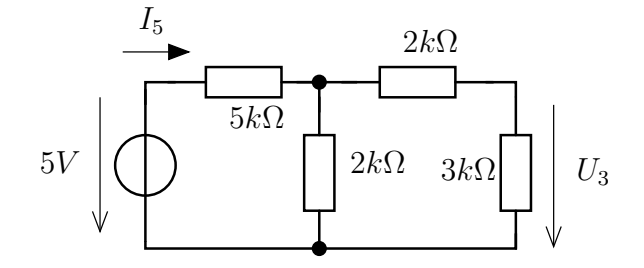

**[I.16](#page-51-1)**. Határozza meg a feszültségforrás  $U_s$  feszültségét, ha tudjuk, hogy  $U_1 = 12V!$ Mekkora ebben az esetben az I áram értéke? (Fejezze ki az  $U_1$  feszültség függvényében az I áramot!)

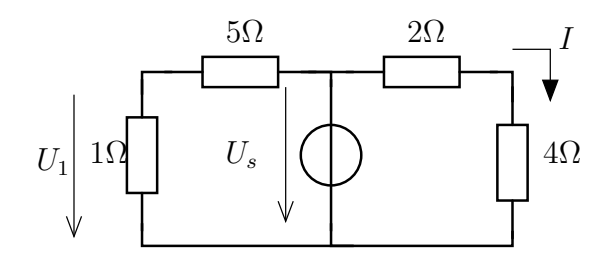

[I.17](#page-51-2). Az alábbi feladatban használjuk a kΩ, V, mA koherens egységrendszert! Számítsa ki az  $R_1$  ellenállás teljesítményét, az  $R_3$  ellenálláson eső feszültséget és az  $R_2$ ellenállás<u>on folyó áramot! ( $R_1 = 10, R_2 = 5, R_3 = 10, R_4 = 20, I_s = 20$ </u>)

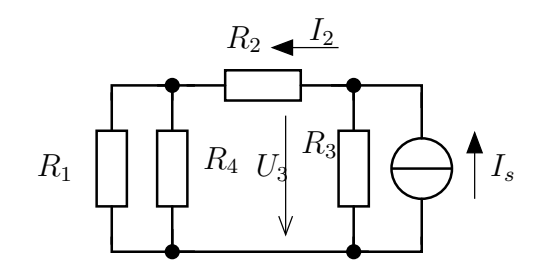

[I.18](#page-51-3). Feszültségosztás és/vagy áramosztás segítségével határozza meg az U feszültséget és az I áramot! (

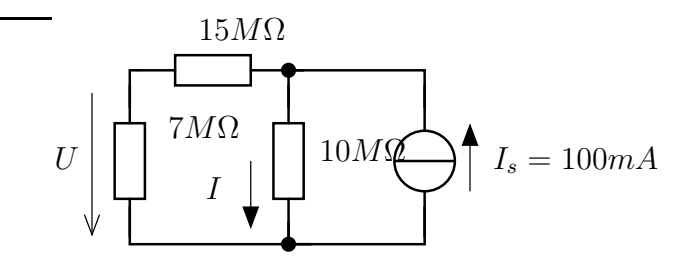

[I.19](#page-51-4). Számítsa ki a bejelölt feszültséget és áramot, ha az ellenállások értéke Ω -ban, az áram A-ban, a feszültség V-ban mért!

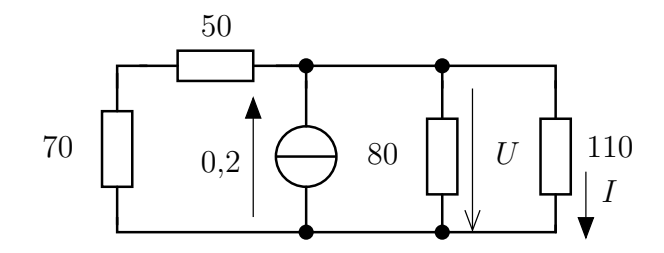

### 1.1.4. Nehezebb feladatok

I.20. Eredő ellenállás számítása

Határozza meg az eredő ellenállás értékét A és B pólusok között, ha  $R = 10k\Omega!$ 

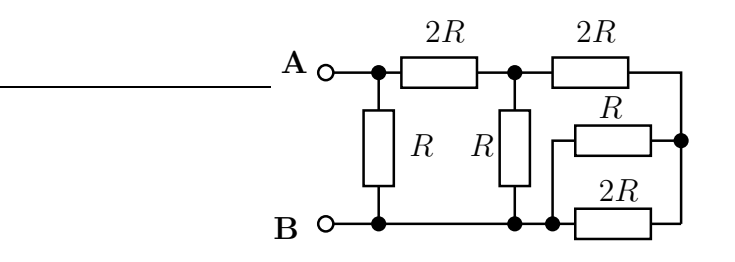

#### I.21. Eredő ellenállás számítása

Minden ellenállás értéke 22kΩ. Adja meg az A-B között mérhető eredő ellenállást!

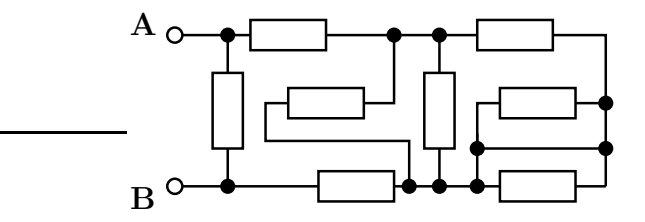

#### I.22. Eredő ellenállás számítása

Számítsa ki az  $R_{AB}$ eredő ellenállást, ha $R_1 = R_2 = 100\Omega, R_3 = 150\Omega, R_4 = 200, R_5 = R_6 = 100$ 150Ω!

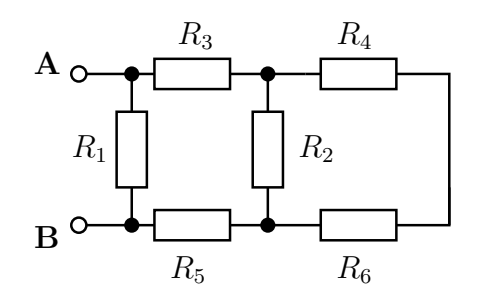

I.23. Határozza meg az áramforrás áramának és az R ellenállásnak azon értékeit, amikor az R ellenállás teljesítménye a forrás teljesítményének 20 és 30 százaléka közötti, az áramforrás feszültségének nagysága pedig legfeljebb 10V !

7

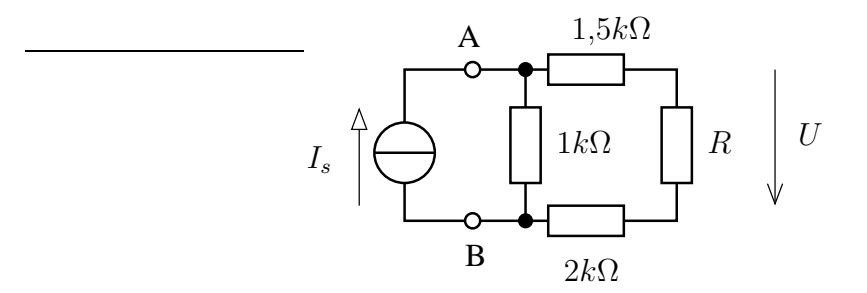

I.24. Eredő ellenállás számítása

Négy különböző értékű ellenállással (1Ω, 2Ω, 5Ω, 10Ω) rendelkezünk, mindegyik fajtából egy-egy darabbal. Határozza meg az összes olyan ellenállás értéket, amelyet ezekkel elő lehet állítani, ha minden ellenállást valamely módon fel kell használnunk? Rajzoljuk fel az egyes ellenállásértékekhez tartozó elrendezést!

Milyen alsó és felső korlát adható meg az előállítható ellenállás értékére (anélkül, hogy minden lehetséges variációt végig számolnánk)?

Hogyan változik a feladatokra adott válasz, ha nem kell minden ellenállást mindig felhasználni?

I.25. Eredő ellenállás számítása végtelen rácson

Számítsuk ki az  $R_1$  és  $R_2$  ellenállásokból az ábrának megfelelően előállított végtelen hosszú ellenálláslétra eredő ellenállását! Mindig megoldható ez a feladat?

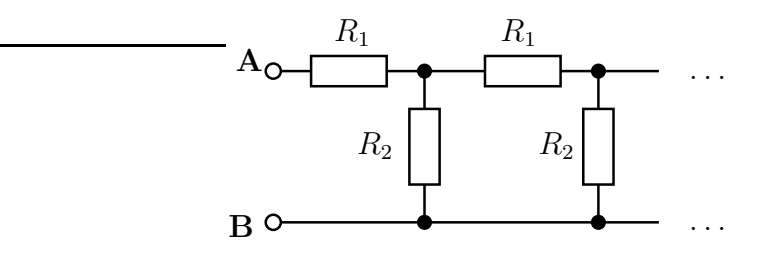

# 1.2. Csomóponti és hurokáramok módszere

## 1.2.1. Elméleti áttekintés

#### Csomóponti potenciálok módszere

A csomópontok száma n. Minden csomóponthoz hozzárendelünk egy potenciált, azonban az egyik csomópont potenciálját szabadon választhatjuk meg, ezért az ismeretlen csomópontok száma legfeljebb  $n-1$ . A megoldás lépései az alábbiak

1. A csomóponti potenciálok felvétele, a független feszültségforrások hatásának figyelembe vételével.

Ha az A és B csomópontok között (A-ból B-be mutató feszültségiránnyal) van feszültségforrás, akkor

$$
U_A - U_B = U_s
$$
miatt  $U_B = U_A - U_s$  vagy  $U_A = U_B + U_s$ 

választással élhetünk

- 2. Az ismeretlen csomóponti potenciálok csomópontjaira felírjuk a csomóponti törvényt (ha egy feszültségforrás valamely pólusának potenciáljára kell, akkor ott vágatra alkalmazzuk az áramtörvényt)
- 3. Az így adódó (a csomóponti potenciálokra, mint ismeretlenekre) lineáris egyenletrendszert megoldjuk (segítség az [A.1.](#page-116-0) részben).
- 4. A keresett mennyiségeket (áramok és/vagy feszültségek) kifejezzük a csomóponti potenciálok és a független források segítségével (a keresett mennyiségekkel eddig a pontig nem foglalkozunk!)

Ha a feszültségforrás(ok) teljesítménye (vagy árama) a kérdés, akkor azt fel vesszük, és a fel nem használt hurokegyenletek alapján meghatározzuk a keresett áramo(ka)t.

#### Hurokáramok módszere

A hurokármamok módszere esetében egy fundamentális hurokrendszerben minden egyes hurokhoz egy hurokáramot rendelünk, és ennek segítségével írjuk le a hálózatban lévő elemek áramát illetve feszültségét. Ha a kétpólusok száma b, a csomópontok száma n, akkor a fundamentális hurokrendszerben szereplő hurkok száma  $b - n + 1$ . Tapasztalati szabályként mondható, hogy ha a hálózat síkba rajzolható, akkor ahány "szeme" van a hálozatnak, annyi hurok kell.

A módszer lépései (lényegében hasonló a csomóponti potenciálok esetéhez) :

- 1. A hurokáramok felvétele a független áramforrások figyelembe vételével. (A hurkokat úgy vegyük fel, hogy egy áramforráson csak egyetlen hurok haladjon keresztül. )
- 2. Az ismeretlen hurokáramok hurokjait követve felírjuk a hurok törvényt.
- 3. A hurokáramokra, mint ismeretlenekre vonatkozó lineáris egyenletrendszert megoldjuk.
- 4. A keresett mennyiségeket (áramok és/vagy feszültségek) kifejezzük a hurokáramok és a független áram források segítségével (eddig a pontig a keresett mennyiségekkel nem foglalkoztunk!).

Ha az áramforrás(ok) teljesítményét szükséges meghatározni, akkor fel kell venni az áramforrás(ok) feszültségét, és a korábban nem használt hurkokra felírt hurokegyenlet(ek) alapján határozzuk meg.

### Szuperpozíció elvének alkalmazása

A lineáris elemeket (és független forrásokat) tartalmazó hálózat esetében, ha több független forrás is működik a hálózatban, akkor az egyes független források hatását egymástól függetlenút tudjuk vizsgálni. A források független vizsgálata során a nem vizsgált forrásokat zérus forrásmennyiségú forrással helyettesítjük (dezaktivizáljuk). Az így kapott áramokat és feszültségeket összegezve kapjuk az adott elem teljes feszültségét illetve áramát. (Természetesen a teljesítményekre nem igaz a szuperpozíció, azokat a teljes feszültség illetve áram ismeretében lehet meghatározni.)

# 1.2.2. Feladatok órai kidolgozásra

#### Szuperpozíció alkalmazása

#### [I.100](#page-52-0). Szuperpozíció alkalmazása

A hálózatban a paraméterek értéke :  $R_1 = R_3 = 10 \text{ k}\Omega$ ,  $R_2 = 12 \text{ k}\Omega$ ,  $R_4 = 9 \text{ k}\Omega$ . A források  $U_0 = 10$  V és  $I_0 = 1,2$  mA. Határozzuk meg a bejelölt u feszültséget Szuperpozíció alkalmazásával!

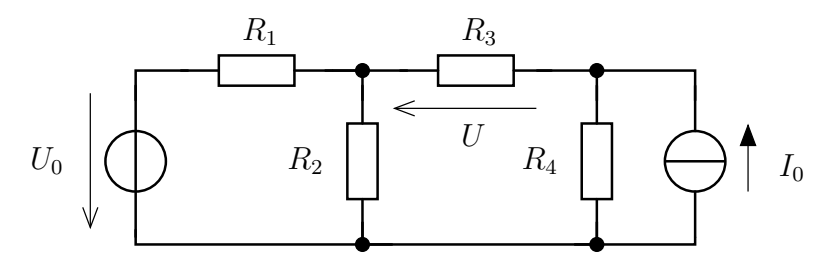

#### Csomóponti és hurokáramok módszerének alkalmazása

#### [I.101](#page-52-1). Állatorvosi ló

Az alábbi feladatban minden előforduló eset megtalálható.

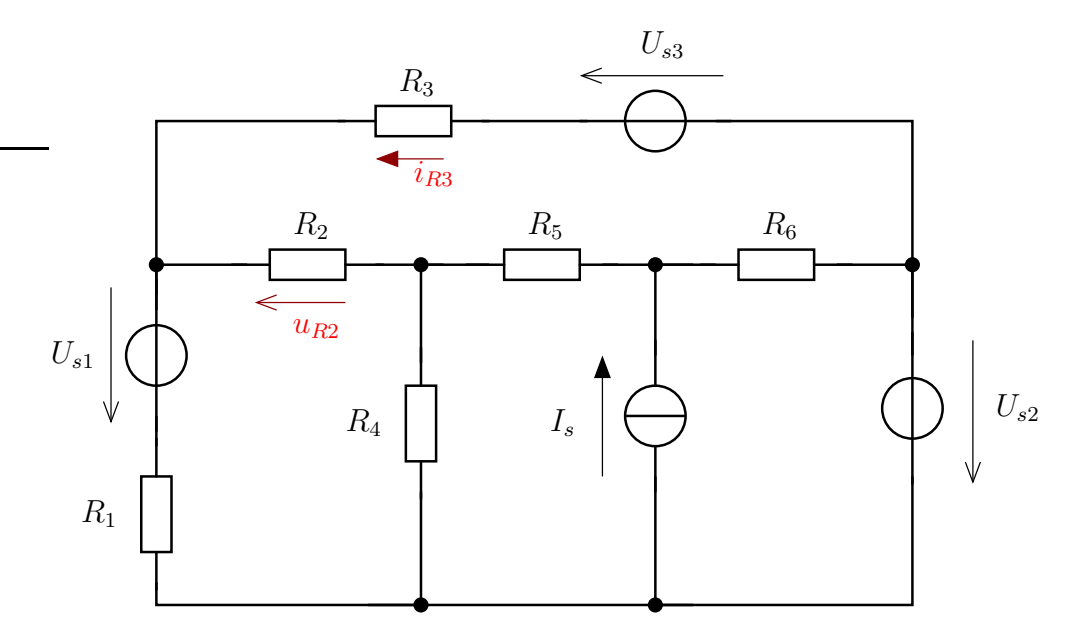

- Írjuk fel és rendezzük a megoldandó egyenleteket a csomóponti potenciálok módszere esetén! Fejezzük ki a bejelölt i és u (áramokat és feszültségeket), valamint határozzuk meg az áramforrás illetve az  $U_{s,1}$  feszültségforrás teljesítményét a csomóponti potenciálokkal!
- Írjuk fel és rendezzük a megoldandó egyenleteket a hurokáramok módszere esetén! Fejezzük ki a bejelölt i és u (áramokat és feszültségeket), valamint határozzuk meg az áramforrás illetve az  $U_{s,1}$  feszültségforrás teljesítményét a hurokáramokkal!
- A numerikus eredmények összehasonlíthatóságát felhasználva, oldjuk meg az előző két pontban felírt egyenleteket és hasonlítsuk össze a válaszok (áramok, feszültségek és teljesítmények) értékét a kétféle megoldási módszerrel! A hálózati parméterek értéke :  $R_1 = 10\mathrm{k}\Omega$  ,  $R_2 = 10\mathrm{k}\Omega$  ,  $R_3 = 2R_4 = 20\mathrm{k}\Omega$  ,  $R_5 = 15\mathrm{k}\Omega$  ,  $R_6 = 25\mathrm{k}\Omega$  ,  $U_{s1} = 25\mathrm{V}$  $U_{s2} = 10V, U_{s3} = 15V, I_s = 2 \text{ mA}.$

**[I.102](#page-54-0).** Tekintsük az alábbi hálózatot! Határozzuk meg a  $U_B$  és  $I_A$  értékét! A hálózati paraméterek :  $R = 30\Omega$ ,  $I_1 = 0.05A$ ,  $I_3 = 0.08A$ ,  $U_0 = 10V$ ,  $U_2 = 5V$ 

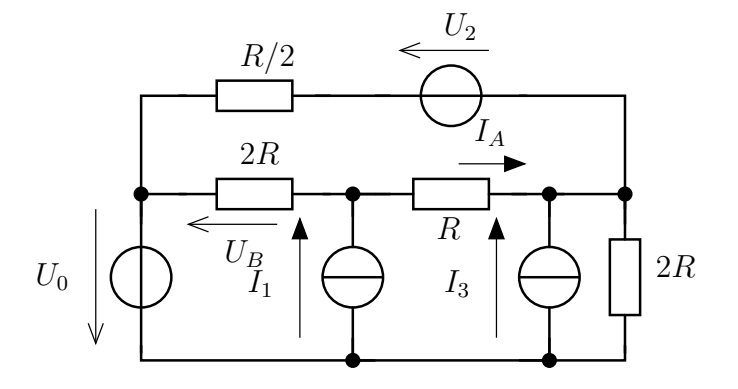

[I.103](#page-55-0). Határozzuk meg az összes kétpólus feszültségét és áramát!  $R_1 = 10\Omega$ ;  $R_2 = 20\Omega$ ;  $R_3 = 15\Omega$ ;  $R_4 = 40\Omega$ ;  $R_5 = 25\Omega$ ;  $I_s = 0.5A$ ;  $U_{s1} = 20V$ ;  $U_{s2} = 30V$ 

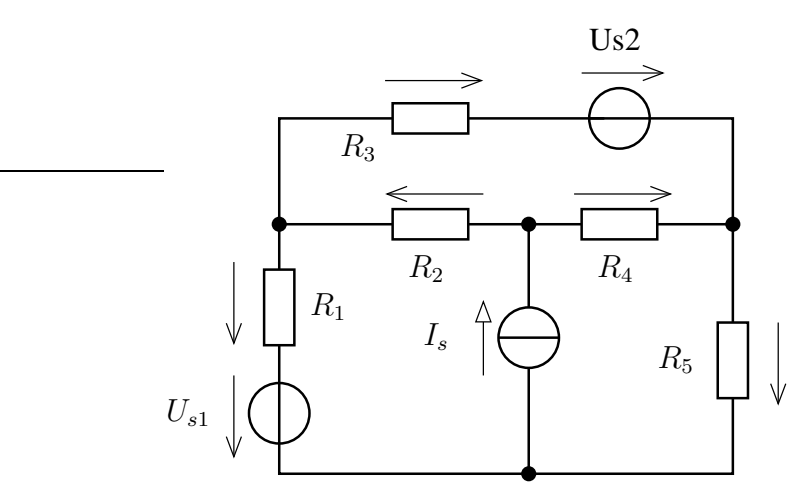

Használjuk az ábrában bejelölt referencia irányokat a kétpólusok áramának és feszültségének megadásakor.

[I.104](#page-57-0). Az alábbi hálózatban szereplő áramok és feszültségek meghatározását tegyük meg csomóponti potenciálok módszerének illetve hurokáramok módszerének alkalmazásával!

(A numerikus értékekhez használjuk az alábbi hálózati paramétereket :  $R_1 = 100\Omega$ ,  $R_2 =$  $250\Omega$ ,  $R_3 = 150\Omega$ ,  $R_4 = 200\Omega$ ,  $U_s = 15$  V,  $I_s = 20$  mA.) Keresett mennyiségek az  $U_A$ feszültség és az  $I_B$  áram! Számítsuk ki a források teljesítményét!

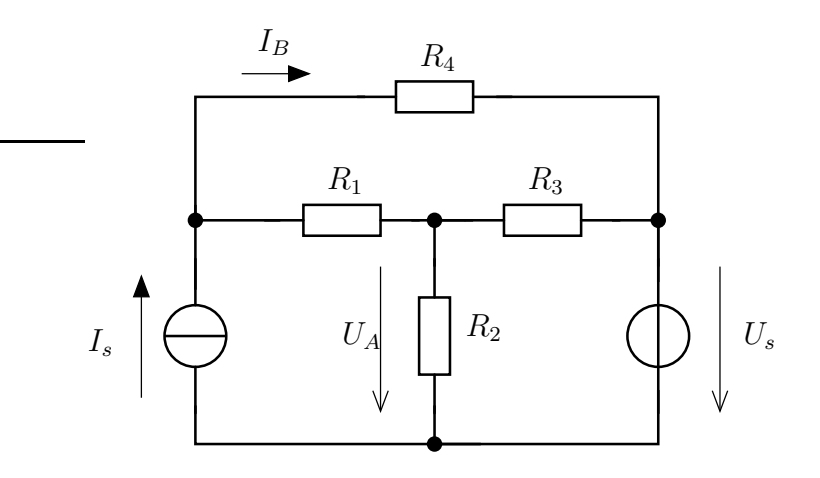

#### [I.105](#page-58-0).

Alkalmazzuk a csomóponti potenciálok illetve a hurokáramok módszerét az alábbi hálózat esetében! $R=2{,}4k\Omega$  ,  $U_s=9V,$   $I_s=2mA.$ 

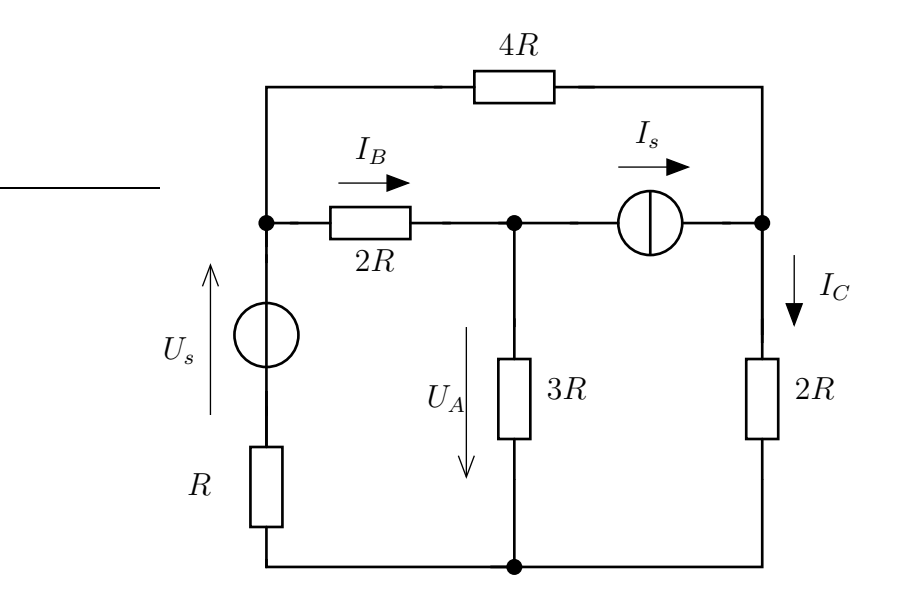

#### [I.106](#page-60-0).

Egy villamos hálózatban fellépő zavar (pl. villámcsapás) esetében alkalmazható helyettesítő kapcsolást mutat az alábbi ábra. Határozzuk meg a bejelölt áramokat  $(I_1,I_2)$  és feszültséget  $(U_3)$  mindkét módszer segítségével!

A hálózati elemek értékei a hálózatban láthatóak!

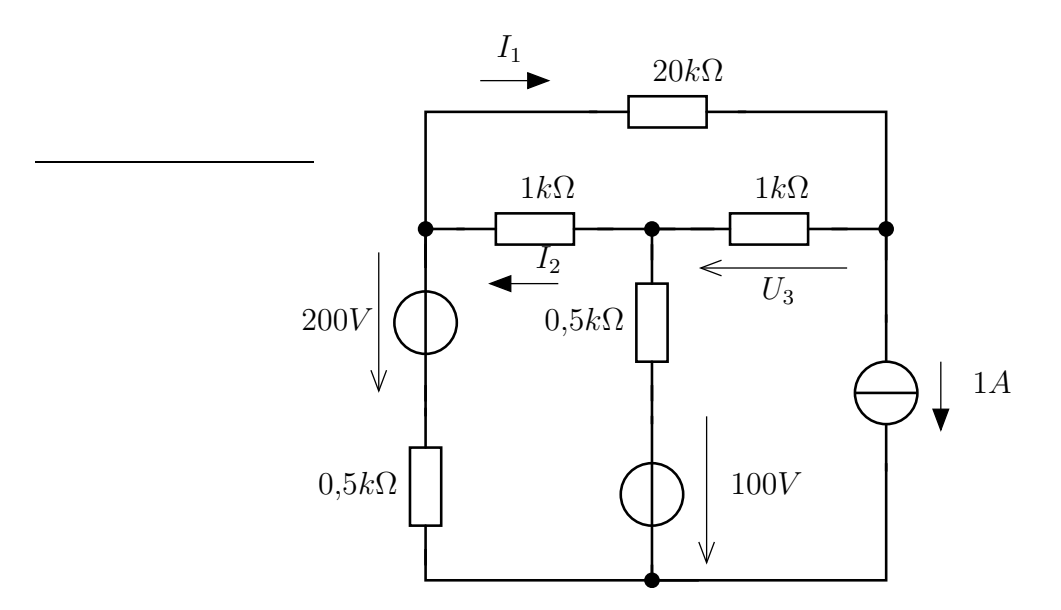

Oldjuk meg a fenti feladatot akkor is, ha a 100V-os feszültségforrás helyett egy szakadás van a hálózatban!

Milyen különbségeket figyelhetünk meg az előző esethez képest?

[I.107](#page-62-0). Oldja meg a feladatot két, különböző módon felvett csomóponti potenciál rendszer esetében!

PSfrag

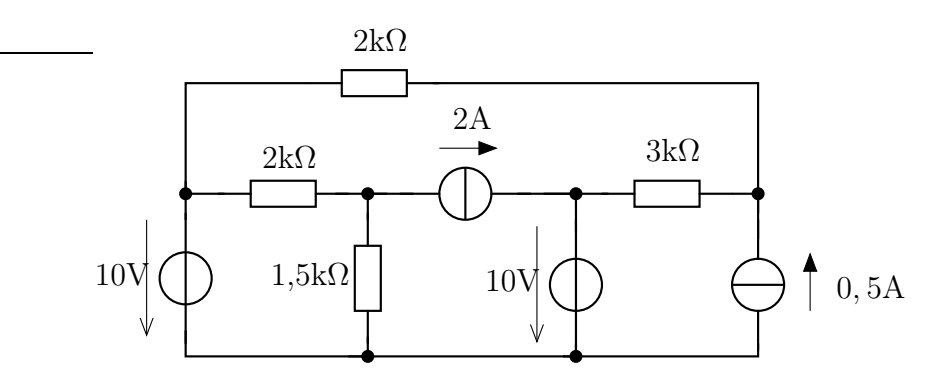

[I.108](#page-62-1). Számítsa ki a 2,8 kΩ-os ellenállás teljesítményét!

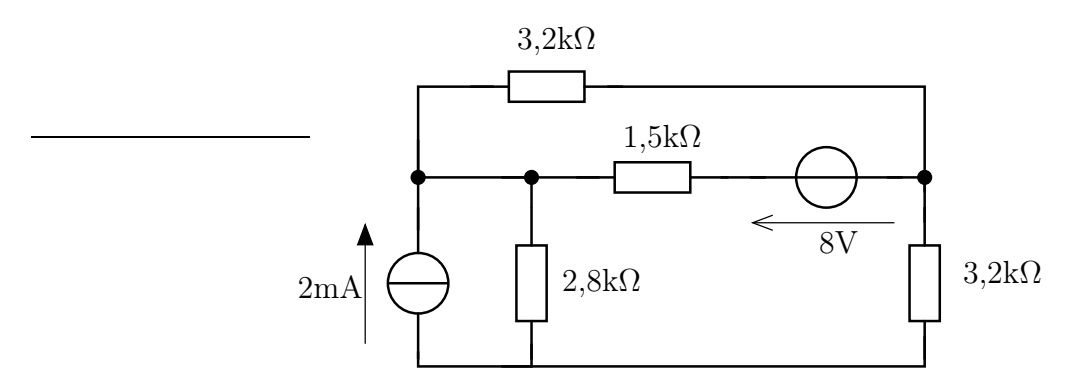

## 1.2.3. Feladatok otthoni gyakorlásra

#### [I.109](#page-63-0). Másik állatorvosi ló

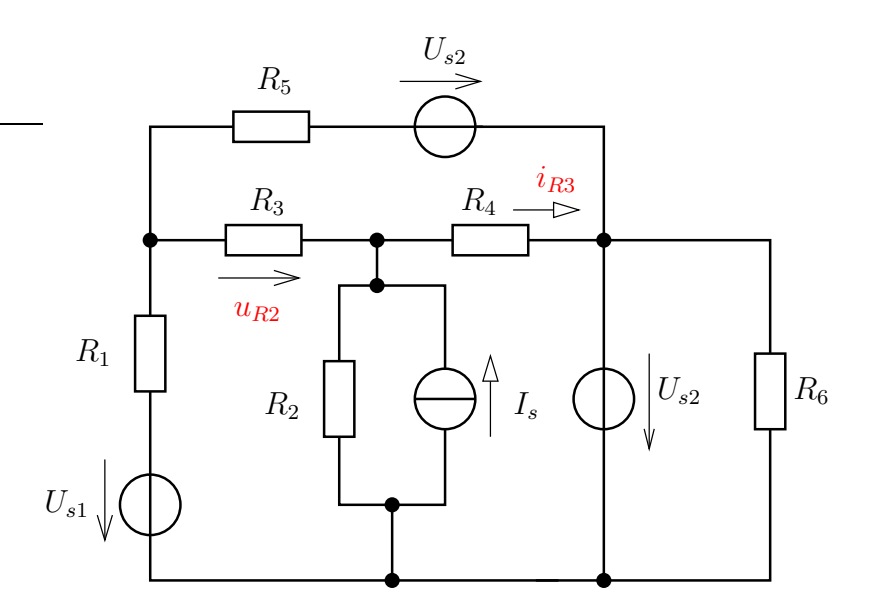

- a. Írjuk fel és rendezzük a megoldandó egyenleteket a csomóponti potenciálok módszere esetén! Fejezzük ki a bejelölt i és u (áramokat és feszültségeket), valamint határozzuk meg az áramforrás illetve az  $U_{s,1}$  feszültségforrás teljesítményét a csomóponti potenciálokkal!
- b. Írjuk fel és rendezzük a megoldandó egyenleteket a hurokáramok módszere esetén! Fejezzük ki a bejelölt i és u (áramokat és feszültségeket), valamint határozzuk meg az áramforrás illetve az  $U_{s,1}$  feszültségforrás teljesítményét a hurokáramokkal!

[I.110](#page-63-1). Írjuk fel az egyenletrendszereket, majd oldjuk meg őket csomóponti potenciálok illetve hurokáramok módszere esetében!

A hálózati paraméterek értékei az alábbiak :

$$
U_{s1} = U_{s2} = 10V; U_{s3} = 5V; I_S = 2mA; R_1 = R_2 = R_3 = 10k\Omega; R_4 = R_5 = R_6 = 20k\Omega; R_7 = 2k\Omega
$$

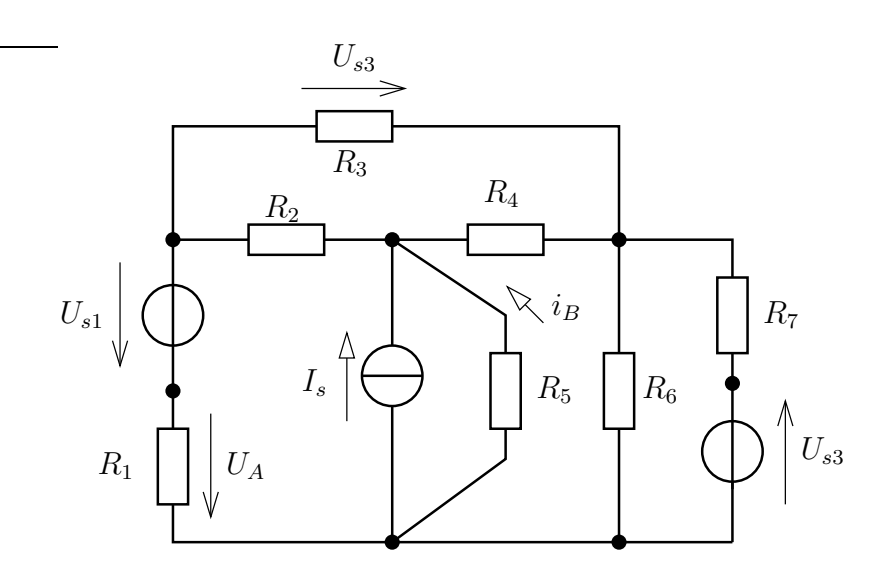

#### [I.111](#page-64-0).

Határozzuk meg a bejelölt u feszültséget csomóponti potenciálok vagy hurokáramok módszerével! A hálózatban a paraméterek értéke : $R_1=R_3=10\ \mathrm{k\Omega}$  ,  $R_2=12\ \mathrm{k\Omega}$  ,  $R_4=9\ \mathrm{k\Omega}$  . A források  $u_s = U_0 = 10$  V és  $i_s = I_0 = 1,2$  mA.

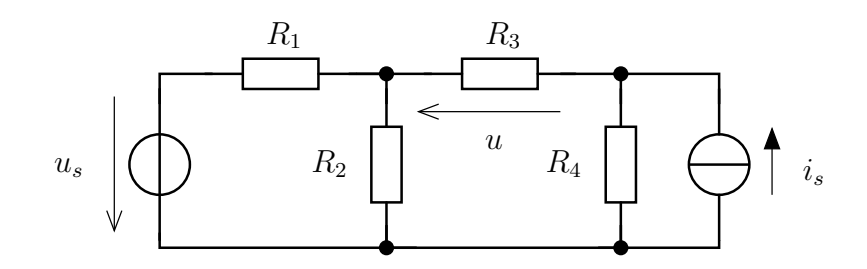

[I.112](#page-64-1). Tekintsük az alábbi hálózatot, amelyben a hálózati elemek paraméterei  $R = 5k\Omega$ ,  $U_0 = 12V, R_0 = R/2!$ 

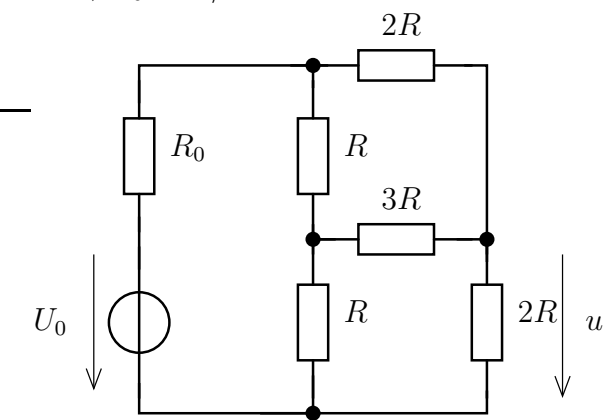

- a. Határozza meg a bejelölt u feszültséget!
- b. Adja meg a forrás teljesítményét!

#### [I.113](#page-64-2).

Elektronikai alkalmazásoknál előfordul, hogy az alábbi módon állítanak elő programozható értékű ellenállást. A  $K_1$  és  $K_2$  kapcsoló kikapcsolt és bekapcsolt állapotaiban az A és B között mérhető ellenállások alapján határozzuk meg, hogy a forrás teljesítményének legnagyobb és legkisebb értékét! Az $R_0$ ellenálláson kívűl mindegyik értéke $R$ 

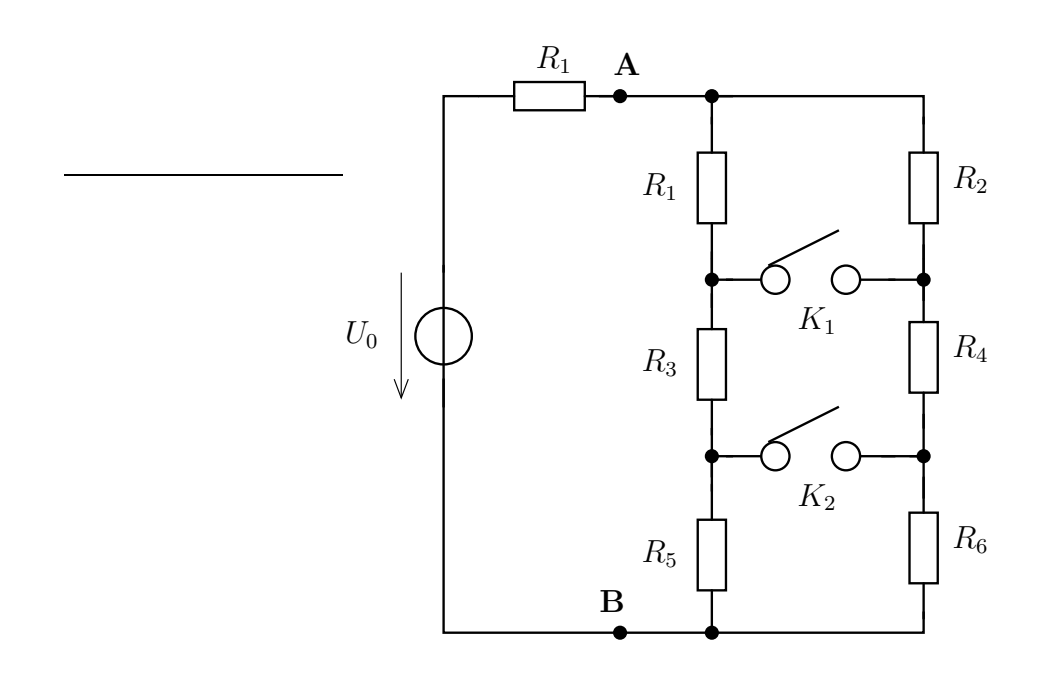

Mit tapasztalunk, ha  $R_1 = R_2 = R$ ,  $R_3 = R_4 = 2R$  és  $R_5 = R_6 = 4R$  ahol R egységnyi ellenállást jelent.

**[I.114](#page-64-3)**. Az alábbi hálózatban a hálózati elemek paraméterei :  $I_1 = 2mA$ ,  $I_2 = 3mA$ ,  $U_0 = 9V$ ,  $R = 0,8k\Omega$ .

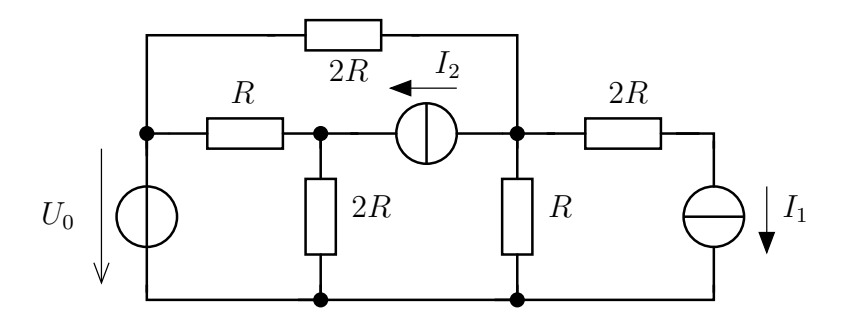

Határozzuk meg a források teljesítményét! (Állapítsuk meg melyik forrás viselkedik fogysztóként és melyik termelőként!)

[I.115](#page-64-4). Tekintsük az alábbi hálózatot!

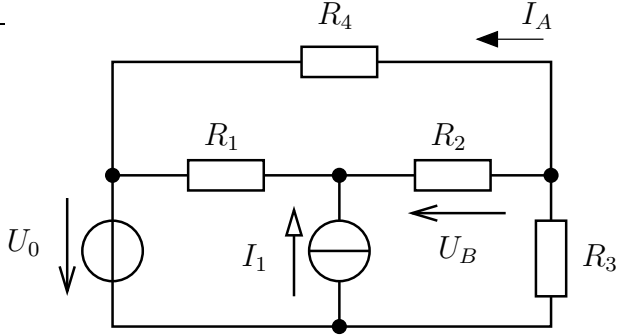

- a. Határozzuk meg a bejelölt  $I_A$  áramot és  $U_B$  feszültséget!
- b. Ellenőrizzük Tellegen tételét! (Tipp: Számítsuk ki az ellenállások és a források teljesítményét!)
- c. Milyen  $U_0$  esetén lesz az bejelölt  $I_A$ áram zérus?

#### [I.116](#page-64-5). Wheatstone-híd

A méréstechnikai egyik fontos alapkapcsolása az alábbi.

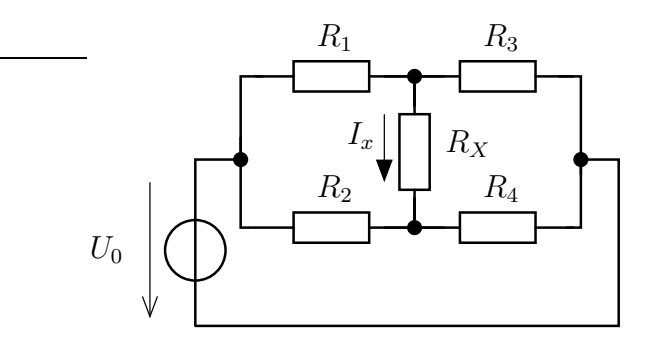

- a. A hálózati paraméterek alábbi értékei mellett ( $R_1 = R_4 = 500\Omega$ ,  $R_2 = 250\Omega$ ,  $R_3 = 150\Omega$ ,  $R_X = 100\Omega, U_0 = 12V$ ) határozza meg az  $R_X$  ellenálláson folyó  $I_X$  áramot!
- b. A fenti elrendezésben adja meg a kiegyenlítettség feltételét az ellenállásokra nézve! (A híd kiegyenlített, ha az  $R_X$  indikátor ellenálláson nem folyik áram, azaz  $I_X = 0$ .)

[I.117](#page-64-6). Az alábbi hálózat egy forrásra kötött terhelés és az azokat összekötő rendszer modellje. Határozza meg a terhelő ellenállás ( $R_t = 4k\Omega$ ) feszültségét (u), ha a gerjesztés  $I_0 = 3$  mA és  $R = 0,75kΩ!$ 

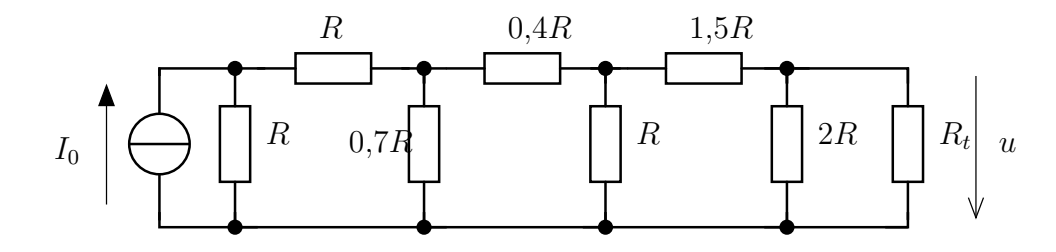

[I.118](#page-64-7). Napelemfarm egy részletének modellje az alábbi hálózat.

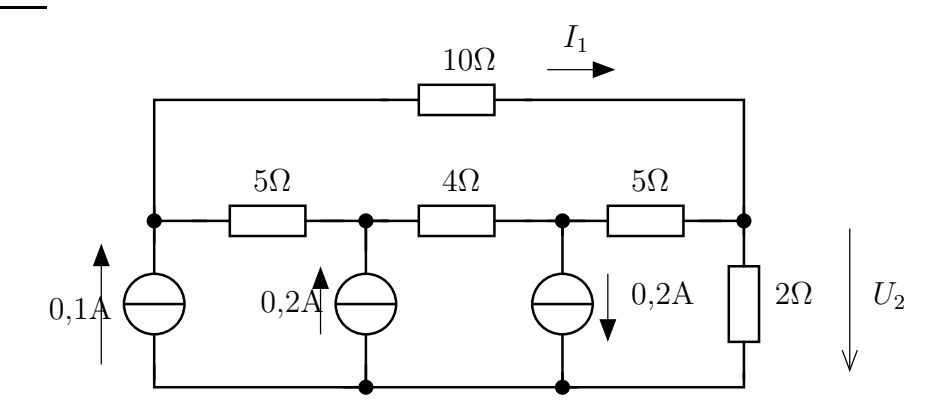

Határozza meg a bejelölt $I_1$ áramot és $U_2$  feszültséget! [I.119](#page-64-8). Tekintsük az alábbi hálózatot!

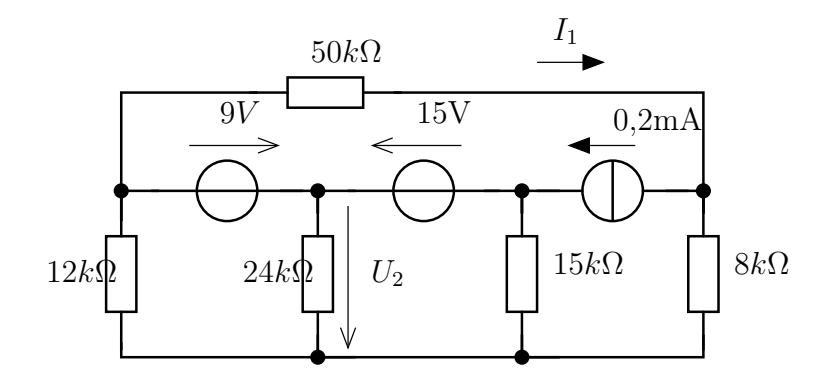

- a. Számítsa ki az ${\cal I}_1$ áramot és ${\cal U}_2$  feszültséget!
- b. Adja meg a források teljesítményét!
- c. Mekkora legyen az áramforrás árama, hogy az $U_2$  feszültség zérus legyen?

# 1.2.4. Nehezebb feladatok

#### [I.120](#page-64-9). Nyolcszög

Egy nyolcszög alakú összeállítás külső élein az ellenállások azonos értékűek  $(R_k = 2k\Omega)$ , a két nem szomszédos csomópontot belül összekötő ellenállások értéke  $(R_b = 1.5k\Omega)$ . Számítsuk ki a B és G csompontok között mérhető ellenállást!

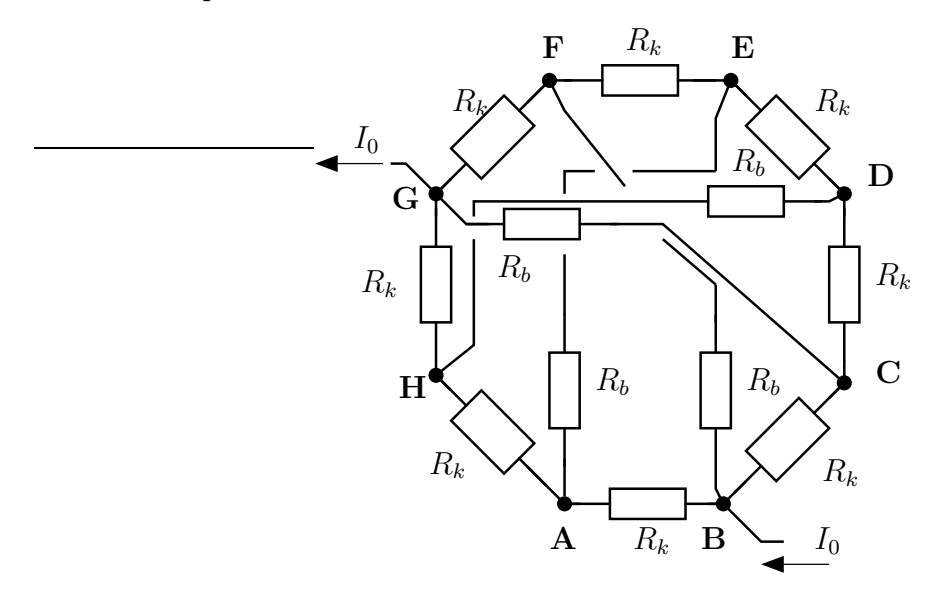

**[I.121](#page-64-10)**. Határozzuk meg a források teljesítményét! Rajzoljuk fel az  $U_s - I_s$  síkon azokat a tartományokat, ahol mindkét forrás termel!

A hálózati paraméterek :  $R = 2k\Omega$ ,  $U_s = 10V$ ,  $I_s = 1$  mA.

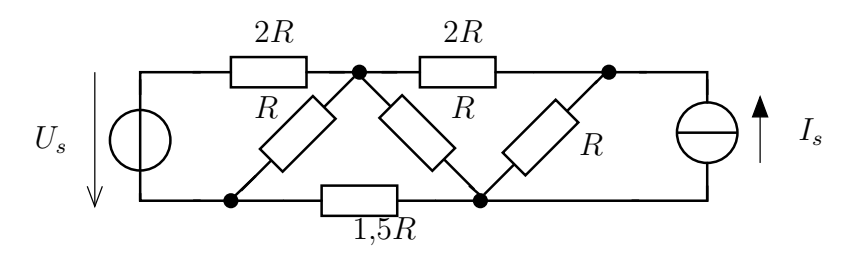

[I.122](#page-64-11). Egy feszültségforrásra végtelen hosszú ellenálláshálót kapcsolunk.

<del>égtelen ho</del>sszú ellenállásháló elemei rendre  $R_1, R_2, \ldots$  . Határozzuk meg a forrás teljesítményét!

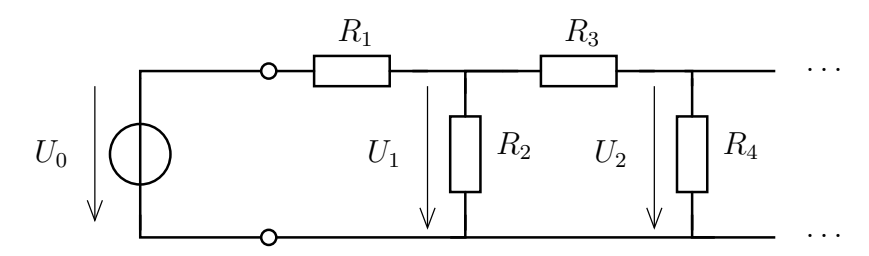

#### [I.123](#page-64-12).

Tekintsük az alábbi (n elem ismétléséből álló) véges elemű létrahálózatot. Írjuk fel a csomóponti potenciálok illetve a hurokáramok alkalmazásával adódó egyenletrendszert, amelynek megoldásával az egyes elemek árama és feszültségei meghatározhatóak! Hogyan lehetne ettől eltérő módon megoldani a feladatot, ha csak az  $U_t$  feszültséget szeretnénk meghatározni?  $(R = 1000\Omega, n = 10, U_0 = 10V)$ 

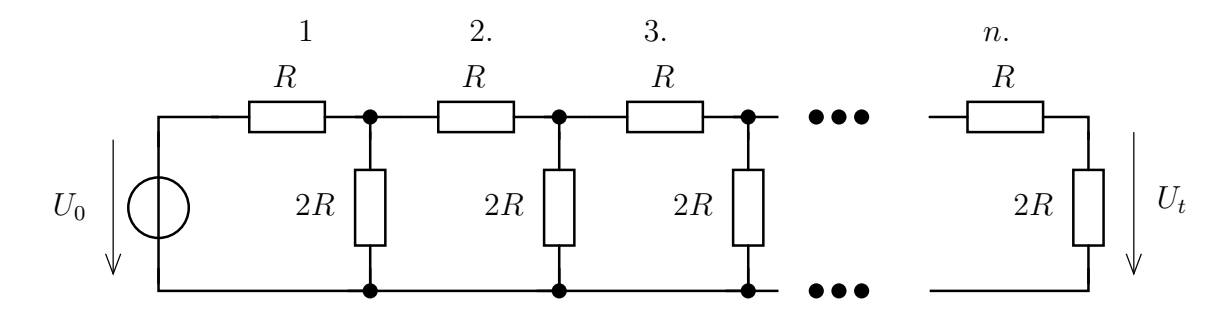

### [I.124](#page-64-13).

Hasonlóan az előző feladathoz oldjuk meg a feladatokat ezen hálózat esetében! Hasonlítsuk össze az előző feladatban illetve a most kapott egyenletrendszereket! ( $R = 1k\Omega$ ,  $n = 10$ ,  $I_0 = 2mA$ 

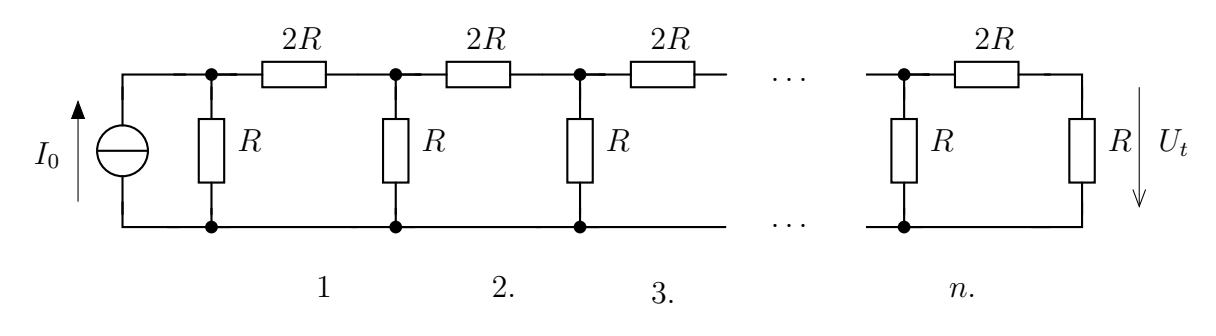

# 1.3. Helyettesítő generátorok alkalmazása

### 1.3.1. Elméleti áttekintés

A helyettesitő generátorok módszere során egy kétpólust helyettesítünk egy feszültséggenerátoros vagy áramgenerátoros kapcsolással. A feszülséggenerátoros kapcsolás esetében a sorosan kapcsolt feszültségforrés és ellenállást nevezzük Thevenin-helyettesitő kapcsolásnak. A Nortonhelyettesitő kapcsolás vagy áramgenerátoros kapcsolás párhuzamosan kapcsolt áramforrásból és ellenállásból áll.

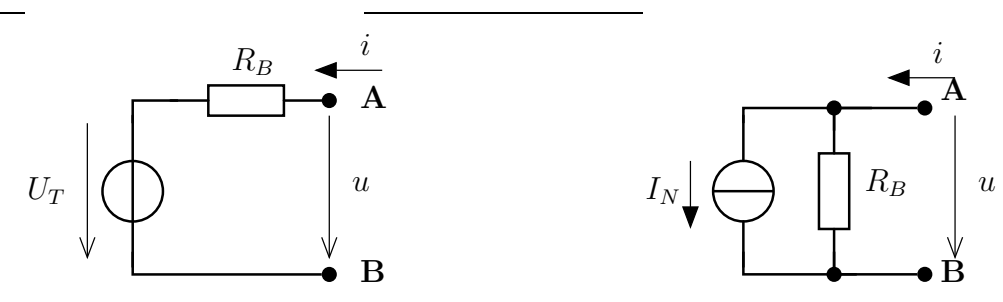

A helyettesitendő kétpólus paramétereit a lezárásain keresztül lehet meghatározni. A rövidzárral történő lezárás esetében a kétpólus árama a rövidzárási áram  $(I_{rz})$  lesz és értéke alapján a Norton forrás forrásárama  $(I_N)$  meghatározható. A szakadással történő lezárás esetében a kétpólus feszültsége az üresjárási feszültség  $(U_{uj})$ , amely megegyezik a Thevenin-forrás forrásfeszültségével  $(U_T)$ .

$$
U_T = U_{uj} \qquad I_N = I_{rz}
$$

A helyettesítő kapcsolásokban szereplő ellenállás (belső ellenállás) értéke a Thevenin és a Norton források forrásmennyiségei ismeretében meghatározhatóak :

$$
R_B = -\frac{U_T}{I_N}
$$

Abban az esetben, ha a helyettesitendő kétpólus csak ellenállásokat és független forrásokat tartalmaz, akkor a kétpólus bemeneti ellenállása a független források dezaktivizálása után az eredő ellenállás számításánál megismert módszerekkel meghatározható.

# 1.3.2. Kidolgozott feladatok

[I.200](#page-65-0). Tekintsük az alábbi hálózatot!

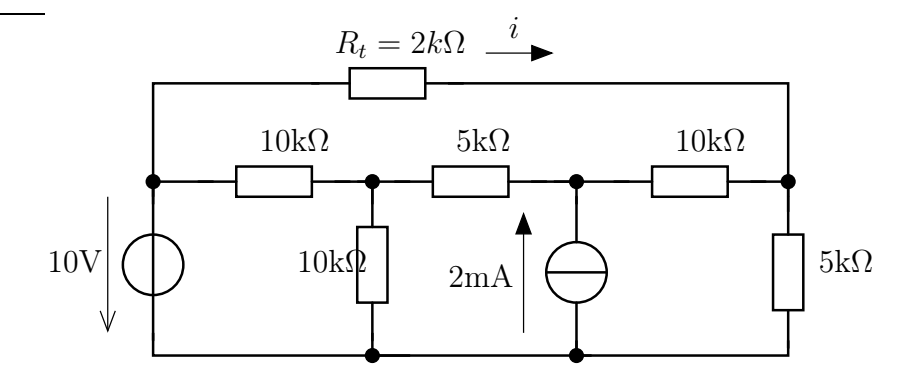

- Határozzuk meg az $R_t$ fenti értéke esetén az áram értékét és az ellenálláson disszipált teljesítményt!
- Adjuk meg az  $R_t$  felől nézve a hálózat maradék részének Thevenin- illetve Norton-helyettesitő kapcsolását!
- Mekkora a maximálisan  $R_t$ -n kivehető teljesítmény?
- **[I.201](#page-66-0)**. A hálózatban a paraméterek értéke az alábbiak :  $U_0 = 10V$ ,  $R = 70k\Omega$ .

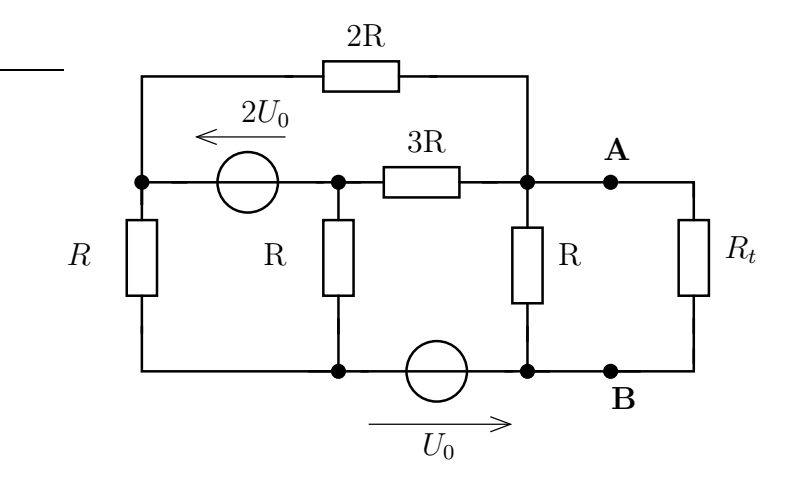

- Számítsuk ki az $R_t = 2.5R$ terhelés esetén a terhelésen lévő teljesítményt!
- Határozzuk meg a maximálisan fellépő teljesítményt! (Az A-B kétpólust helyettesítsük Thévenin- vagy Norton-helyettesitő kapcsolásával!)

[I.202](#page-68-0). Határozzuk meg valamely helyettesítő generátoros kapcsolást az A-B kétpólusra !

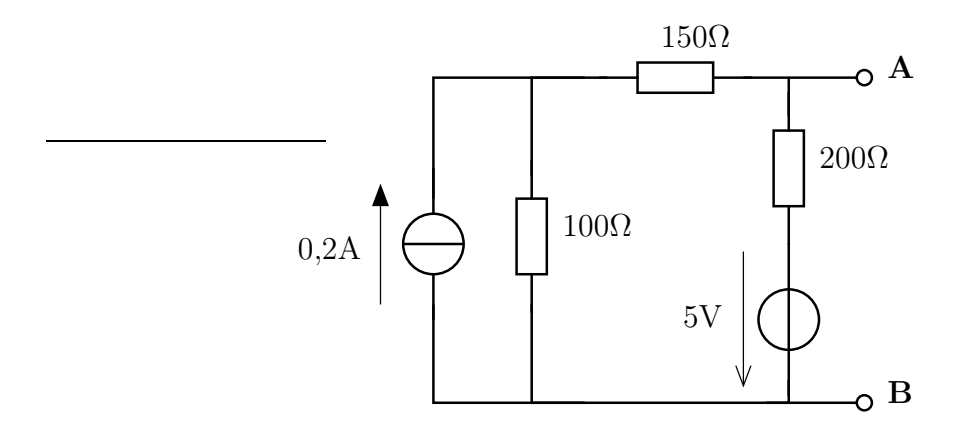

#### [I.203](#page-69-0).

Számítsuk ki a terhelő ellenálláson keletkező teljesítményt illetve a terhelés  $U_{AB}$  feszültségét! Határozzuk meg a helyettesitő generátoros kapcsolást az A-B kétpólusra ! Oldjuk meg numerikus kísérletezéssel a teljesítményill<br/>lesztési feladatot! ( $U_0=15$ V,  $R=19k\Omega,$ <br/> $R_t=2k\Omega)$ 

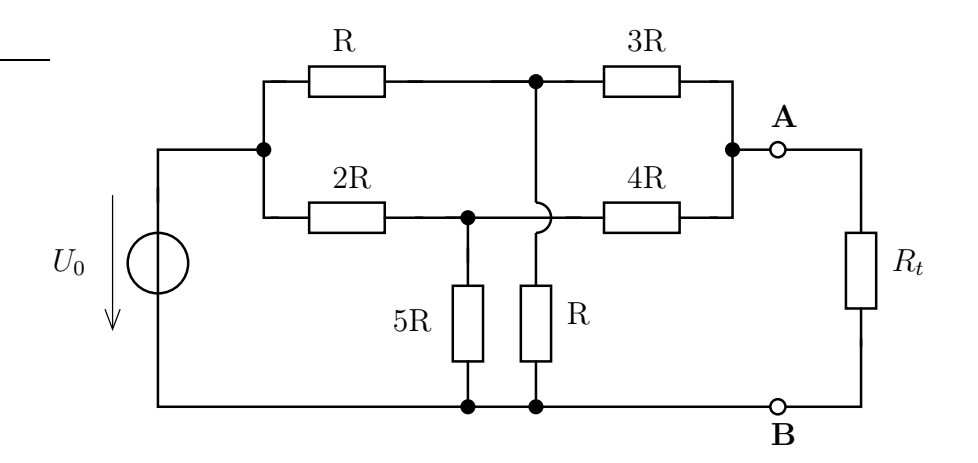

## 1.3.3. Feladatok otthoni gyakorlásra

**[I.204](#page-70-0)**. Végezzünk teljesítményillesztést az  $R_t$  ellenállásra! A hálózat paraméterei az alábbiak :  $R = 1.9k\Omega$ ,  $U_0 = 9V$ ,  $I_0 = 0.6mA$ 

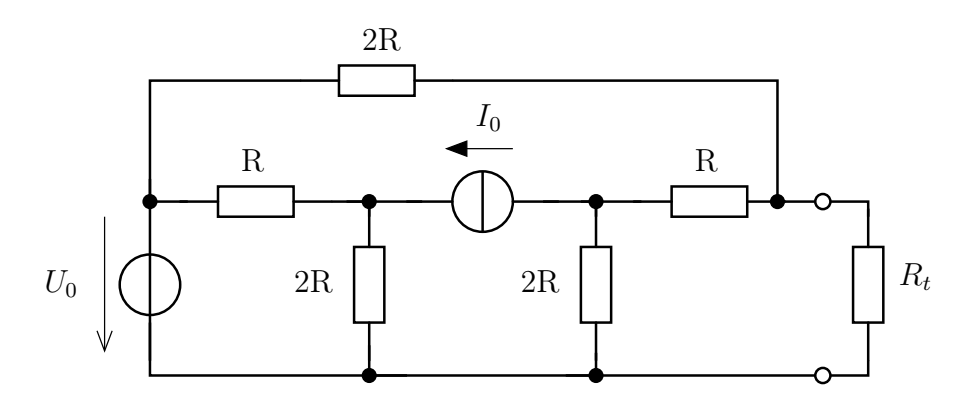

**[I.205](#page-71-0)**. Határozzuk meg a maximális teljesítményt az  $R_t$  terhelő ellenálláson!  $R_1 = 180k\Omega$ ,  $R_2 = 220k\Omega$ ,  $R_3 = 150k\Omega$ ,  $R_4 = 200k\Omega$ .

23

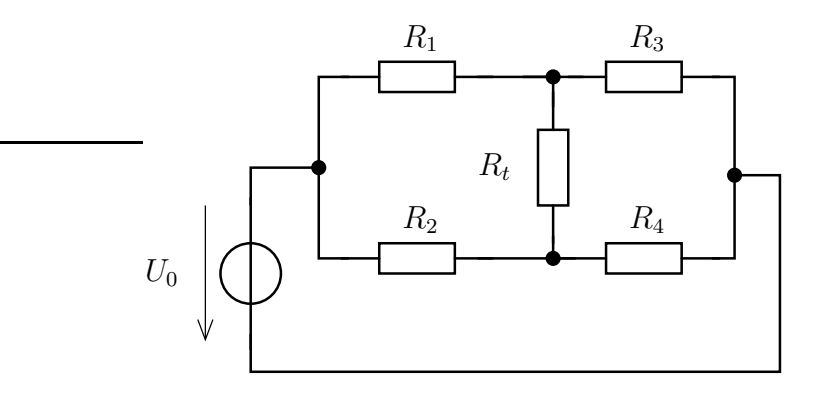

# 1.3.4. Nehezebb feladatok

#### I.206.

Feszültségforrásra kötünk (n elem ismétléséből álló) véges elemű létrahálózatot. Határozzuk meg az utolsó ellenállás, mint terhelő ellenállás, felől nézve a hálózat Thévenin illetve Norton ekvivalensét!  $(R = 1000\Omega, n = 10, U_0 = 10V)$ 

Vizsgáljuk meg az  $n \to \infty$  esetet!

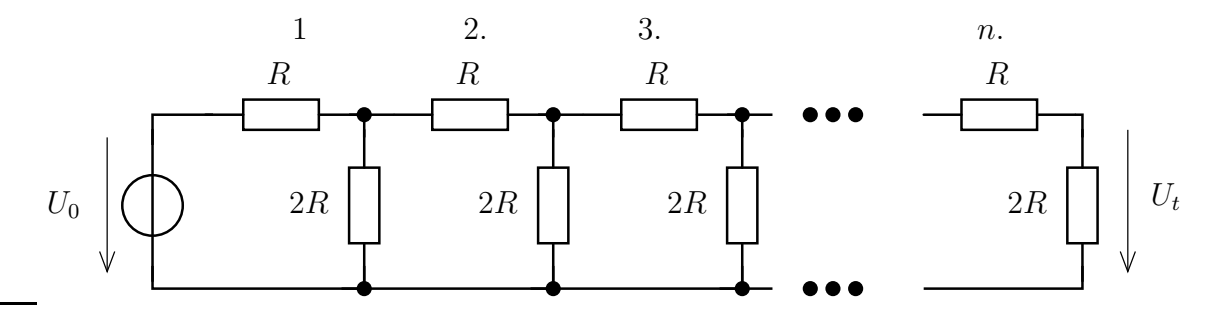

#### I.207.

Oldjuk meg az előző feladatot ebben az esetben! Hasonlítsuk össze a kapott eredményeket!

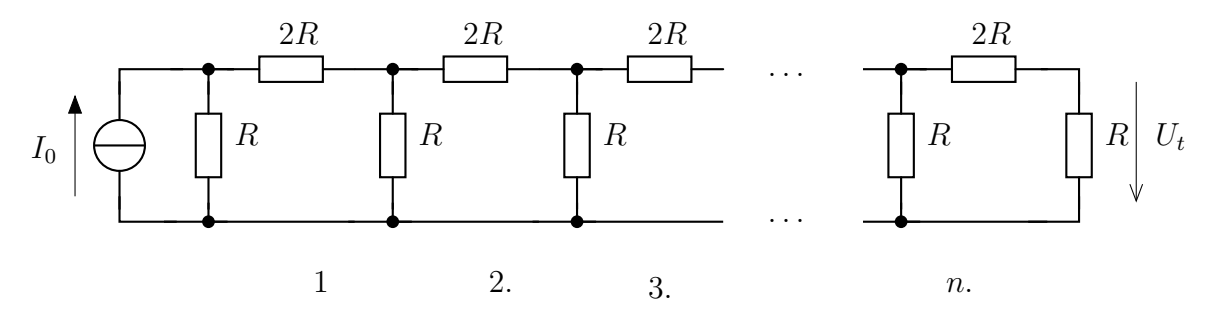

# 1.4. Csatolt kétpólusok használata

### 1.4.1. Elmélet - Csatolt kétpólusok kezelése

A korábbiakhoz képesti változás, hogy a csatolt kétpólusok miatt további változók kerülnek bevezetésre. Minden csatolt kétpóluspár 4 ismeretlent hoz be. Ennek ellensúlyozására szükséges további egyenleteket találni.

A csomóponti potenciálok illetve hurokáramok alkalmazása továbbra is jól működik, azonban az egyenletek felírásakor további egyenletek is megjelennek. Hogyan alakul a felírandó egyenletek rendszere?

Tegyük fel, hogy n ismeretlen csomóponti potenciál vagy hurokáram van. Adott továbbá m darab csatolt kétpóluspár. Ezért összesen  $n + 2 \cdot m$  darab ismeretlen adódik. Az egyenletek az alábbi módon írhatóak fel :

- n darab csomóponti vagy hurok egyenlet írható fel
- m darab egyenlet adódik a csatolt kétpóluspár karakterisztikája
- m darab egyenlet a hálózatik összekapcsolási kényszerek miatt adódik :
	- csomóponti potenciálok esetén a csatolt kétpóluspárok feszültségeit lehet kifejezni a csomóponti potenciálokkal
	- hurokáramok esetén a csatolt kétpóluspárok áramai fejezhetőek ki a hurokáramokkal

#### Legtöbbször alkalmazott csatolt kétpólusok

Áram vagy feszültségvezérelt feszültségforrás

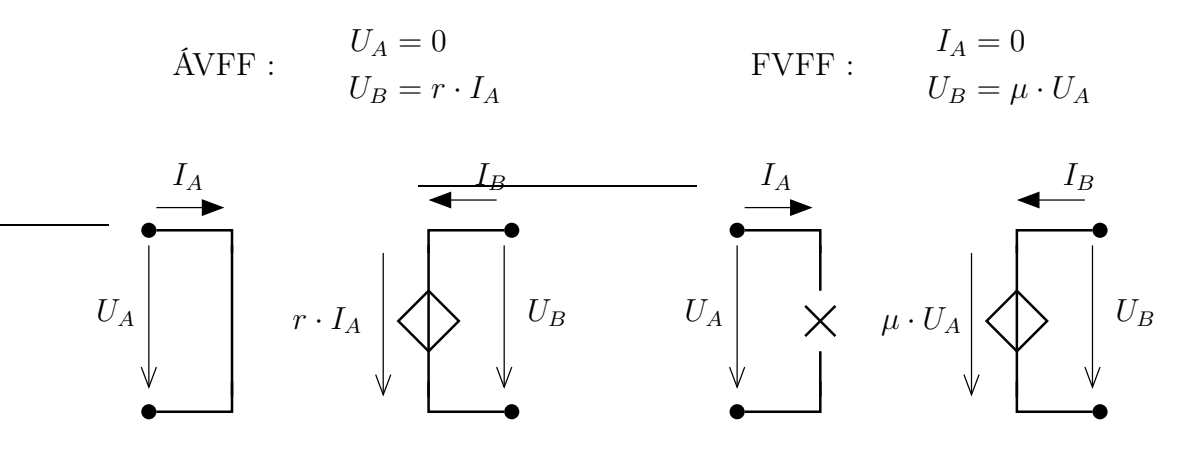

A gyakorlatban annyi változást jelent, hogy a vezérlő mennyiséget (áram illetve feszültséget) ki kell fejezni a megfelelő módszerrel.

A szekunder kétpólus feszültségforrásként kezelendő a módszerek elvének megfelelően.

#### Áram vagy feszültségvezérelt áramforrás

$$
\text{AVAF}: \quad\n \begin{array}{ll}\n U_A = 0 \\
I_B = \alpha \cdot I_A\n \end{array}\n \quad\n \text{FVAF}: \quad\n \begin{array}{ll}\n I_A = 0 \\
I_B = g \cdot U_A\n \end{array}
$$

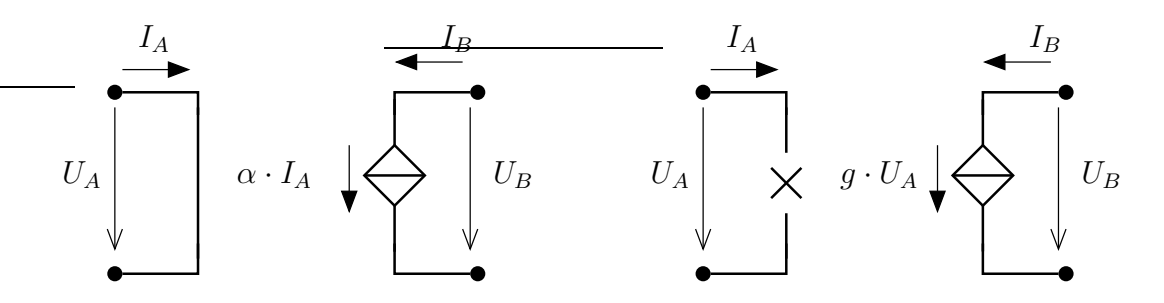

A vezérlő mennyiséget kell kifejezni a módszer (csomóponti potenciál vagy hurokáram) szerint. A szekunder kétpólus ugyanúgy kezelendő, mint a független áramforrás.

Girátor és ideális transzformátor A két legmisztifikusabb csatolt kétpóluspár.

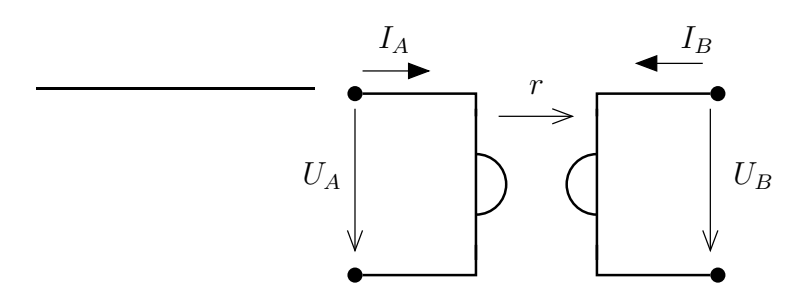

A hálózatban keressük meg ezeket a kétpóluspárokat és jelöljük be primer és szekunder kétpólusok áramait és feszültségeit. Az így bevezetett 4 ismeretlenből 2 a karakterisztika alapján adódik. A másik két ismeretlen az alkalmazott számítási módszertől függően csomóponti vagy hurokegyenletből (pl. az áram a csomóponti potenciálok módszerénél) illetve összekapcsolási kényszerként (pl. a feszültség a csomóponti potenciálok módszerénél).

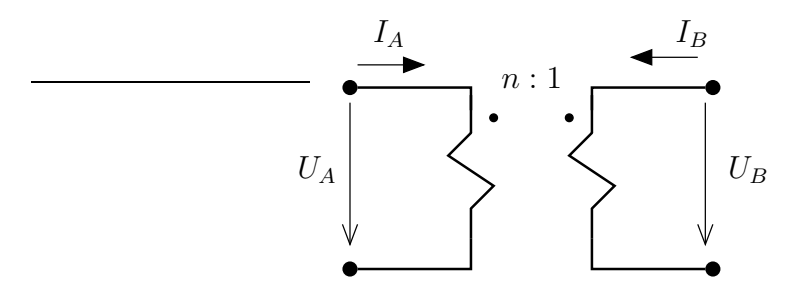

Ideális erősítő A legfurcsább csatolt kétpólus, amely a (valódi vagy műveleti) erősítő jó modellje a fehasználások szempontjából.

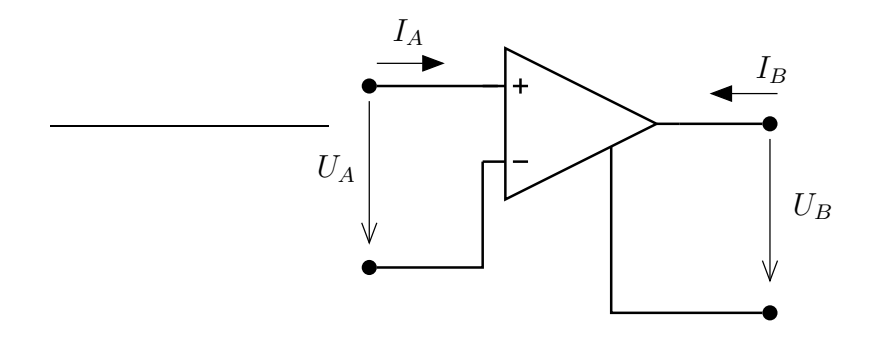

# 1.4.2. Kidolgozott feladatok

[I.300](#page-73-0). Feszültségvezérelt áramforrást tartalmazó hálózat

Határozzuk meg az  $R_t = R$  terhelő ellenállás feszültségét és teljesítményét!  $U_0 = 9$  V,  $g = \frac{2}{R} = 1$  mS,  $R = 2$  kΩ

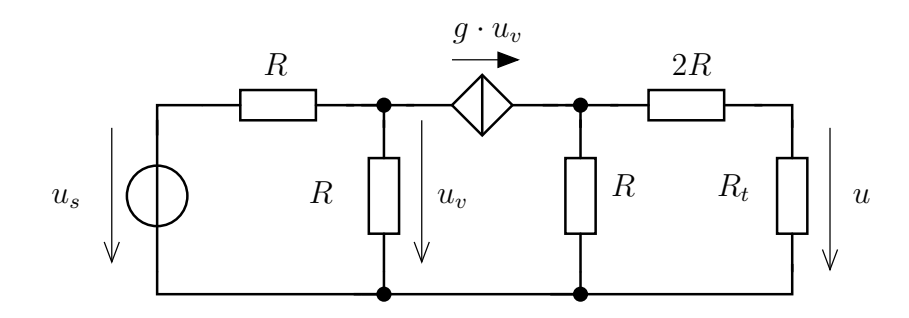

Határozzuk meg az  $R_t$  felől nézve a maradék hálózat Thévenin- és Norton-ekvivalensét! Mekkora az  $R_t$ -n kivehető maximális teljesítmény?

[I.301](#page-74-0). Áramvezérelt áramforrást tartalmazó hálózat

Mekkora teljesítmény disszipálódik az  $R_t = 70\Omega$  terhelésen? Határozzuk meg az  $R_t$  terhelő ellenálláson maximálisan disszipálható teljesítményt. ( $R_1 = 50\Omega$ ,  $R_2 = 60\Omega$ ,  $R_3 = 40\Omega$ ,  $\alpha = 0.8, I_0 = 0.8$  mA)

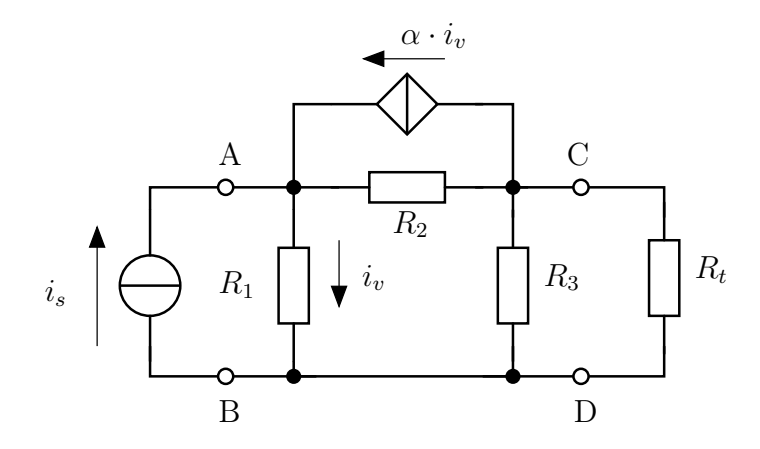

[I.302](#page-75-0). Girátort tartalmazó hálózat

Számítsuk ki a C-D kapcsok közé kapcsolt R terhelő ellenállás feszültségét. ( $U_0 = 8, R =$  $4k\Omega$ , r 3R 2  $\equiv 6k\Omega$ 

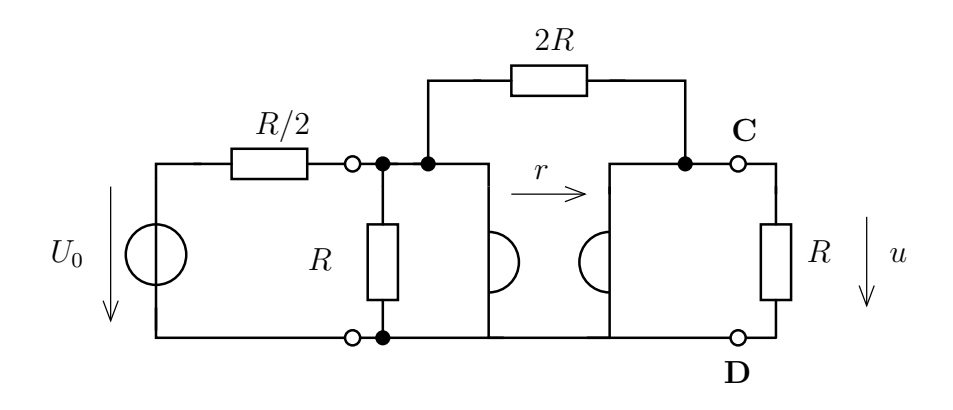

[I.303](#page-76-0). Ideális transzformátort tartalmazó hálózat

Határozzuk meg az A-B kétpólus bemeneti ellenállását! (n és R paraméter)

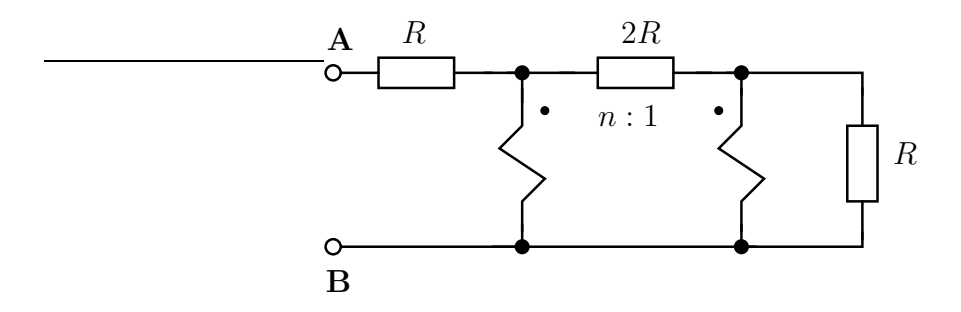

[I.304](#page-77-0). Számítsuk ki az alábbi, girátort tartalmzó kétpólus bemeneti ellenállását!

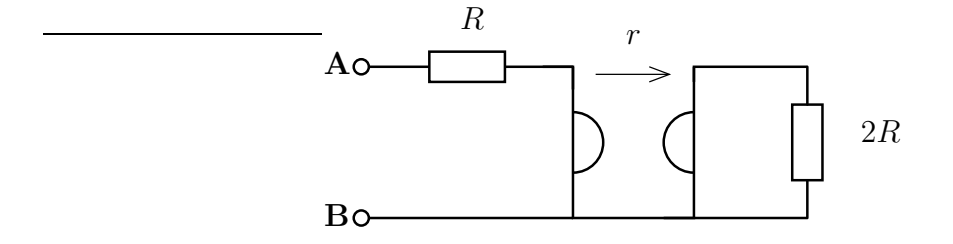

[I.305](#page-77-1). Határozzuk meg az AB kétpólus Thevenin illetve Norton helyettesítő kapcsolását! Használjuk az $R=100\Omega,\,n=2,\,U_0=10V$ paramétereket!

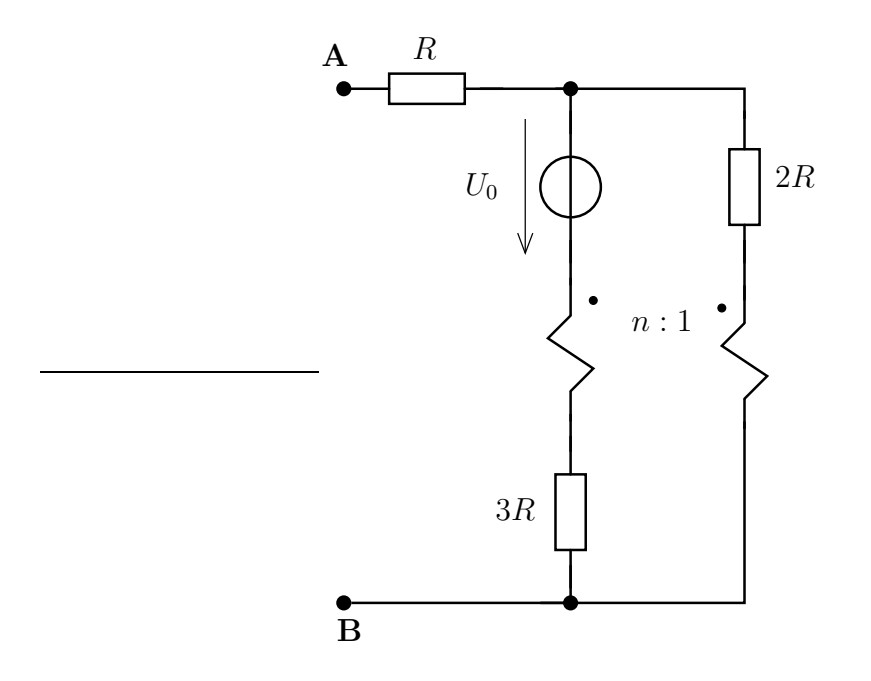

[I.306](#page-79-0). Az alábbi hálózat egy ideális erősítőt tartalmaz. Határozzuk meg az  $R_t = 20\Omega$  ellenállás feszültségét és teljesítményét!

$$
R_1 = 12\Omega; R_2 = 60\Omega, U_0 = 10V
$$

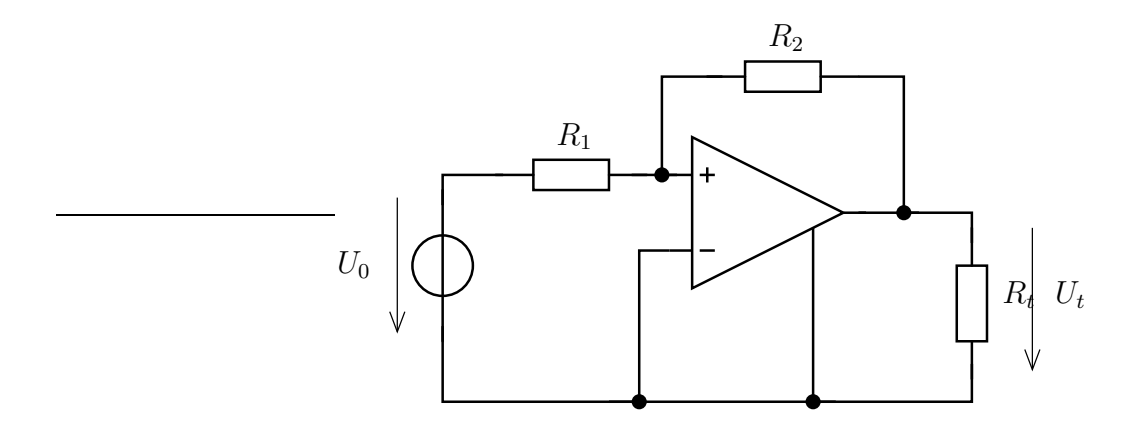

# 1.4.3. Feladatok otthoni gyakorlásra

[I.307](#page-80-0). Áramvezérelt áramforrást tartalmazó hálózat

Határozzuk meg az  $R_t = 100\Omega$  terhelő ellenállás feszültségét és teljesítményét, illetve a rajta kivehető maximális teljesítményt! ( $R_1 = 50\Omega$ ,  $R_2 = 75\Omega$ ,  $R_3 = 60\Omega$ ,  $U_0 = 15$  V,  $r = 30\Omega$ ).

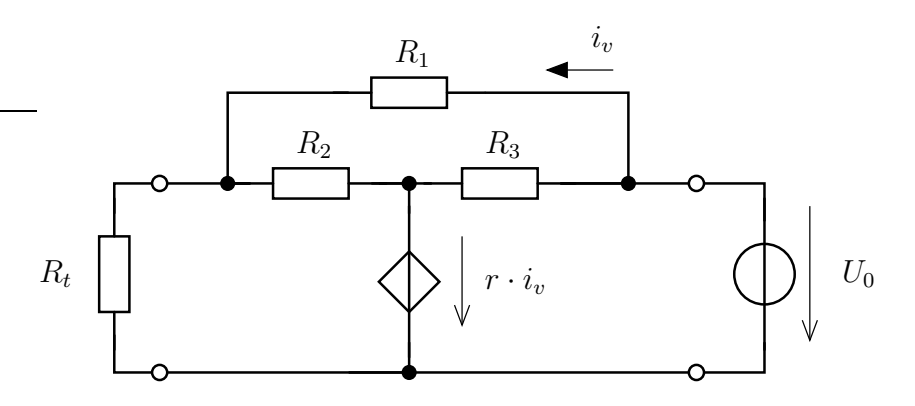

[I.308](#page-80-1). Számítsuk ki az alábbi, ideális transzformátort tartalmazó kétpólus bemeneti ellenállását!

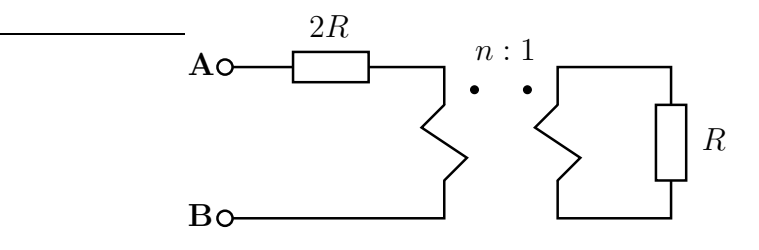

**[I.309](#page-80-2)**. Határozzuk meg az  $R_t$  terhelő ellenálláson maximálisan disszipálható teljesítményt!  $(R = 5k\Omega, \mu = 0.9, I_0 = 0.8 \text{ mA})$ 

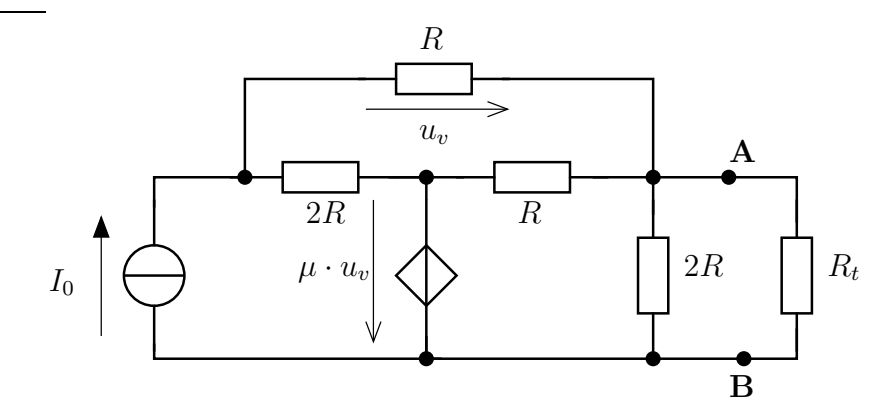

[I.310](#page-80-3). Számítsuk ki az alábbi, áramvezérelt áramforrást tartalmazó kétpólus bemeneti ellenállását!

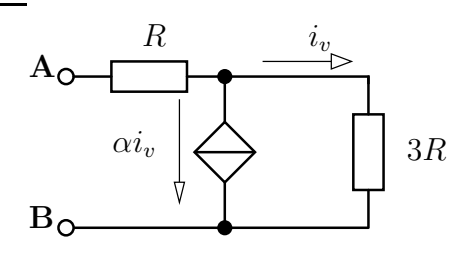

**[I.311](#page-80-4)**. Határozzuk meg az  $R_t$  terhelő ellenálláson maximálisan disszipálható teljesítményt!  $(R = 20k\Omega; \alpha = 0.8; U_0 = 3 \text{ V})$ 

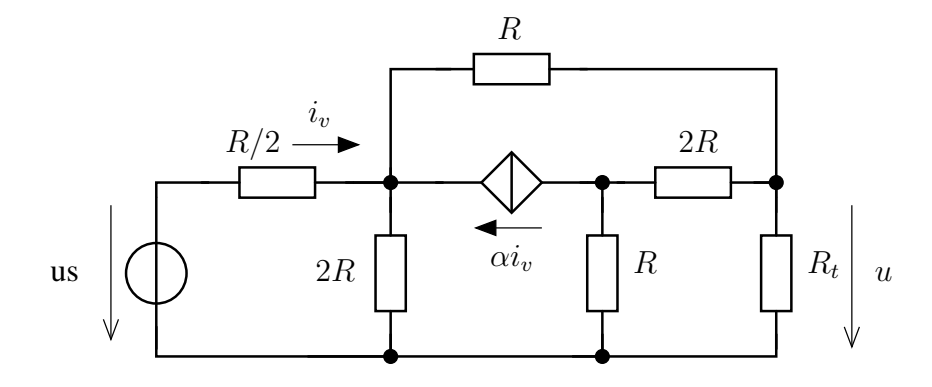

**[I.312](#page-80-5)**. Határozzuk meg az  $R_t$  terhelő ellenálláson maximálisan disszipálható teljesítményt!  $(R = 5k\Omega, r = 2k\Omega, U_0 = 10V, I_0 = 0.8$  mA)

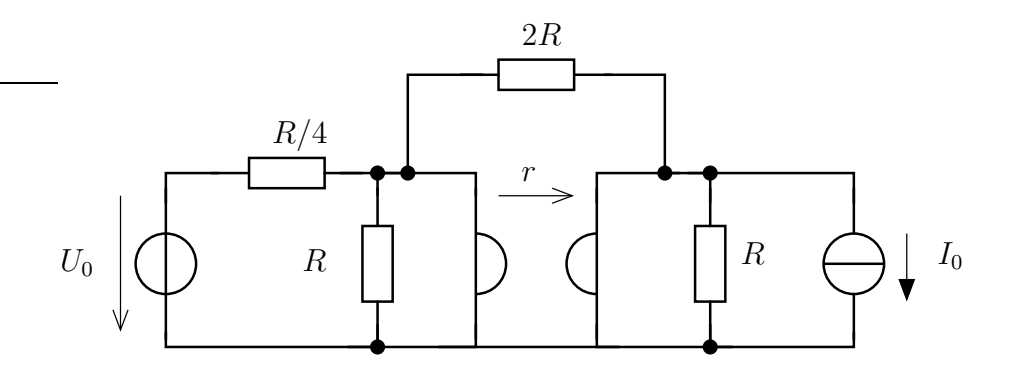

[I.313](#page-80-6). Határozzuk meg az AB kétpólus Thévenin helyettesítő kapcsolását!  $(U_0 = 20V, R = 50\Omega, r = 30\Omega)$ 

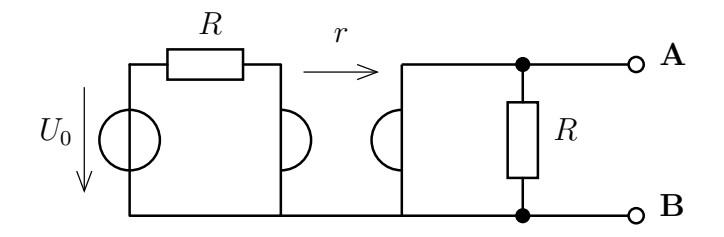

**[I.314](#page-80-7).** Adjuk meg az AB kétpólus Norton-ekvivalensét!  $(I_0 = 40 \text{ mA}, R = 2k\Omega, \alpha = 0.8$ 

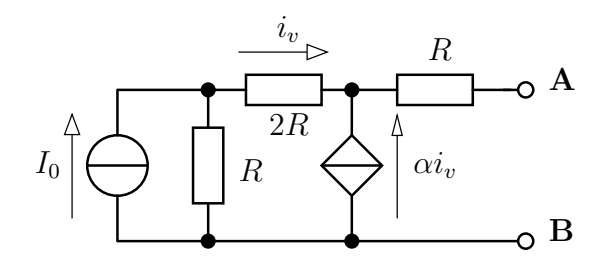

32

[I.315](#page-80-8). Adjuk meg az AB kétpólus Norton illetve Thevenin helyettesítő képét! ()

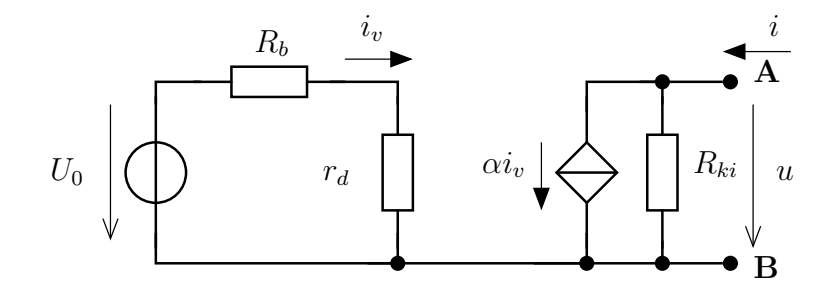

[I.316](#page-80-9). Számítsuk ki $R_t$ áramát!

$$
R_1 = 10k\Omega; R_2 = 30k\Omega; R_3 = 2k\Omega; R_4 = 3k\Omega; R_t = 2k\Omega; U_0 = 9V
$$

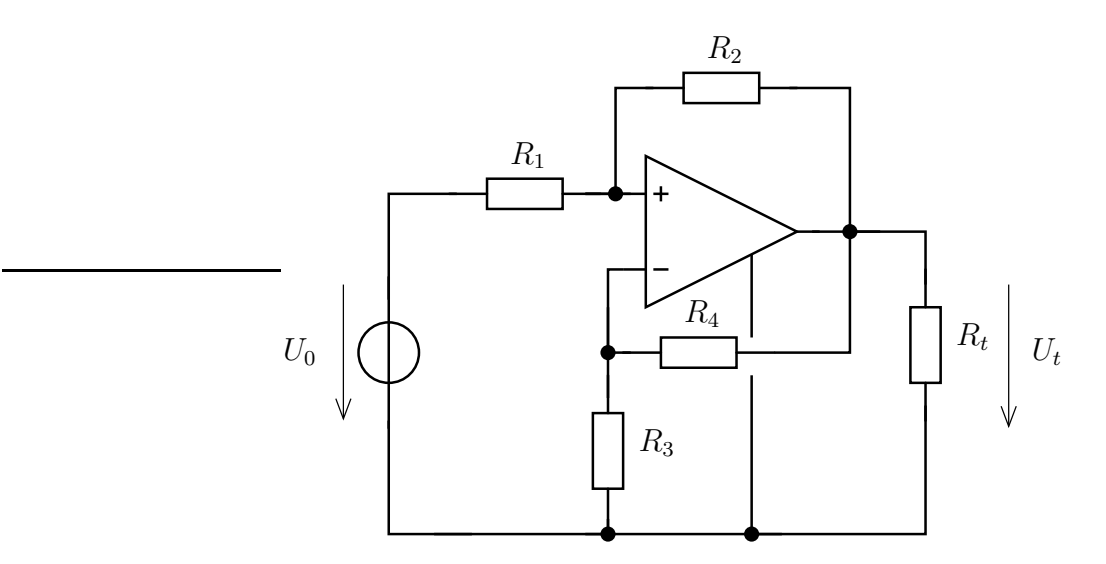

# 1.4.4. Nehezebb feladatok

[I.317](#page-81-0). Az alábbi hálózat két ideális transzformátort tartalmaz. Határozzuk meg az AB kétpólus helyettesítő kapcsolását!

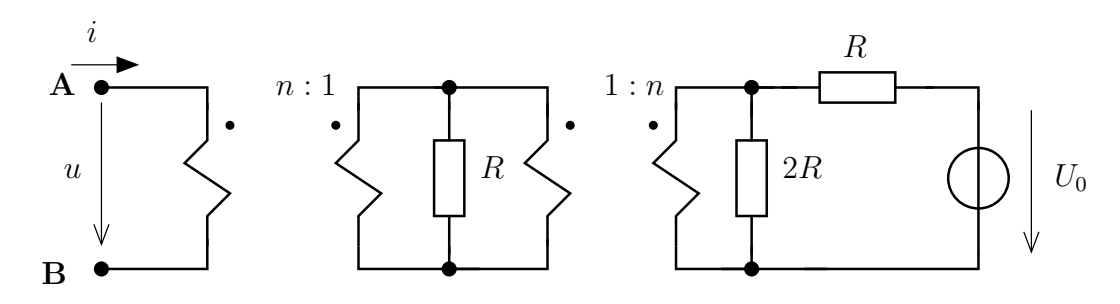

# 1.5. Kétkapu karakterisztikák meghatározása

### 1.5.1. Elméleti áttekintés

A kétkapuk olyan négypólusok, amelyeknél két-két pólus összerendelt. Ami az adott kapu egyik pólusán befolyik áram, ugyanaz az áram folyik ki az adott kapu másik pólusán. A kétkaput karakterisztikája jellemzi, amelyet (lineáris volta miatt) sokszor mátrixos alakban alkalmazunk. A lehetséges hatféle kétkapu karakterisztikát kétfelé osztjuk, a hibrid jellegű karakterisztikákra és a lánc-típusú karakterisztikákra.

Alakilag a függő változók függését írjuk le a független változóktól, vagyis azt vizsgáljuk, hogy a független változók tetszőleges változása hogyan befolyásolja a függő változók értékét. Példaként az alább egy hibrid jellegű kétkapu karakterisztika általános alakja látható. Mellette egy olyan alakot látunk, amelynél kikötöttük, hogy csak lineáris összefüggés lehet a változók között.

$$
\begin{aligned}\n u_1 &= f(i_1, u_2) \\
i_2 &= g(i_1, u_2)\n \end{aligned}\n \quad\n \text{illetve} \quad\n \begin{aligned}\n u_1 &= 0, 4i_1 - 0, 9u_2 \\
i_2 &= 1, 1i_1 + 0, 9u_2\n \end{aligned}\n \right\}
$$

#### Hibrid-típusú karakterisztikák

A hibid-típusú karakterisztikák esetén a függő és a független változóknál az egyik változó (az első) a primer oldali változók közül kerül ki, míg a másik (a második) változó a szekunder oldali változók közül kerül ki. A szekunder áram iránya a kétkapu felé mutat. A négy ilyen típusú karakterisztika az impedancia-karakterisztika (R, függő válozók a feszültségek), admittanciakarakterisztika (G, függő változók az áramok), hibrid-karakterisztika (H, függő változók  $u_1, i_2$ ) és az inverz-hibrid karakterisztika  $(K, i_1, u_2)$ .

$$
\mathbf{R} : \begin{pmatrix} u_1 = R_{11} \cdot i_1 + R_{12} \cdot i_2 \\ u_2 = R_{21} \cdot i_1 + R_{22} \cdot i_2 \end{pmatrix} \Leftrightarrow \begin{pmatrix} u_1 \\ u_2 \end{pmatrix} = \mathbf{R} \cdot \begin{pmatrix} i_1 \\ i_2 \end{pmatrix} \Leftrightarrow \begin{pmatrix} u_1 \\ u_2 \end{pmatrix} = \begin{pmatrix} R_{11} & R_{12} \\ R_{21} & R_{22} \end{pmatrix} \cdot \begin{pmatrix} i_1 \\ i_2 \end{pmatrix}
$$

$$
\mathbf{G} : \begin{pmatrix} i_1 = G_{11} \cdot u_1 + G_{12} \cdot u_2 \\ i_2 = G_{21} \cdot u_1 + G_{22} \cdot u_2 \end{pmatrix} \Leftrightarrow \begin{pmatrix} i_1 \\ i_2 \end{pmatrix} = \mathbf{G} \cdot \begin{pmatrix} u_1 \\ u_2 \end{pmatrix} \Leftrightarrow \begin{pmatrix} i_1 \\ i_2 \end{pmatrix} = \begin{pmatrix} G_{11} & G_{12} \\ G_{21} & G_{22} \end{pmatrix} \cdot \begin{pmatrix} u_1 \\ u_2 \end{pmatrix}
$$

$$
\mathbf{H} : \begin{pmatrix} u_1 = H_{11} \cdot i_1 + H_{12} \cdot u_2 \\ i_2 = H_{21} \cdot i_1 + H_{22} \cdot u_2 \end{pmatrix} \Leftrightarrow \begin{pmatrix} u_1 \\ i_2 \end{pmatrix} = \mathbf{H} \cdot \begin{pmatrix} i_1 \\ u_2 \end{pmatrix} \Leftrightarrow \begin{pmatrix} u_1 \\ i_2 \end{pmatrix} = \begin{pmatrix} H_{11} & H_{12} \\ H_{21} & H_{22} \end{pmatrix} \cdot \begin{pmatrix} i_1 \\ u_2 \end{pmatrix}
$$

$$
\mathbf{K} : \begin{pmatrix} i_1 = K_{11} \cdot u_1 + K_{12} \cdot i_2 \\ u_2 = K_{21} \cdot u_1 + K_{22} \cdot i_2 \end{pmatrix} \Leftrightarrow \begin{pmatrix} i_1 \\ u_2 \end{pmatrix} = \mathbf{K} \cdot \begin{pmatrix} u_1 \\ i_2 \end{pmatrix} \Leftrightarrow \begin{pmatrix} i_1 \\ u_2 \end{pmatrix} = \begin{pmatrix} K_{11} & K_{12} \\ K_{21} & K_{22} \end{pmatrix} \cdot \begin{pmatrix} u_1 \\ i_2 \end{pmatrix}
$$

A hálózat ismeretében az egyes paraméterek kiszámíthatóak egyesével. Pl. a hibrid karakterisztika esetében

$$
H_{11} = \frac{u_1}{i_1} \bigg|_{u_2 = 0}
$$
A szekunder oldalt rövidzárral zárjuk le, míg a primer oldalra áramforrást kapcsolunk  $(i_1$  referenciairányának megfelelően) és a primer oldali feszültséget mérjük. Másik példa az inverzhibrid karakterisztika esetében

$$
K_{21} = \frac{u_2}{u_1}\bigg|_{i_2=0}
$$

a primer oldalt zárjuk le feszültségforrással, míg a szekunder oldalon szakadás a lezárás, majd a szekunder oldali feszültséget mérjük.

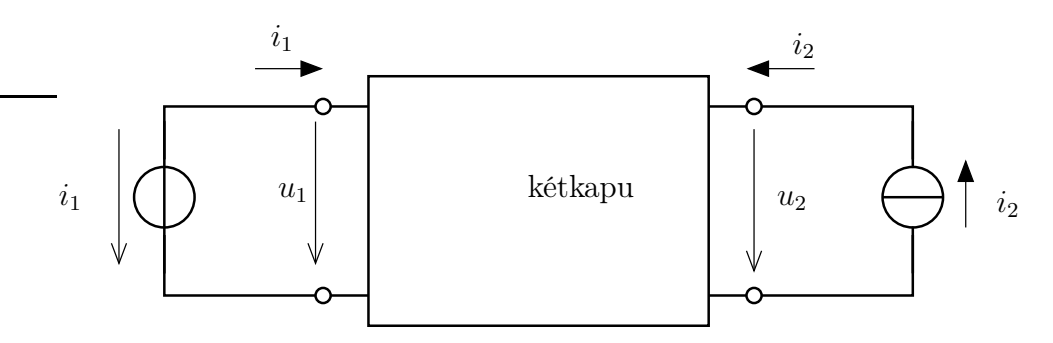

A paraméterek egyszerre is számíthatóak, ha a két kapura megfelelő áramforrás/feszültségforrás kapcsolódik a független változóknak megfelelően. Például az admittanciakarakterisztika esetében a független változók a kapufeszültségek, ezért mindkét kaput feszültségforrással zárjuk le  $(u_1 \text{ és } u_2 \text{ forrásfeszültséggel}),$  és a kapuk áramát mérjük (számítjuk ki).

#### Lánc-típusú karakterisztikák

A lánc-típusú karakterisztikák előnye, hogy könnyen számítható, ha több ilyen kétkapu van láncba kapcsolva. Ezért ezeknél a kétkapuknál a szekunder oldali áram referenciairánya a kétkapu felől mutat kifelé. Ezáltal a következő, vele sorba kapcsolt kétkapu primer oldali áramának irányával megegyezik.

Ezeknél a karakterisztikáknál a függő változó csak az egyik kapu változóiból áll.

$$
\mathbf{A} : \begin{array}{c} u_1 = A_{11} \cdot u_2 + A_{12} \cdot i_2 \\ i_1 = A_{21} \cdot u_2 + A_{22} \cdot i_2 \end{array} \Leftrightarrow \begin{pmatrix} u_1 \\ i_1 \end{pmatrix} = \mathbf{A} \cdot \begin{pmatrix} u_2 \\ i_2 \end{pmatrix} \Leftrightarrow \begin{pmatrix} u_1 \\ i_1 \end{pmatrix} = \begin{pmatrix} A_{11} & A_{12} \\ A_{21} & A_{22} \end{pmatrix} \cdot \begin{pmatrix} u_2 \\ i_2 \end{pmatrix}
$$

$$
\mathbf{B} : \begin{array}{c} u_2 = B_{11} \cdot u_1 + B_{12} \cdot i_1 \\ i_2 = B_{21} \cdot u_1 + B_{22} \cdot i_1 \end{array} \Leftrightarrow \begin{pmatrix} u_2 \\ i_2 \end{pmatrix} = \mathbf{B} \cdot \begin{pmatrix} u_1 \\ i_1 \end{pmatrix} \Leftrightarrow \begin{pmatrix} u_2 \\ i_2 \end{pmatrix} = \begin{pmatrix} B_{11} & B_{12} \\ B_{21} & B_{22} \end{pmatrix} \cdot \begin{pmatrix} u_1 \\ i_1 \end{pmatrix}
$$

# 1.5.2. Kidolgozott feladatok

[I.400](#page-82-0). Adjuk meg az alábbi hálózat által reprezentált kétkapu inverz-hibrid (K) karakterisztikáját!

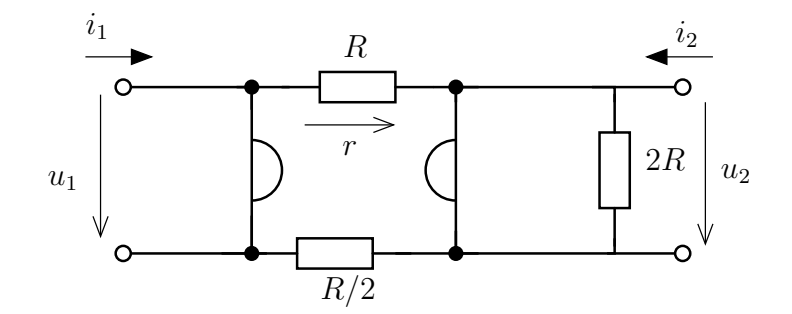

[I.401](#page-82-1). Az 1 : n áttételű ideális transzformátor kimenetére párhuzamosan kötünk R ellenállást. Határozzuk meg az így adódó kétkapu hibrid karakterisztikáját!

**[I.402](#page-83-0)**. Határozzuk meg az alábbi kétkapu (H) hibrid-karakterisztikáját!  $(R = 2.5k\Omega, r = 2R)$ 

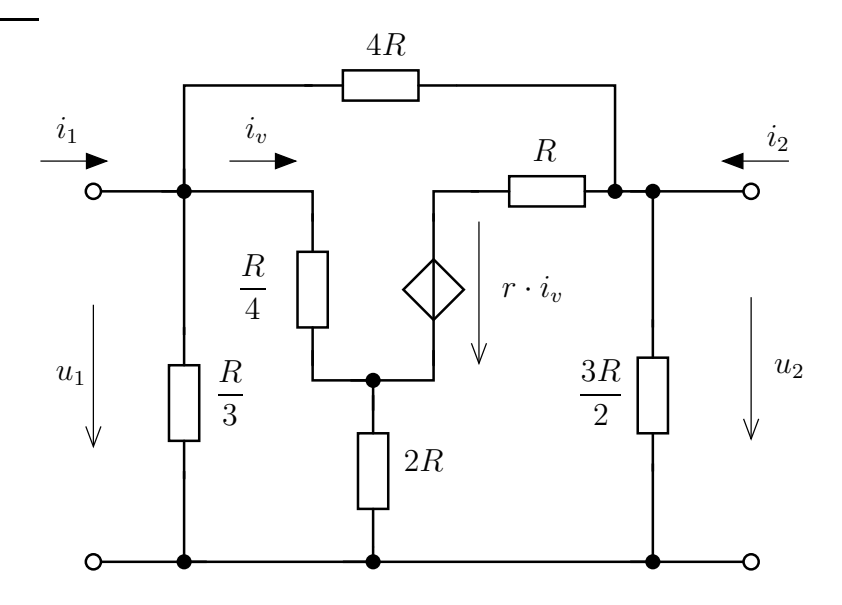

#### [I.403](#page-84-0). X-tag

Számítsuk ki az alábbi hálózat (X-tag) kétkapu A vagy lánc-karakterisztikáját!

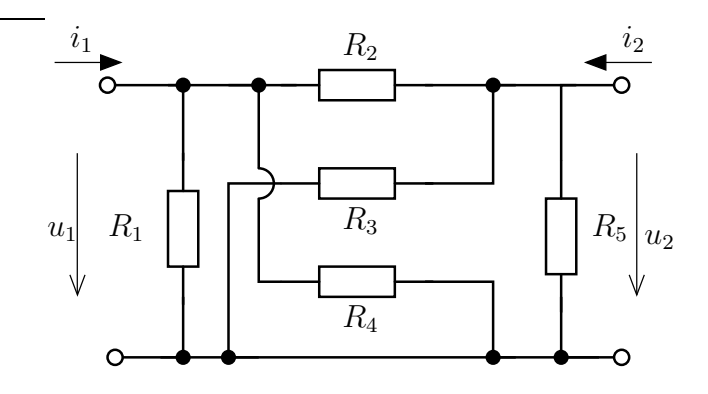

### [I.404](#page-84-1). Hídjellegű kapcsolás

Adjuk meg valamely karakterisztikát! Adjuk meg a helyettesitő T-tag illetve Π-tag paramétereit! Milyen feltétel esetén lesz szimmetrikus a kétkapu?

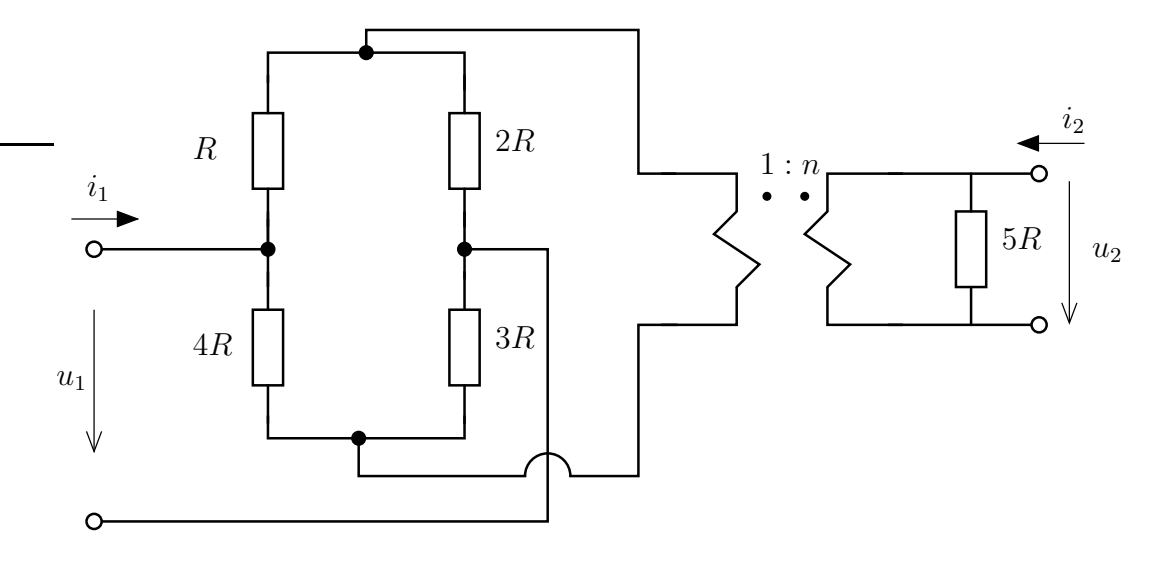

[I.405](#page-85-0). Kétkapu lánckarakterisztikájával adott. Határozzuk meg, mely hibrid típusú karakterisztikák nem értelmezett ezen kétkapu esetében!

**[I.406](#page-85-1)**. Adja meg az alábbi kétkapu impedancia karakterisztikáját! (R=20k $\Omega$ ,  $\alpha = 0.7$ )

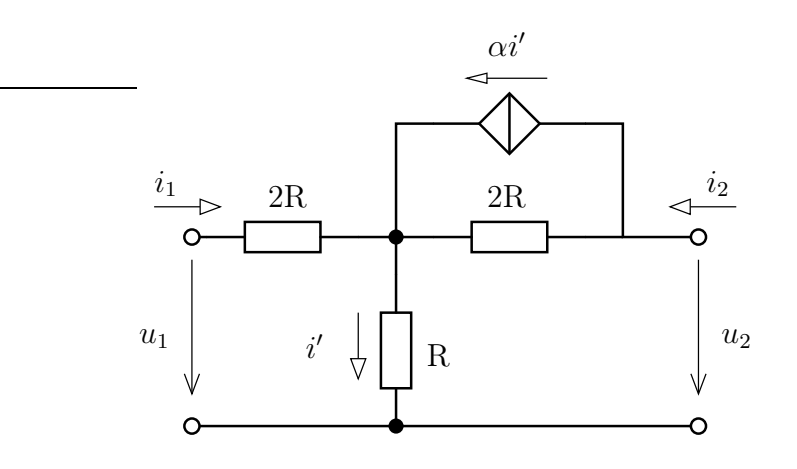

# 1.5.3. Otthoni kidolgozásra ajánlott feladatok

[I.407](#page-86-0). Adjuk meg valamely karakterisztikát! Adjuk meg karakterisztikák nem értelmezettek!

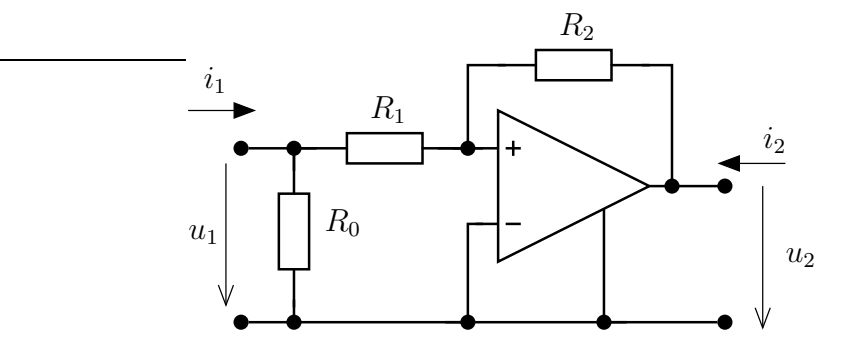

### [I.408](#page-86-1).

Határozzuk meg az alábbi hálózat által adott kétkapu valamely kétkapu-karakterisztikáját (pl. impedancia-karakterisztika)! Milyen megkötések vonatkoznak a kétkapura? Mit realizál a kétkapu, ha

$$
R_1 \cdot R_3 = R_2 \cdot R_4
$$

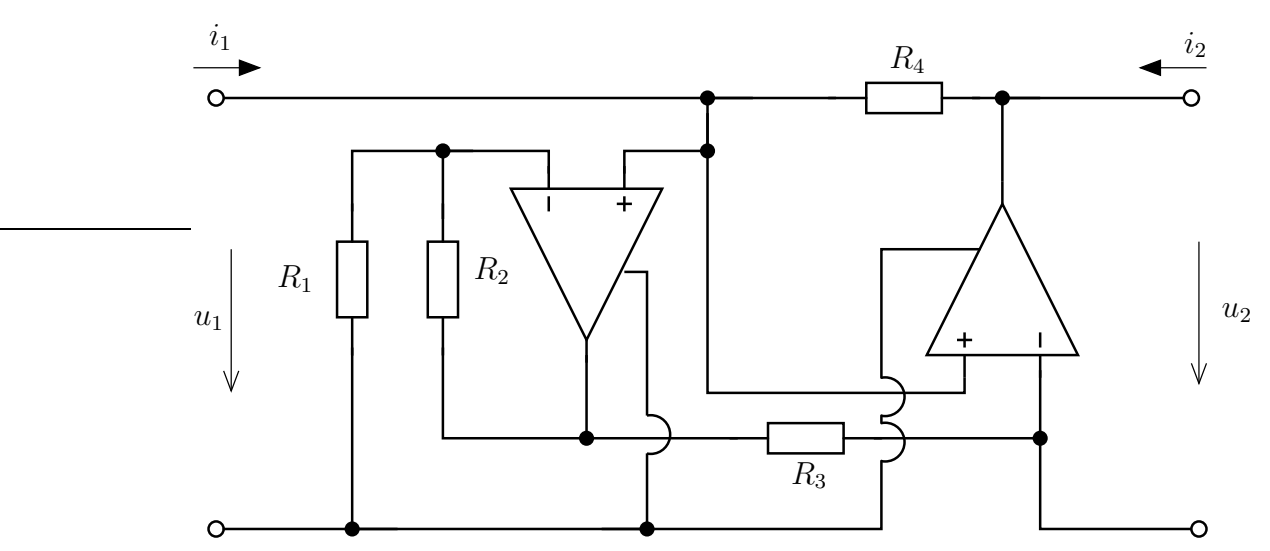

### [I.409](#page-87-0). IT-girátor

Határozzuk meg a kétkapu impedancia karakterisztikáját!  $(R = 2k\Omega, r = 1k\Omega, n = 5)$ 

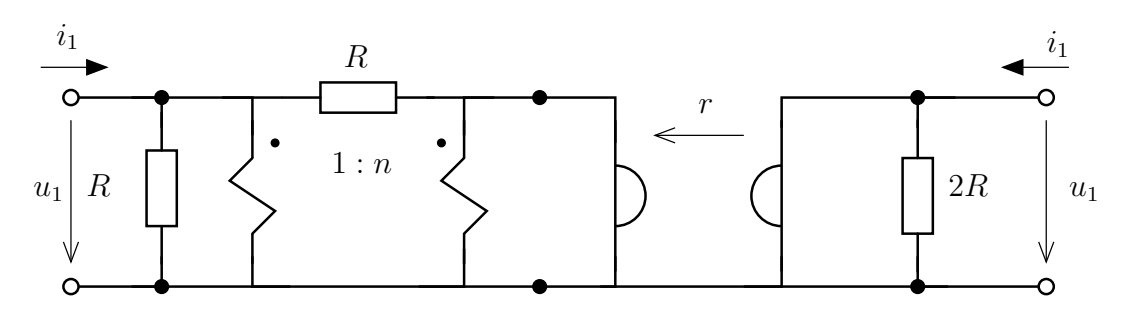

#### [I.410](#page-88-0). IT-girátor másképpen

Milyen kétkaput eredményez az  $1 : n$  áttételű IT és r girációs rezisztenciájú girátor lánckapcsolása, ha m IT-girátor vagy ha girátor-IT a kapcsolás sorrendje?

[I.411](#page-89-0). Határozza meg a kétkapu admittancia (G) és inverz hibrid (K) karakterisztikáját!  $(r = 2k\Omega, R = 5k\Omega)$ 

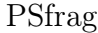

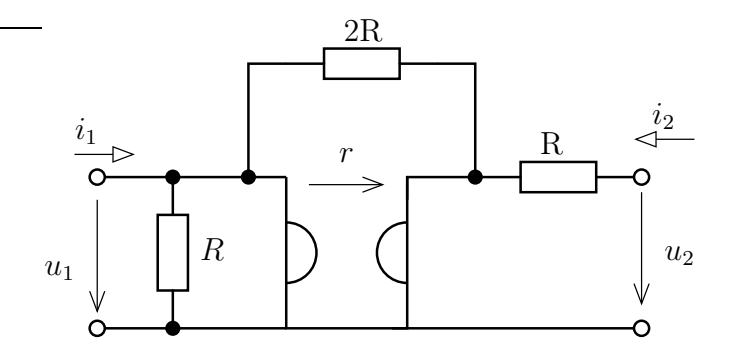

[I.412](#page-89-1). Számítsa ki a lánc karakterisztikát (A) és az inverz hibrid karakterisztikát (K) az alábbi kétpólus esetében!  $(R = 10 \text{ k}\Omega, n = 3)$ 

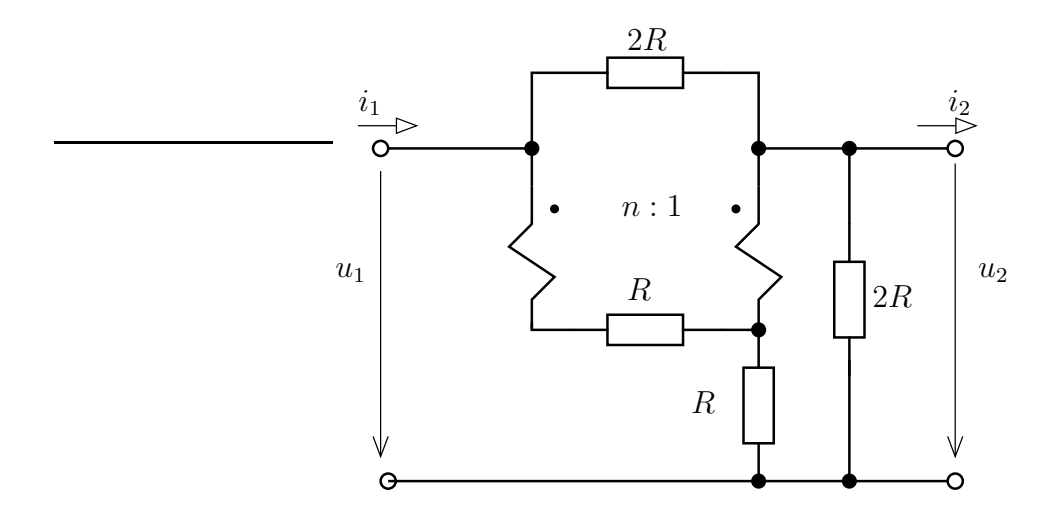

### [I.413](#page-91-0).

Határozzuk meg, hogyan lehet az impedancia karakterisztikájával adott kétkapu hibrid (H) és inverz hibrid (K) karakterisztikáját meghatározni! Milyen esetben nem létezik H illetve K karakterisztika az R paraméterekkel meghatározva?

### [I.414](#page-91-1).

Számítsa ki az alábbi hálózat által reprezentált kétkapu impedancia (R) karakterisztikáját és inverz lánc karakterisztikáját (B)! ( $R = 5 \text{ k}\Omega$ ,  $r = 2 \text{ k}\Omega$ )

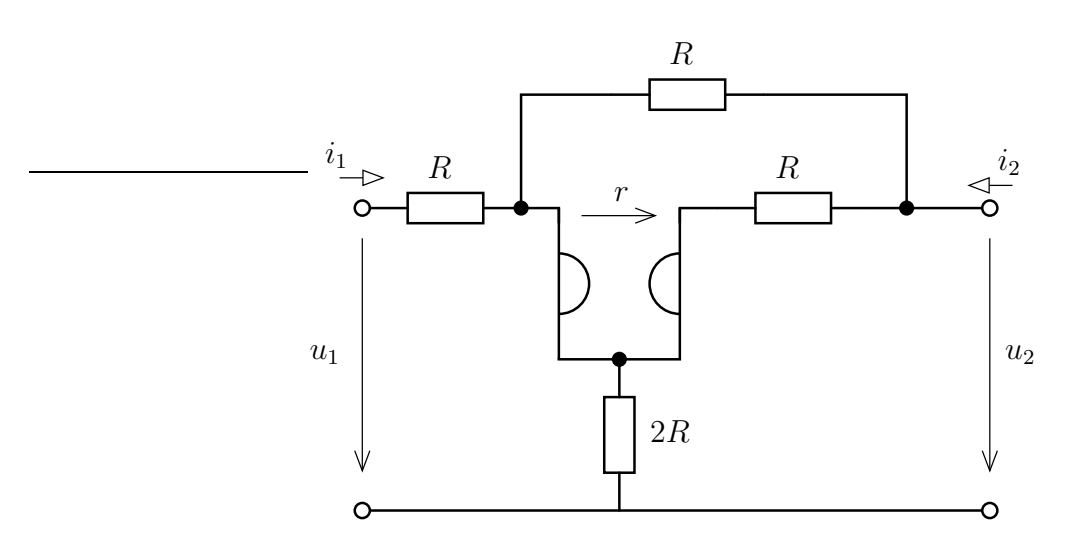

# 1.5.4. Nehezebb feladatok

[I.415](#page-92-0). Adjuk meg valamely karakterisztikát! Legyen  $G_1 = G_2 = G$  és  $G_3 = G_4 = -2G!$  Mely karakterisztikák értelmezettek és melyek nem? Milyen komponenssel egyenértékű a kapcsolás?

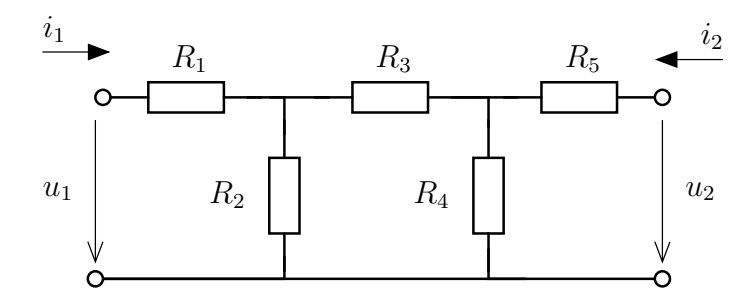

### I.416. Háromkapu - girátor

Határozzuk meg a háromkapu impedanciakarakterisztikáját!

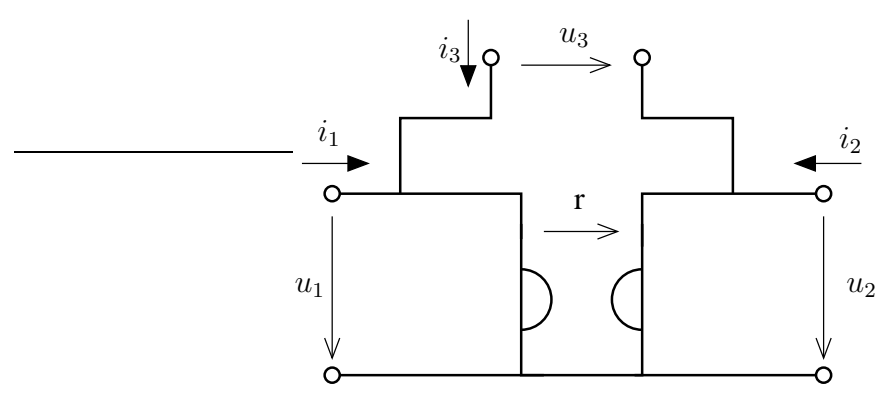

### I.417.

Adott az  ${\mathcal U}_0$  forrásfeszültség és a $g$ girációs-konduktancia, valamint a háromkapu hibrid karakterisztikája (lásd alább).

$$
\begin{pmatrix}\ni_1 = -Gu_2 + i_3 \\
i_2 = Gu_1 + i_3 \\
u_3 = u_1 + u_2\n\end{pmatrix}\n\qquad\n\begin{pmatrix}\ni_1 \\
i_2 \\
u_3\n\end{pmatrix}\n=\n\begin{pmatrix}\n0 & -G & 1 \\
G & 0 & 1 \\
1 & 1 & 0\n\end{pmatrix}\n\cdot\n\begin{pmatrix}\nu_1 \\
u_2 \\
i_3\n\end{pmatrix}
$$

Számítsuk ki  $u_2$ ,  $u_3$  feszültségeket, valamint a feszültségforrásra kapcsolódó kétpólus eredő rezisztenciáját!

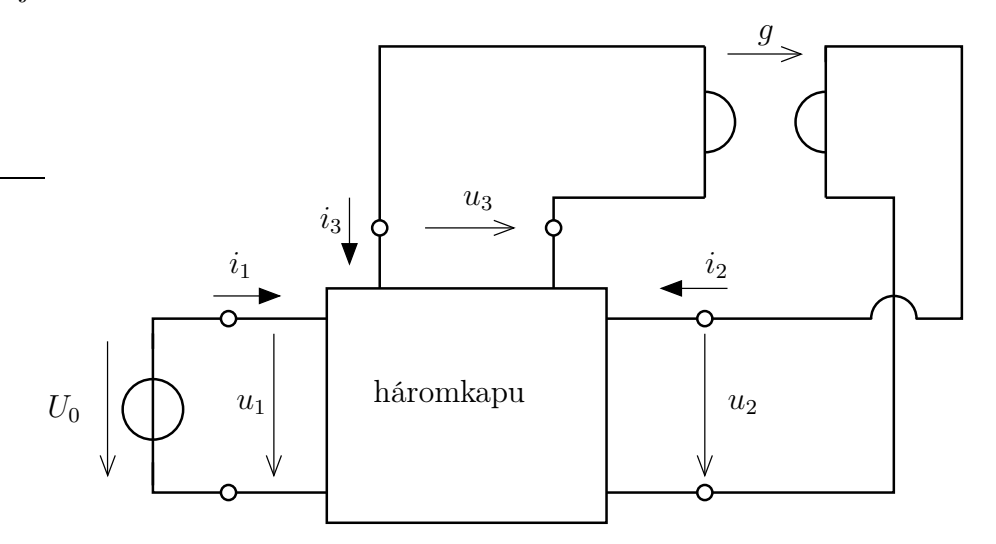

# 1.6. Lezárt kétkapuk - helyettesítő kapcsolások és alkalmazások

# 1.6.1. Elméleti áttekintés

# Helyettesítő kapcsolások

Alapvetően létezik egyszerű és hibrid helyettesitő kapcsolás. Ezenkívűl a topológia alapján is felosthatjuk őket. Létezik T-tag, Π-tag illetve X-tag, ezek a legismertebb és legáltalánosabban elfogadottabb fajták.

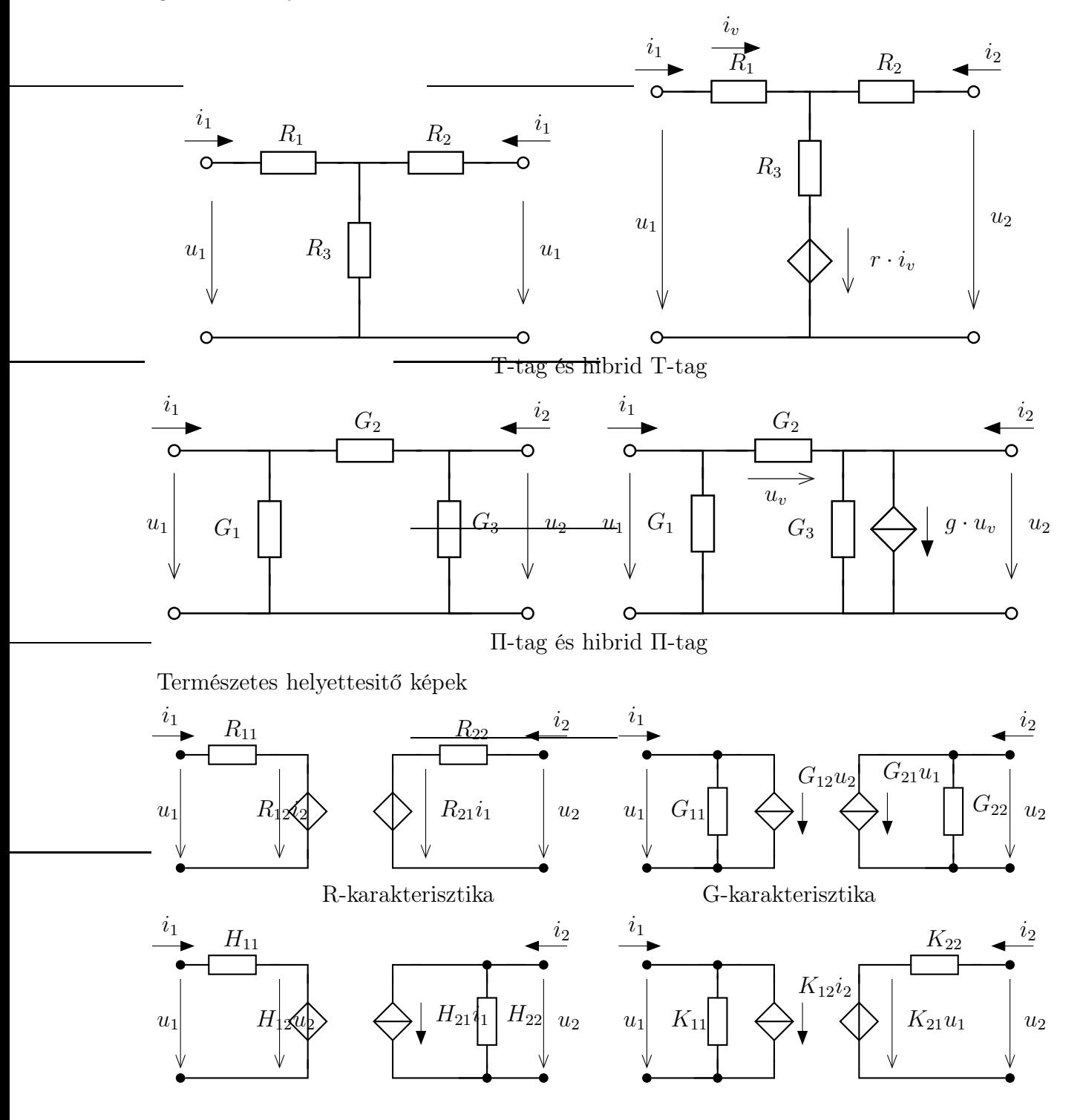

# $1.6.$ LEZÁRT KÉTKAPUK - HELYETTESÍTŐ KAPCSOLÁSOK ÉS ALKALMAZÁS $0$ K $1$

H-karakterisztika K-karakterisztika

# Kétkapuk lezárása

Tekintsük azt az kétkapuk mindkét kapuját egy-egy kétpólussal zárjuk le.

# 1.6.2. Kidolgozott feladatok

[I.500](#page-93-0). Tekintsük az alábbi hálózatot! Adjuk meg a Π-tag elemeinek értéke és a G karakterisztika elemeinek értéke közötti összefüggést! Milyen megkötéseket ad számunkra ez a Π-tag?

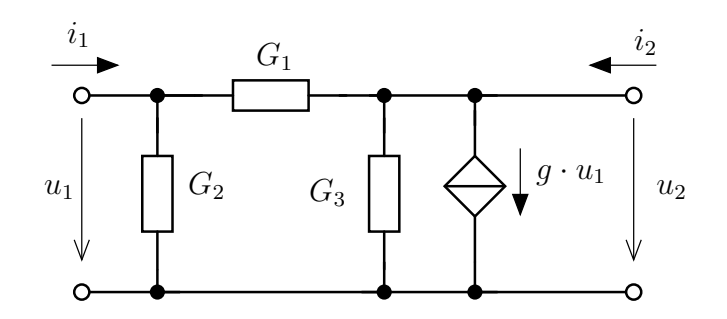

[I.501](#page-93-1). Határozzuk meg az alábbi kétkapu impedancia karakterisztikáját! Adjuk meg a kétkapu természetes helyettesítő kapcsolását!  $(R = 3k\Omega; r = 2k\Omega)$ 

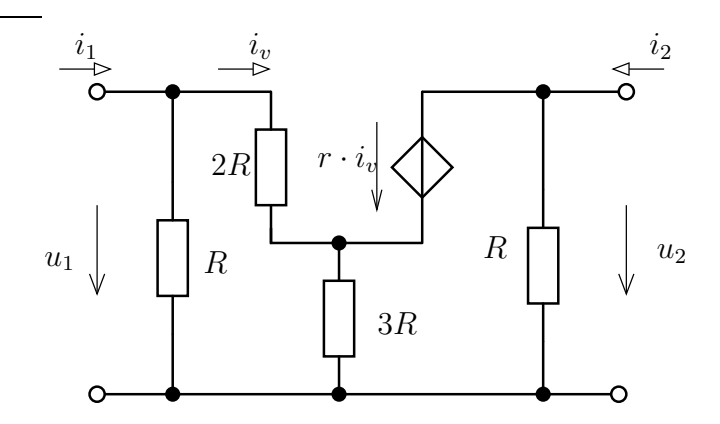

[I.502](#page-94-0). Határozzuk meg az ábrán látható szimmetrikus kettős T-tag helyettesitő Π-tagjának paramétereit!

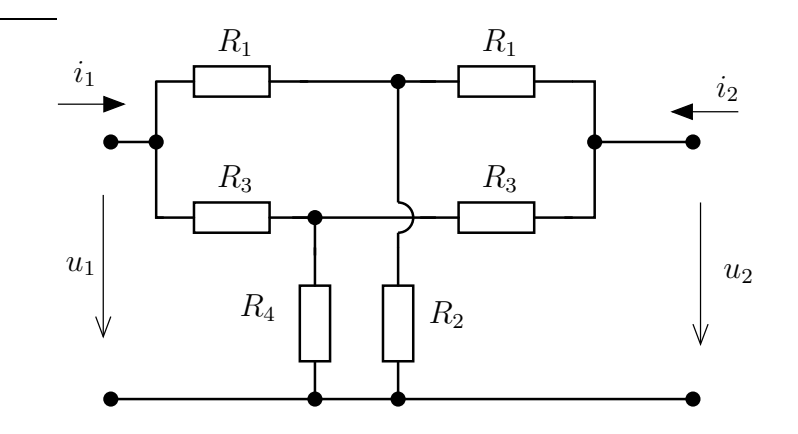

[I.503](#page-94-1). Impedancia karakterisztikájával adott kétkaput az alábbi módon zárunk le. Határozzuk meg az  $R_t = 4k\Omega$  terhelő ellenálláson fellépő feszültséget és az ezen ellenálláson disszipálódó teljesítményt!  $(U_0 = 10V)$ 

$$
\mathbf{R} = \begin{pmatrix} 2k\Omega & 0\\ 0, 8k\Omega & 4k\Omega \end{pmatrix}
$$

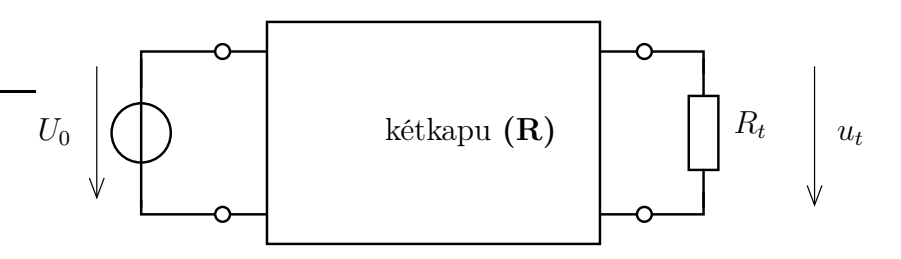

[I.504](#page-96-0). Inverz hibrid karakterisztikájával adott az alábbi kétkapu. A kétkapu primer kapuját lezáró kétpólust Thévenin-kapcsolásával helyettesítjük. A kétkapu szekunder kapuját lezáró kétpólust Norton-ekvivalensével helyettesítjük. Határozzuk meg a kétkapu feszültségeit és áramait!  $(U_0 = 12V, R_1 = 1\Omega, I_0 = 1A, R_2 = 0.9\Omega$ 

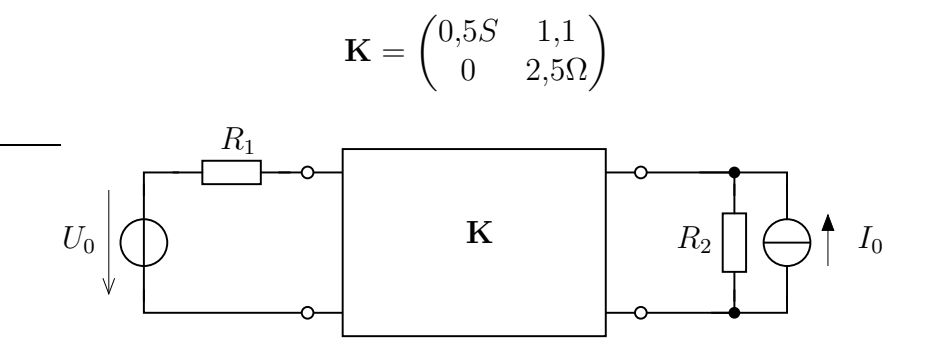

**[I.505](#page-97-0)**. Határozzuk meg az alábbi hálózatban az  $R_t = 3k\Omega$  terhelő ellenállás feszültségét, ha a hálózatra mint egy mindkét oldalán lezárt kétkapura tekintünk! Vizsgáljuk meg a feladatot, mintha sorba kapcsolt kétkapukat zárnánk le!  $(U_0 = 10V, R = 2k\Omega, r = 1.5k\Omega)$ 

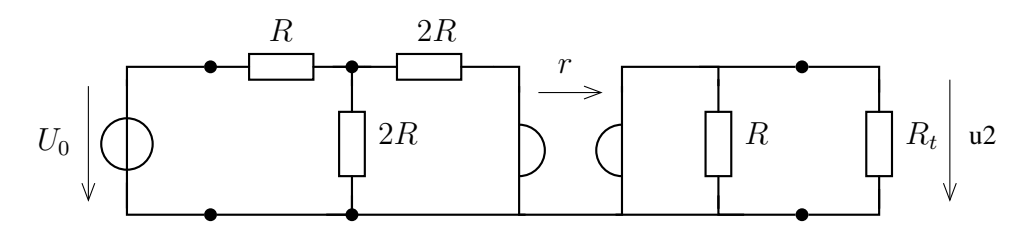

# 1.6.3. Feladatok otthoni gyakorlásra

**[I.506](#page-99-0)**. Az alábbi kétkapu hibrid karakterisztikájával adott. Határozzuk meg az  $R_t$ -n kivehető maximális teljesítményt!  $(U_0 = 3V)$ 

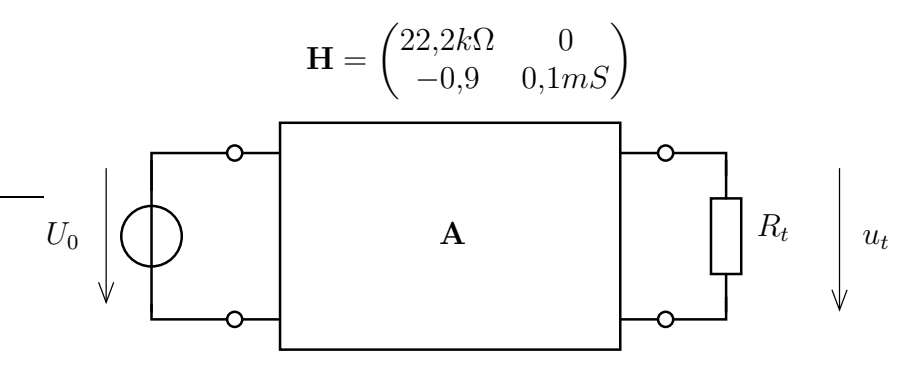

[I.507](#page-99-1). Admittancia karakterisztikájával meghatározott kétkaput az alábbi módon zártunk. Határozzuk meg az  $R_t$  terhelő ellenállás maximális teljesítményét, ha  $I_0 = 2mA$ ,  $R = 4k\Omega$  és

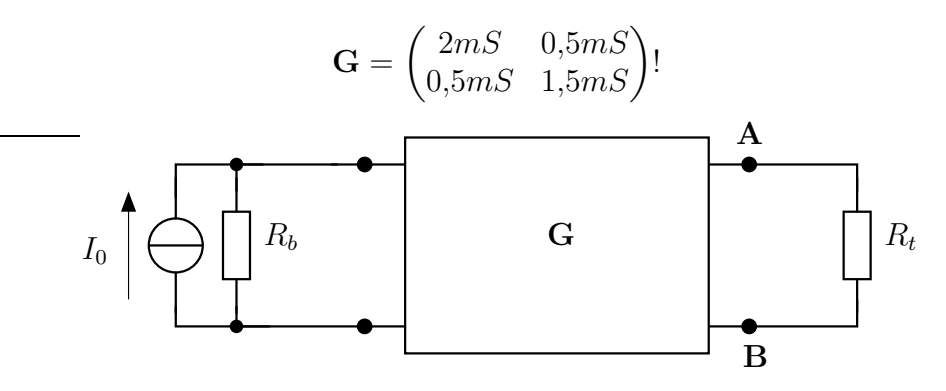

[I.508](#page-99-2). Határozzuk meg az alábbi két, nagyon hasonló hálózat esetében a terhelő ellenállás feszültségét! Hasonlítsuk össze a kapott eredményeket!  $(U_0 = 15V, R = 2k\Omega, r = R/2$ )

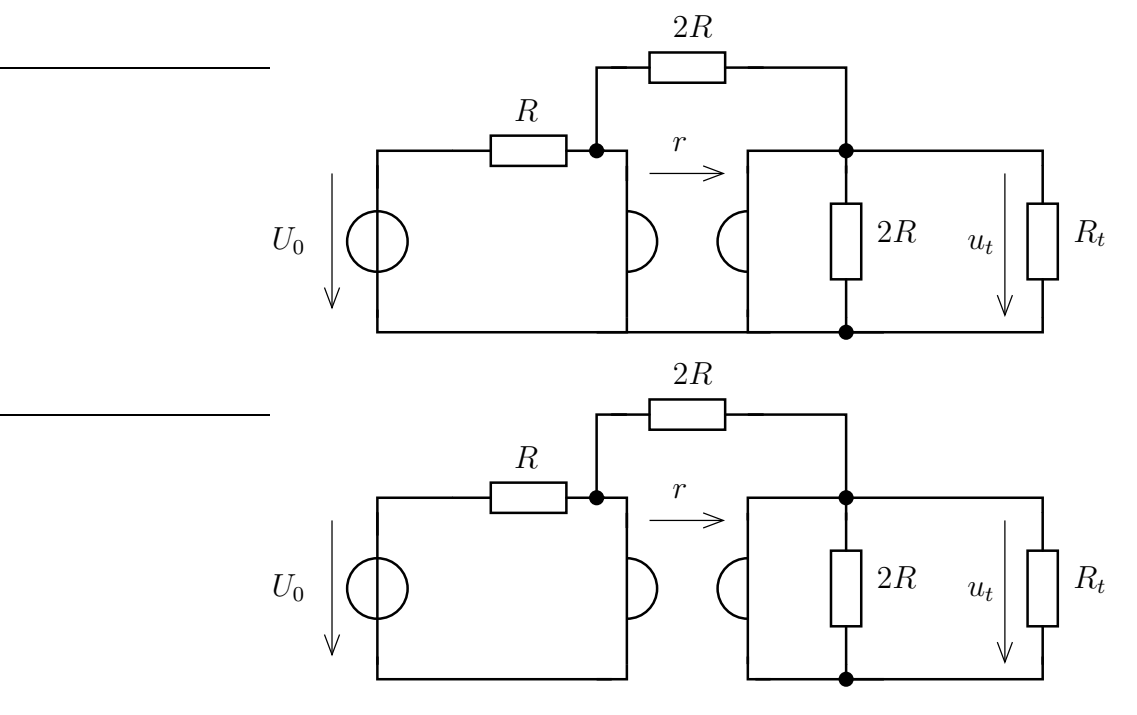

I.509.

# 1.6.4. Nehezebb feladatok

I.510.

I.511.

I.512.

# 2. fejezet

# Egyenáramú hálózatok - Megoldások

# 2.1. Felvezetés

### 2.1.1. Kidolgozott feladatok

I[.1](#page-117-0) Dolgozzunk kΩ mértékegység használatával! Ekkor hátulról előre haladva :

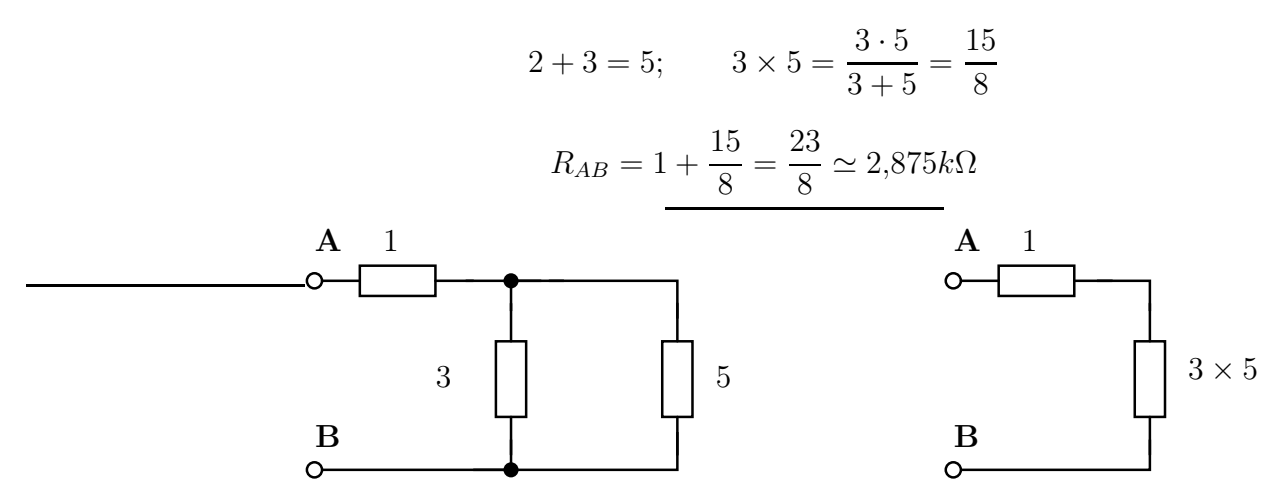

### I[.2](#page-117-1) Ω mértékegységet alkalmazunk és jobbról balra haladunk

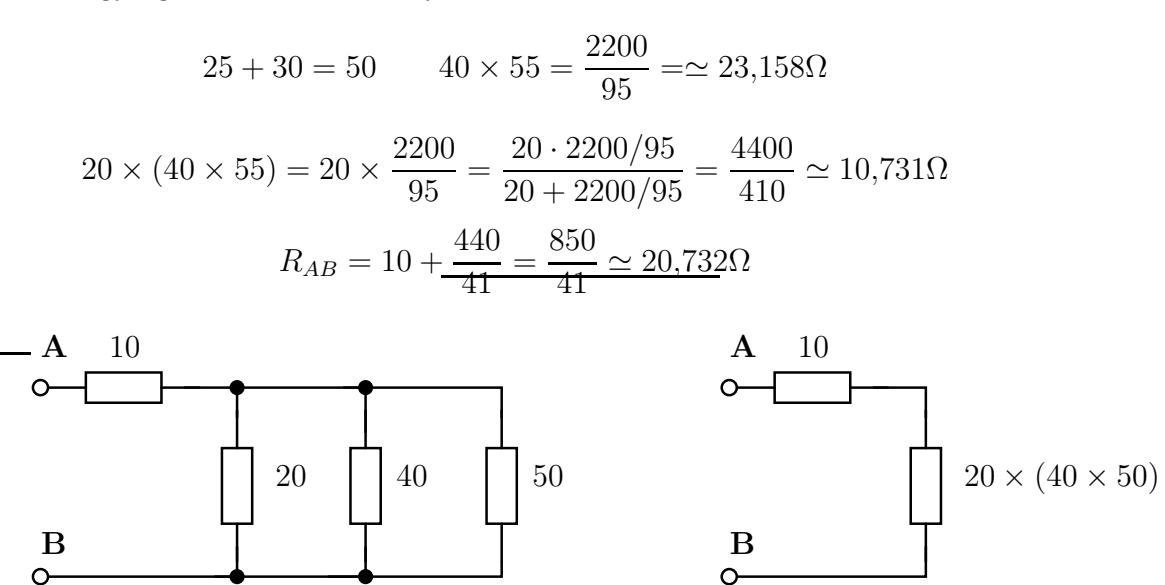

I[.3](#page-118-0) A jobb oldali részen a szakadás miatt 200 Ω -os kiesik, majd a rövidzár miatt 80Ω is rövidre zárva.

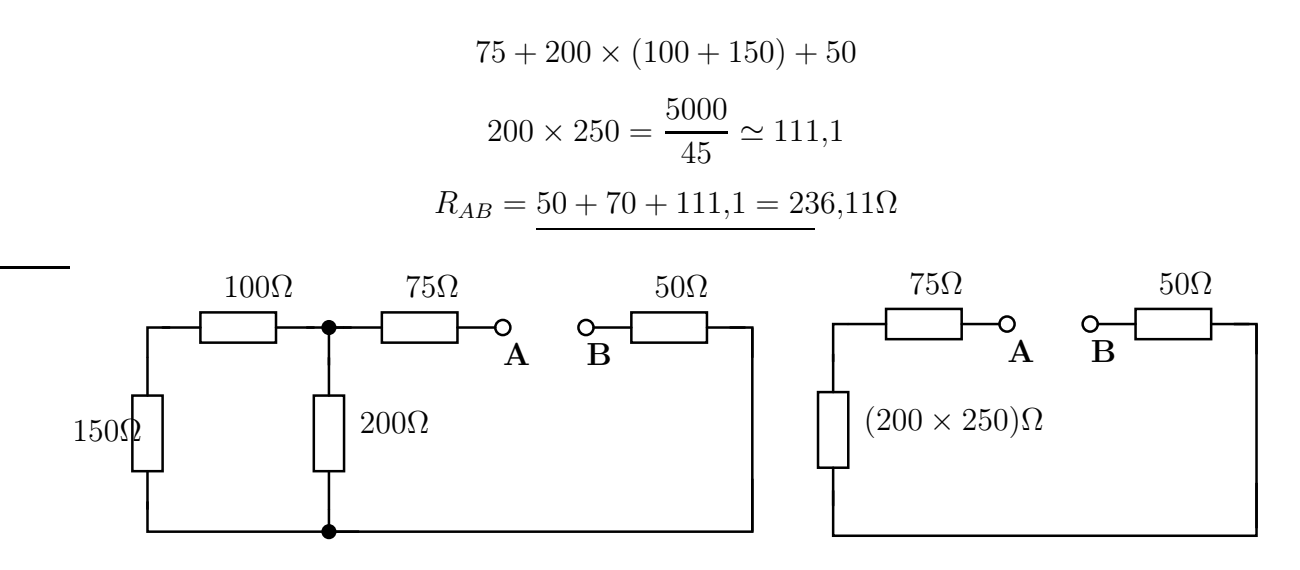

I[.4](#page-118-1) Kétszeres feszültségosztással oldhatjuk meg a feladatot.

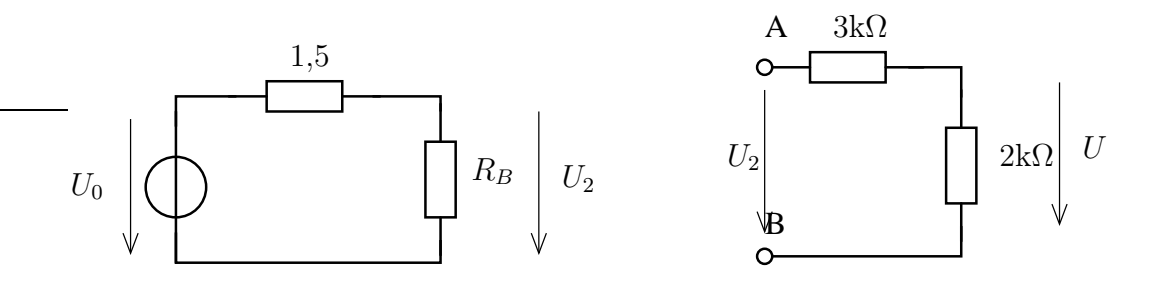

Először a 2k $\Omega$  -os ellenállás feszültségét  $(U_2)$  számítjuk, majd az ezen feszültséget tovább osztó $3k\Omega$ és  $2k\Omega$ osztását vesszük figyelembe.

$$
R_B = 2 \times (3 + 2) = 2 \times 5 = \frac{10}{7}k\Omega
$$

$$
U_2 = U_0 \cdot \frac{R_B}{R_B + 1.5} = 4,878V
$$

$$
U = U_2 \cdot \frac{2}{2 + 3} = 1,9512V
$$

Az I áramot a teljes hálózat eredő ellenállása segítségével ( $R_E = 1.5 + R_B = 1.928k\Omega$ ) számítjuk.

$$
I = \frac{U_0}{R_E} = 3,414mA
$$

A forrás teljesítményéhez szükséges az áramát ismerni, amely  $I_{U0} = -I$  által adódik

$$
I_{U0} = -I = -3,414mA; \qquad P_{U0} = U_0 \cdot I_{U0} = -34,14mW
$$

I[.5](#page-108-0) Dolgozzunk V, mA, kΩ mértékegységrendszerben! Jelölje  $I_{15}$ a 15Ω -os ellenállás áramát!

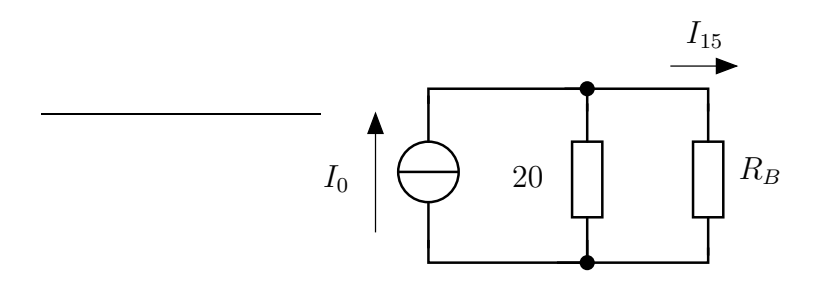

$$
R_B = 15 + (10 \times 15) = 15 + \frac{15 \cdot 10}{15 + 10} = 15 + 6 = 21
$$
  

$$
I_{15} = \frac{R_B \times 20}{R_B} \cdot I_0 = \frac{21 \times 20}{21} \cdot 0,1 = 0,0487 \text{ mA}
$$
  

$$
U = (21 \times 20) \cdot 0,1 = 1,0244 \text{ V}
$$
  

$$
I = I_{15} \cdot \frac{15 \times 10}{10} = \frac{3}{5} \cdot I_{15} = 0,02922 \text{ mA}
$$

A forrás feszültsége $U_{I0}=-U=-1,\!0244$ V. A forrás teljesítménye $P_{I0}=0,\!1024$  mW.

# 2.1.2. Otthoni feladatok

$$
I.6
$$

 $R_{AB} = 5 \times 10 \times 5 = 2\Omega$ 

$$
I.7
$$

$$
R_{AB} = 5 + (10 \times 10) + 5 = 15k\Omega
$$

I[.8](#page-109-0)

$$
R_{AB} = R + 2R + 2R + R = 6R; R_{AB} = 12k\Omega
$$

I[.9](#page-5-0)

$$
R_{AB} = (R_1 \times R_3) + R_2 = 6{,}911M\Omega
$$

I[.10](#page-6-0)

$$
R_{AB} = (R_1 + R_2) \times (R_4 + (R_5 \times R_6)) + R_3 = 40 \times (10 + (25 \times 40)) + 40 = 55,53k\Omega
$$

I[.11](#page-6-1)

$$
R_{AB} = (R_1 + R_2) \times (R_3 \times R_4) = (17 + 25) \times 23 \times 24 = 9,1781 \Omega
$$

I[.12](#page-6-2)

$$
R_{AB} = R \times ((R \times 3R) + 3R) = R \times \frac{15R}{4} = \frac{15R}{19} \simeq 0,7895 \cdot R
$$

I[.13](#page-6-3) Célszerűen átrajzolva a hálózatot adódik

$$
R_{AB} = 5 + (10 \times 10) + (20 \times 10) + 15 = \frac{95}{3} \approx 31,66k\Omega
$$

I[.14](#page-6-4)

$$
U_{40} = \frac{40 \times 70}{50 + 40 \times 70} \cdot 10 \approx 3,374 V
$$

$$
I_{70} = \frac{U_{40}}{70} = 0,0482 A = 48,2 mA
$$

I[.15](#page-7-0)

$$
U_3 = \frac{3}{2+3} \cdot \frac{2 \times (2+3)}{5+2 \times (2+3)} \cdot 5 = 0,666V
$$

$$
I_5 = \frac{5}{5+2 \times (2+3)} = 0,7778mA
$$

I[.16](#page-7-1)  $U_1 =$ 2  $\frac{2}{2+5}U_0$   $\rightarrow$   $U_0 =$  $7U_1$ 2  $= 42V$  $I = \frac{U_0}{2}$  $2 + 4$  $= 7A$ 

I[.17](#page-7-2)

$$
R_E = R_3 \times (R_2 + (R_1 \times R_4)) = 5,3846k\Omega
$$

$$
I_2 = \frac{R_E}{R_2 + (R_1 \times R_4)} \cdot I_s = 9,2308mA
$$

$$
U_3 = I_s \cdot R_E = 107,69V
$$

I[.18](#page-7-3)

$$
I = I_s \cdot \frac{10 \times (15 + 7)}{10} = 68,75mA
$$

$$
U = \frac{7}{7 + 15} \cdot 100 \cdot (10 \times (15 + 7)) = 218,75V
$$

I[.19](#page-8-0)

$$
U = ((50 + 70) \times 80 \times 110) \cdot 0,2 = 6,6835V
$$

$$
I = \frac{U}{110} = 0,0608A = 60,8mA
$$

2.1.3. Nehezebb feladatok

# 2.2. Csomóponti és hurokáramok módszere

### 2.2.1. Feladatok órai kidolgozásra

I[.100](#page-12-0) Vizsgáljuk először a feszültségforrás hatását!

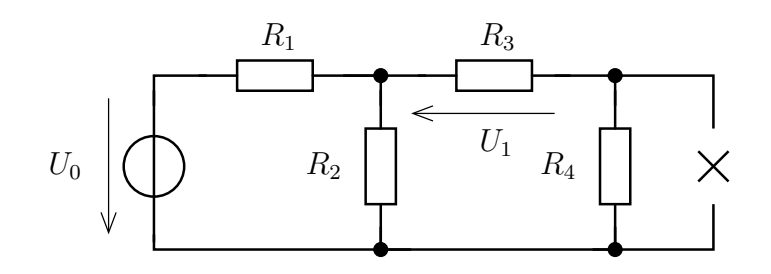

Az áramforrást egy nulla áramú áramforrással, szakadással helyettesítjük. Az alábbi ábrának megfelelően egy kétszeres feszültségosztással megoldható feladatra jutunk. Az így kapott feszültséget jelölje  $U_1$ .

$$
U_1 = -U_0 \cdot \frac{R_3}{R_3 + R_4} \cdot \frac{R_2 \times (R_3 + R_4)}{R_1 + R_2 \times (R_3 + R_4)} = (-10V) \cdot \frac{10}{19} \cdot \frac{12 \times (10 + 9)}{10 + 12 \times (10 + 9)} = -2,2305V
$$

Az áramforrás hatását vizsgáljuk ezután.

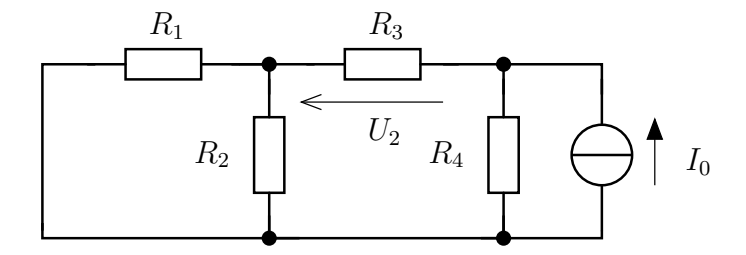

Ekkor a feszültségforrást dezaktivizáljuk, ezért rövidzárral helyettesítjük. Ebben az esetben egy áramosztással jutunk megoldásra.

$$
U_2 = \frac{R_4 \times (R_3 + R_1 \times R_2)}{R_3 + R_1 \times R_2} \cdot I_0 \cdot R_3 = 4,4144V
$$

Az ellenállás teljes feszültsége a két esetben kapott feszültésg összege.

$$
U = U_1 + U_2 = 2{,}1859
$$
 V

I[.101](#page-12-1) Vegyük fel a csomóponti potenciálokat az ábrának megfelelően. A független források hatását már figyelembe vettük és a megfelelő csomópontokra bevezettük. A csomópontok száma 7, amiből 1 potenciálja szabadon válaszott, 3 független feszültségforrás található. Ezért összesen 7−1−3 = 3 ismeretlen adódik, amelynek meghatározásához 3 független csomóponti egyenletet kell felírnunk.

A Us<sup>1</sup> feszültségforrásra mint vágatra kell egyenletet felírni, a többi adódik egyértelműen.

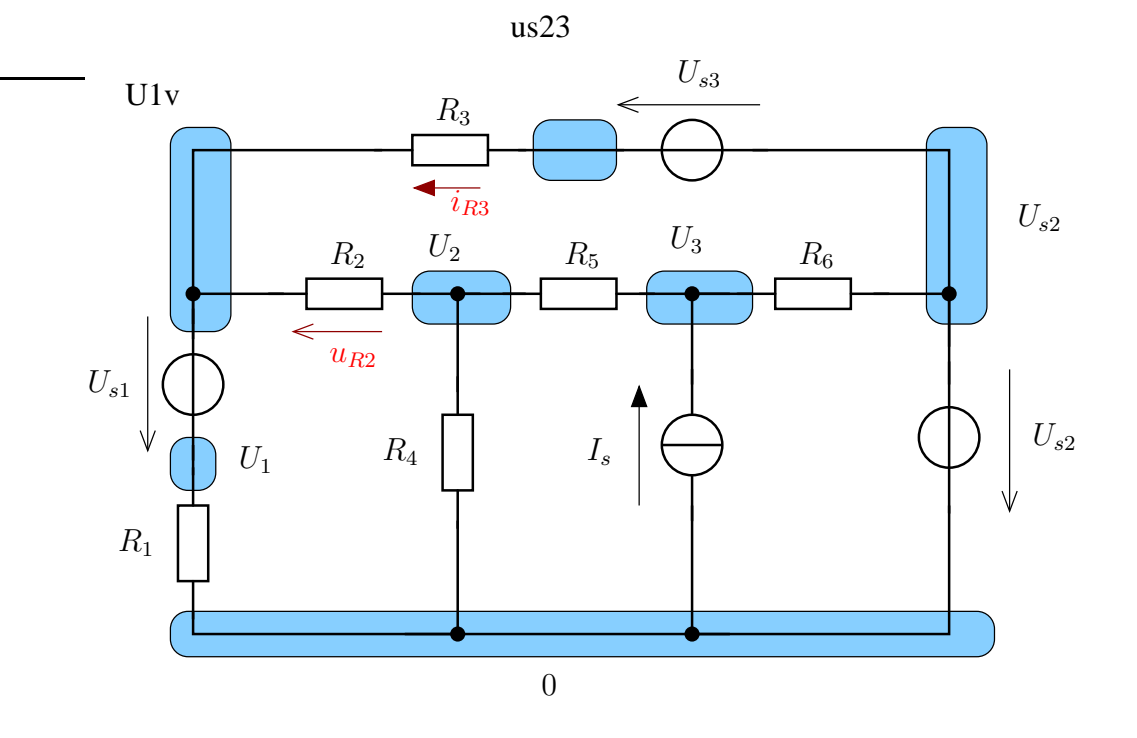

$$
\frac{U_1}{R_1} + \frac{(U_1 + U_{s1}) - U_2}{R_2} + \frac{(U_{s1} + U_1) - (U_{s2} - U_{s3})}{R_3} = 0
$$

$$
\frac{U_2}{R_4} + \frac{U_2 - (U_1 + U_{s1})}{R_2} + \frac{U_2 - U_3}{R_5} = 0
$$

$$
-I_s + \frac{U_3 - U_2}{R_5} + \frac{U_3 - U_{s2}}{R_6} = 0
$$

Rendezzük az egyenletrendszert :

$$
\left(\frac{1}{R_1} + \frac{1}{R_2} + \frac{1}{R_3}\right)U_1 - \frac{1}{R_2}U_2 = -\left(\frac{1}{R_2} + \frac{1}{R_3}\right)U_{s1} + \frac{1}{R_3}U_{s2} - \frac{1}{R_3}U_{s3}
$$
\n
$$
-\frac{1}{R_2}U_1 + \left(\frac{1}{R_2} + \frac{1}{R_4} + \frac{1}{R_5}\right)U_2 - \frac{1}{R_5}U_3 = \frac{U_{s1}}{R_2}
$$
\n
$$
-\frac{1}{R_5}U_2 + \left(\frac{1}{R_5} + \frac{1}{R_6}\right)U_3 = \frac{U_{s2}}{R_6} + I_s
$$

Ennek megoldásával

$$
U_1 = -10{,}8108~\mathrm{V}
$$
 ;  $U_2 = 12{,}9730~\mathrm{V}$  ;  $U_3 = 30{,}6081~\mathrm{V}$ 

A keresett mennyiségek kifejezése

$$
U_{R2} = U_2 - (U_1 + U_{s1}); \t i_{R3} = \frac{(U_{s2} - U_{s3}) - (U_1 + U_{s1})}{R_3} =
$$
  

$$
U_{Is} = -U_3 = -30,6081 \text{ V}; I_{us1} = \frac{U_1}{R_1}; I_{us3} = \frac{U_{s2} - U_{s3} - (U_1 + U_{s1})}{R_3}
$$
  

$$
I_{us2} = -I_{us3} + \frac{U_3 - U_{s2}}{R_6}
$$

A hurokáramok módszeréhez vegyünk fel megfelelő hurokrendszert! Egy ilyen hurokrendsyer választását mutatja az alábbi ábra. A kétpólusok száma 10, a csomópontok száma 7, Ezért  $10 - 7 + 1 = 4$  hurok szükséges.

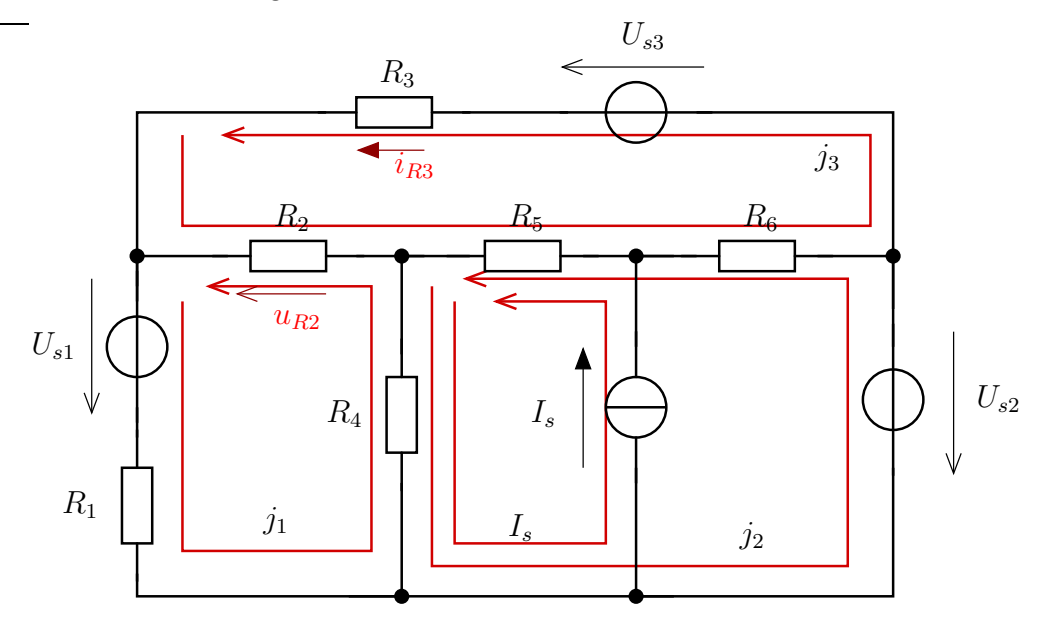

$$
U_{s1} + j_1 \cdot R_1 + R_4 \cdot (j_1 - I_s - j_2) + R_2(j_1 - j_3) = 0
$$
  

$$
R_4(j_2 + I_s - j_1) - U_{s2} + R_6(j_2 - j_3) + R_5(j_2 + I_s - j_3) = 0
$$
  

$$
R_2(j_3 - j_1) + R_5(j_3 - j_5 - j_2) + R_6(j_3 - j_2) + U_{s3} + j_3 R_3 = 0
$$

Rendezés után :

$$
(R_1 + R_2 + R_4)j_1 - R_4j_2
$$
  
\n
$$
-R_4j_1 + (R_4 + R_5 + R_6)j_2
$$
  
\n
$$
-R_2j_1 - (R_5 + R_6)j_2
$$
  
\n
$$
-R_2j_1 - (R_5 + R_6)j_2
$$
  
\n
$$
+ (R_2 + R_3 + R_5 + R_6)j_3 = I_sR_5 - U_{s3}
$$

A hurokáramokra adódik, hogy

 $j_1 = -1,0811 \text{ mA}; \quad j_2 = -1,7838 \text{ mA}; \quad j_3 = -0,9595 \text{ mA}$ 

A keresett mennyiségek :

 $i_{R3} = j_3; \quad U_{R2} = R_2(j_1 - j_3); \quad I_{us1} = j_1; \quad I_{us2} = -j_2; \quad I_{us3} = j_3$  $U_{is} + R_5(I_s + j_2 - j_3) + R_4(I_s + j_2 - j_1) = 0 \rightarrow U_{is} = -(R_5(I_s + j_2 - j_3) + R_4(I_s + j_2 - j_1))$ **I[.102](#page-13-0)** Legyenek a csomóponti potenciálok az ábrának megfelelőek. Ismeretlenek  $U_1$  és  $U_3$ .

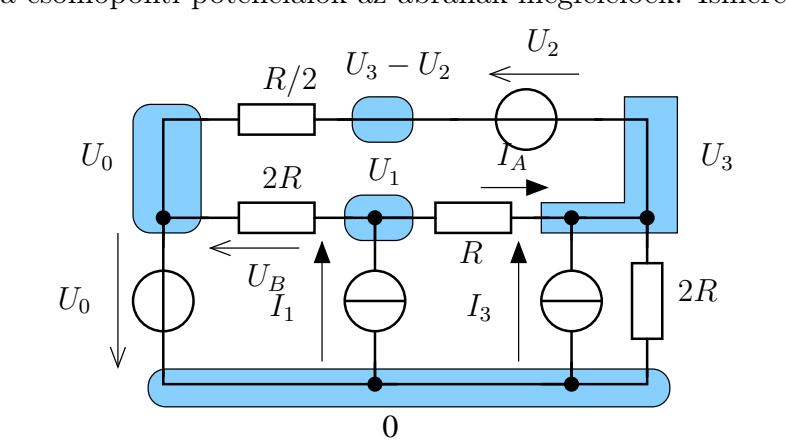

$$
-I_1 + \frac{U_1 - U_0}{2R} + \frac{U_1 - U_3}{R} = 0
$$
  

$$
\frac{U_3 - U_2 - U_0}{R/2} + \frac{U_3 - U_1}{R} + \frac{U_3}{2R} - I_3 = 0
$$

$$
\begin{cases} \frac{1}{2R} + \frac{1}{R} \end{cases} U_1 + U_3 \cdot \left(-\frac{1}{R}\right) = I_1 + \frac{U_0}{2R}
$$
  

$$
-\frac{1}{R}U_1 + \left(\frac{2}{R} + \frac{1}{R} + \frac{1}{2R}\right)U_3 = \frac{2U_0}{R} + \frac{2U_2}{R}
$$

Keresett mennyiségek :

$$
U_B = U_1 - U_0 \qquad I_A = \frac{U_1 - U_3}{R}
$$

Megoldás hurokáramokkal :

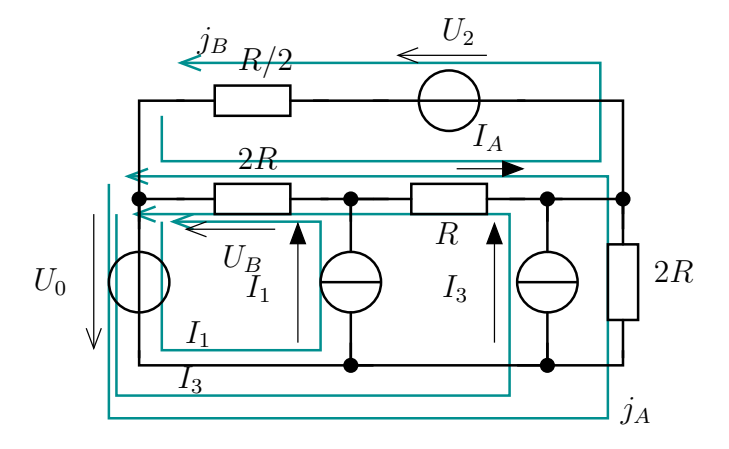

$$
U_0 + 2R \cdot j_A + R(j_A - j_B + I_3) + 2R(j_A - j_B + I_1 + I_3) = 0
$$
  

$$
(R/2)j_B + 2R(j_B - j_A - I_1 - I_3) + R(j_B - j_A - I_3) + U_2 = 0
$$

Rendezés után

$$
5R \cdot j_A - 3R \cdot j_B = -U_0 - 2RI_1 - 3RI_3
$$

$$
-3Rj_A + \frac{7R}{2}j_B = -U_2 + 2RI_1 + 3RI_3
$$

Keresett mennyiségek :

$$
I_A = j_B - j_A - I_3 \qquad U_B = 2R \cdot (I_1 + I_3 + j_A - j_B)
$$

### <span id="page-55-0"></span>I[.103](#page-13-1) Megoldás csomóponti potenciálokkal

A csomóponti potenciálokat az ábrán láthatóan választottuk meg.

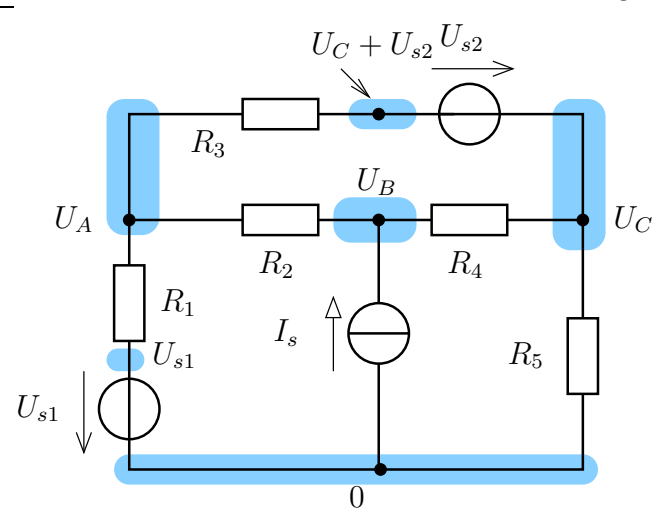

A szükséges csomópontokra felírt csomóponti egyenletek

$$
\frac{U_A - U_{s1}}{R_1} + \frac{U_A - U_B}{R_2} + \frac{U_A - (U_C + U_{s2})}{R_3} = 0
$$
\n(2.1)

$$
-I_s + \frac{U_B - U_A}{R_2} + \frac{U_B - U_C}{R_4} = 0
$$
\n(2.2)

$$
\frac{U_C - U_B}{R_4} + \frac{U_C}{R_5} + \frac{U_C + U_{s2} - U_A}{R_3} = 0
$$
\n(2.3)

 $\mathcal{L}$ 

 $\overline{\mathcal{L}}$ 

 $\begin{array}{c} \end{array}$ 

Rendezett alakban

$$
\left(\frac{1}{R_1} + \frac{1}{R_2} + \frac{1}{R_3}\right)U_A - \frac{1}{R_2}U_B - \frac{1}{R_3}U_C = \frac{U_{s1}}{R_1} + \frac{U_{s2}}{R_3}
$$

$$
-\frac{1}{R_2}U_A + \left(\frac{1}{R_2} + \frac{1}{R_4}\right)U_B - \frac{1}{R_4}U_C = I_s
$$

$$
-\frac{1}{R_3}U_A - \frac{1}{R_4}U_B + \left(\frac{1}{R_3} + \frac{1}{R_4} + \frac{1}{R_5}\right)U_C = -\frac{U_{s2}}{R_3}
$$

Mátrixosan felírva :

$$
\begin{pmatrix}\n\left(\frac{1}{R_1} + \frac{1}{R_2} + \frac{1}{R_3}\right) & -\frac{1}{R_2}U_B & -\frac{1}{R_3} \\
-\frac{1}{R_2} & +\left(\frac{1}{R_2} + \frac{1}{R_4}\right) & -\frac{1}{R_4} \\
-\frac{1}{R_3} & -\frac{1}{R_4} & +\left(\frac{1}{R_3} + \frac{1}{R_4} + \frac{1}{R_5}\right)\n\end{pmatrix}\n\cdot\n\begin{pmatrix}\nU_A \\
U_B \\
U_C\n\end{pmatrix} = \begin{pmatrix}\n\frac{U_{s1}}{R_1} + \frac{U_{s2}}{R_3} \\
I_s \\
-\frac{U_{s2}}{R_3}\n\end{pmatrix}
$$

Ennek megoldásával adódnak a keresett csomóponti potenciálok értékei

$$
U_A = 24,36V; \quad U_B = 23,43V; \quad U_C = 1,59V
$$

Ezek felhasználásával a kétpólusok árama és feszültsége számítható. Hurokáramok módszere

A felvett hurokrendszert a ábra mutatja.

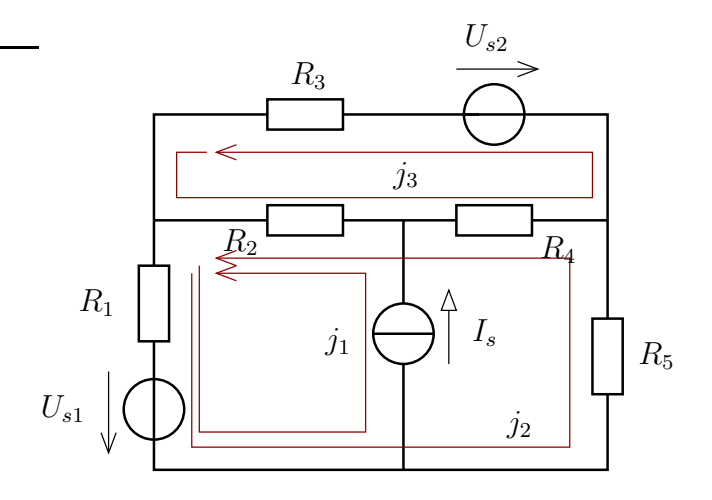

Az áramforrást csak az 1-es hurok tartalmazza, ezért $j_1 = I_s$ adódik, amelyet a következőkben már fel is használunk majd.

| keresett  | $\frac{1}{2}$<br>csomóponti potenciálok              | hurokáramok                                                                                                    | számított érték    |
|-----------|------------------------------------------------------|----------------------------------------------------------------------------------------------------|--------------------|
| mennyiség | módszere                                             | módszere                                                                                                    |                    |
|           |                                                      |                                                                                                    |                    |
| $U_1$     | $(j_1 + j_2) \cdot R_1$                              | $U_A-U_{s1}$                                                                                                    | 4,3617 V           |
| $U_2$     | $(j_1 + j_2 - j_3) \cdot R_2$                        | $U_B-U_A$                                                                                                    | $-0.922$ V         |
| $U_3$     | $-i_3 \cdot R_3$                                     | $U_A - (U_C + U_{s1})$                                                                                                    | $-7,234$ V         |
| $U_4$     | $(-j_2 + j_3) \cdot R_4$                             | $U_B-U_C$                                                                                                    | 21,84 V            |
| $U_5$     | $-j_2 \cdot R_5$                                     | $U_C$                                                                                                    | 1,5957             |
| $I_1$     | $j_1 + j_2$                                          | $(U_A - U_{s1})/R_1$                                                                                                    | $0,4362 \text{ A}$ |
| $I_2$     | $j_1 + j_2 - j_3$                                    |                                                                                                    | $-0,0461$ A        |
| $I_3$     | $-j_3$                                               | $U_{B}-U_{A}$<br>$U_{B}-U_{C}$<br>$U_{A}-(U_{C}+U_{s2})$<br>$U_{B}-U_{C}$<br>$U_{B}-U_{C}$<br>$R_{A}$<br>$U_{C}$<br>$R_{5}$ | $-0,4823$ A        |
| $I_4$     | $-j_2+j_3$                                           |                                                                                                    | $0,5461$ A         |
| $I_5$     | $-j_2$                                               |                                                                                                    | $0,0638$ A         |
| $U_{Is}$  | $\overline{-(U_{s1}+R_1(j_1+j_2)}+R_2(j_1+j_2-j_3))$ | $U_B$                                                                                                    | $-23,43$ V         |
|           | $j_1$ hurok alapján                                  |                                                                                                    |                    |
| $I_{Us1}$ | $j_1 + j_2$                                          | $U_A-U_{s1}$<br>$R_1$                                                                                                    | $0,4362 \text{ A}$ |
| $I_{Us2}$ | $-j3$                                                | $U_A - (U_C + U_{s2})$<br>$R_{3}$                                                                                           | $-0,4823$ A        |

2.1. táblázat. Kétpólusok feszültsége és árama kifejezve a csomóponti potenciálok és a hurokáramok segítségével a [103.](#page-55-0) esetében

A 2-es és 3-as hurokra felírt huroktörvények

 $R_1(j_1 + j_2) + U_{s1} + j_2R_5 + R_4(j_2 - j_3) + R_2(j_1 + j_2 - j_3) = 0$ 

 $R_2(j_3 - j_1 - j_2) + R_4(j_3 - j_2) - U_{s2} + R_3j_3 = 0$ 

Ennek rendezett alakja

$$
(R_1 + R_2 + R_4 + R_5)j_2 - (R_2 + R_4)j_3 = -I_s(R_1 + R_2) - U_{s1}
$$
  
-(R<sub>2</sub> + R<sub>4</sub>)j<sub>2</sub> + (R<sub>2</sub> + R<sub>3</sub> + R<sub>4</sub>)j<sub>3</sub> = U<sub>s2</sub> + I<sub>s</sub>R<sub>2</sub> (2.4)

amely

$$
\begin{pmatrix} 95 & -65 \ -60 & 75 \end{pmatrix} \cdot \begin{pmatrix} j_2 \ j_3 \end{pmatrix} = \begin{pmatrix} -35 \ 40 \end{pmatrix}
$$
 (2.5)

Ennek megoldása

$$
j_2 = -0.0638A; \qquad j_3 = 0.4823A \tag{2.6}
$$

### I[.104](#page-13-2)

Legyenek az ábrának megfelelően felvéve a csomóponti potenciálok!

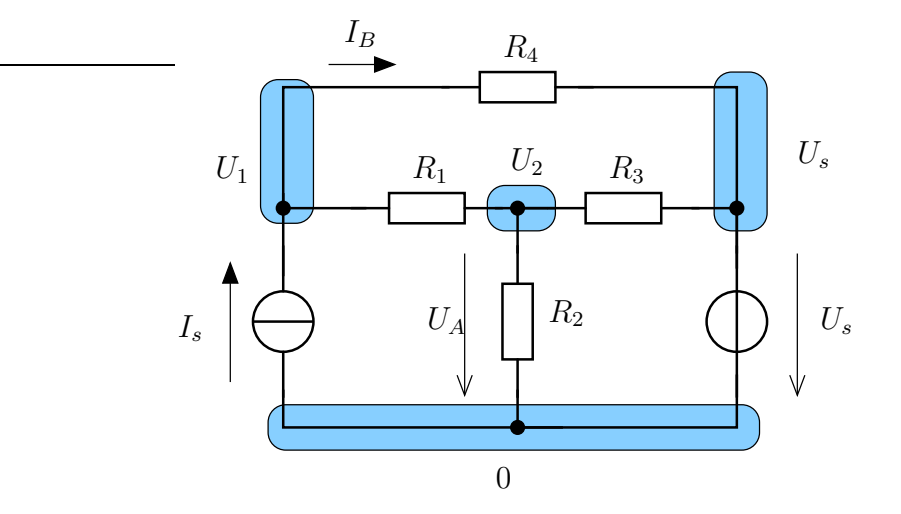

$$
-I_s + \frac{U_1 - U_2}{R_1} + \frac{U_1 - U_s}{R_4} = 0
$$
\n
$$
\frac{U_2}{R_2} + \frac{U_2 - U_1}{R_1} + \frac{U_2 - U_s}{R_3} = 0
$$
\n
$$
- \frac{1}{R_1}U_1 + \left(\frac{1}{R_2} + \frac{1}{R_1} + \frac{1}{R_3}\right)U_2 = \frac{U_s}{R_3}
$$

A keresett mennyiségek :

$$
U_A = U2; \t I_B = \frac{U_1 - U_s}{R_4}; \t U_{Is} = -U_1; \t I_{Us} = \frac{U_2 - U_s}{R_3} + \frac{U_1 - U_s}{R_4}
$$

Hurokáramok módszeréhez alkalmazzuk az ábrán látható hurokrendszert

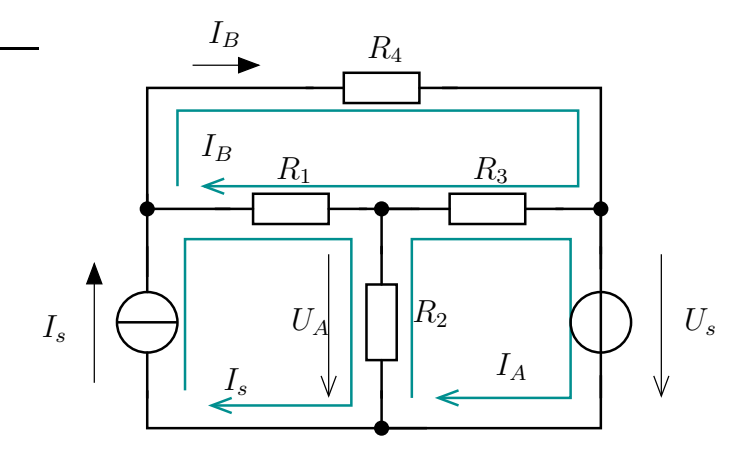

$$
R_2(I_A - I_s) + R_3(I_A - I_B) + U_s = 0
$$
  
\n
$$
R_4I_B + R_3(I_B - I_A) + R_1(I_B - I_s) = 0
$$
  
\n
$$
-R - 3I_A + (R_1 + R_3 + R_4) = R_1I_s
$$

A keresett mennyiségek :

$$
I_B = I_B;
$$
  $U_A = (I_s - I_A)R_2; I_{Us} = I_A;$   $U_{Is} = R_1(I_B - I_s) + R_2(I_A - I_s)$ 

I[.105](#page-14-0) Alkalmazzuk az ábra jelöléseit a csomóponti potenciálokra!

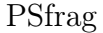

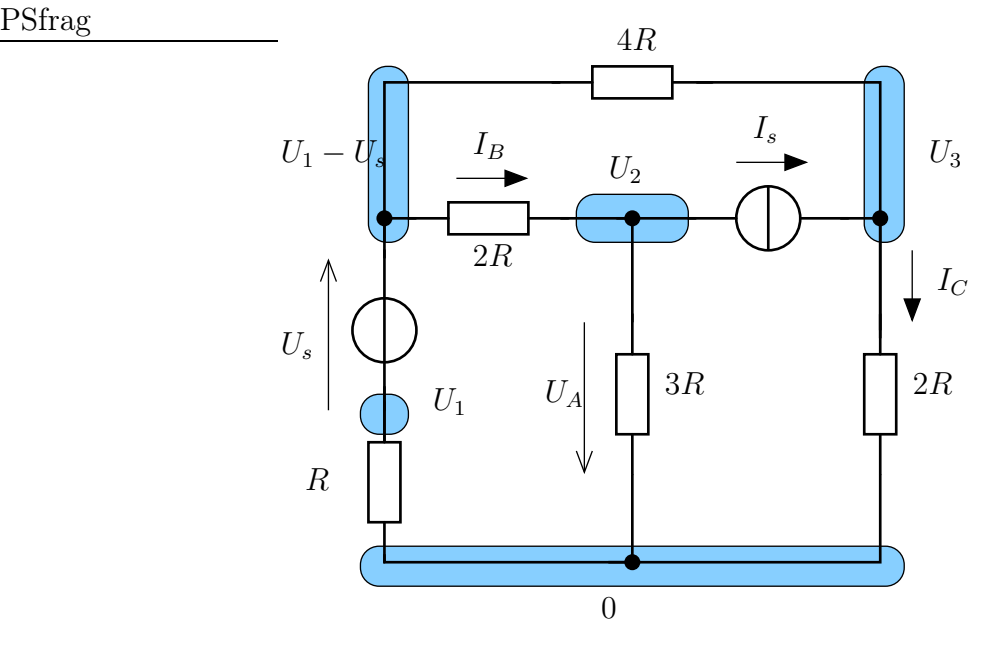

$$
\frac{U_1}{R} + \frac{U_1 - U_s - U_2}{2R} + \frac{U_1 - U_s - U_3}{4R} = 0
$$

$$
\frac{U_2}{3R} + \frac{U_2 - (U_1 - U_s)}{2R} + I_s = 0
$$

$$
-I_s + \frac{U_3}{2R} + \frac{U_3 - (U_1 - U_s)}{4R} = 0
$$

Rendezés

$$
\left(\frac{1}{R} + \frac{1}{2R} + \frac{1}{4R}\right)U_1 - \frac{1}{2R}U_2 - \frac{1}{4R}U_3 = \frac{U_s}{2R} + \frac{U_s}{4R} \n- \frac{1}{2R}U_1 + \left(\frac{1}{3R} + \frac{1}{2R}\right)U_2 = -I_s - \frac{U_s}{2R} \n- \frac{1}{4R}U_1 + \left(\frac{1}{2R} + \frac{1}{4R}\right)U_3 = I_s - \frac{U_s}{4R}
$$

és mátrixos alak alapján

$$
\begin{pmatrix}\n\frac{7}{4R} & -\frac{1}{2R} & -\frac{1}{4R} \\
-\frac{1}{2R} & \frac{5}{6R} & 0 \\
-\frac{1}{4R} & 0 & \frac{3}{4R}\n\end{pmatrix}\n\cdot\n\begin{pmatrix}\nU_1 \\
U_2 \\
U_3\n\end{pmatrix}\n=\n\begin{pmatrix}\n\frac{3U_s}{4R} \\
-I_s - \frac{U_s}{2R} \\
I_s - \frac{U_s}{4R}\n\end{pmatrix}
$$

A keresett mennyiségek

$$
U_A = U_2; \t I_B = \frac{U_1 - U_s - U_2}{2R}; \t I_C = \frac{U_3}{2R}; \t U_{Is} = U_2 - U_3; \t I_{Us} = -\frac{U_1}{R}
$$

A hurokátamok felvételét mutatja az ábra.

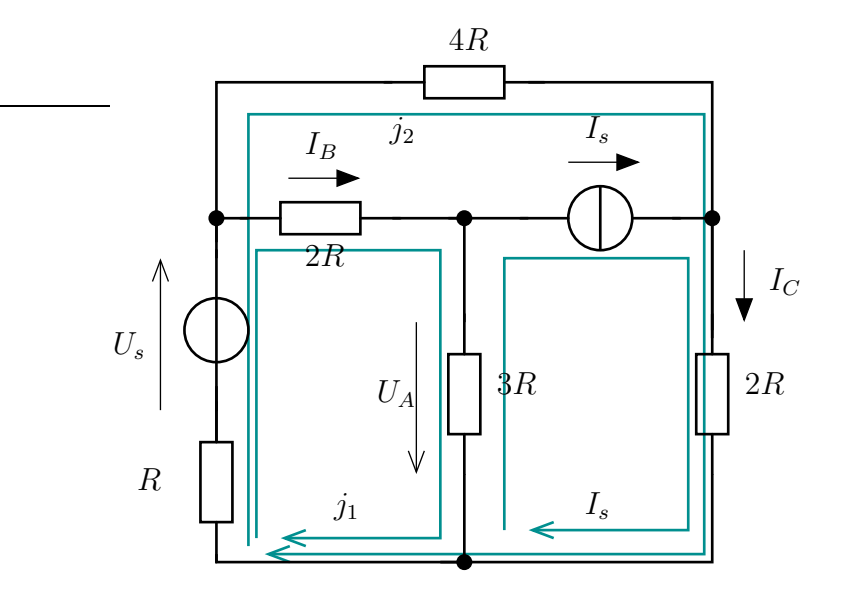

Ezek felhasználásával

$$
R(j_1 + j_2) + U_s + 2Rj_1 + 3R(j_1 - I_s) = 0
$$
  

$$
R(j_1 + j_2) + U_s + 4Rj_2 + 2R(j_2 + I_s) = 0
$$

Rendezés után

$$
j_1 \cdot 6R + Rj_2 = 3RI_s - U_s
$$
  

$$
Rj_1 + 7Rj_2 = -2RI_s - U_1
$$

A keresett mennyiségek

 $U_A = 3R(j_1-I_s);$   $I_B = j_1;$   $I_C = I_s + j_2;$   $U_{Is} = 3R(j_1-I_s) - 2R(j_2+I_s);$   $I_{Us} = j_1+j_2$ 

### I[.106](#page-14-1)

Alkalmazzunk kV, A, kΩ koherens egységrendszert! A csomóponti potenciálokat az ábrának megfelelően felvéve, adódik az egyenletrendszer :

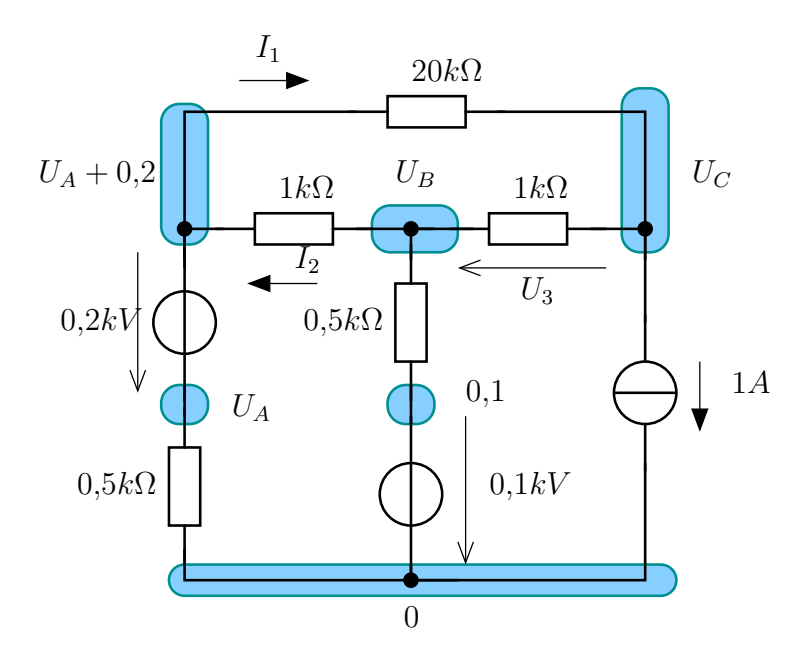

$$
\frac{U_A}{0,5} + \frac{U_A + 0.2 - U_B}{1} + \frac{U_A + 0.2 - U_C}{20} = 0
$$
\n
$$
\frac{U_B - 0.1}{0.5} + \frac{U_B - (U_A + 0.2)}{1} + \frac{U_B - U_C}{1} = 0
$$
\n
$$
1 + \frac{U_C - U_B}{1} + \frac{U_C - (U_A + 0.2)}{20} = 0
$$
\n
$$
\begin{pmatrix} 3.05 & -1 & -0.05 \\ -1 & 4 & -1 \\ -0.05 & -1 & 1.05 \end{pmatrix} \begin{pmatrix} U_A \\ U_B \\ U_C \end{pmatrix} = \begin{pmatrix} -0.21 \\ 0.4 \\ -0.99 \end{pmatrix}
$$

Ennek megoldásával adódik, hogy

$$
U_A = -0,1651kV; \qquad U_B = -0,2349kV; \qquad U_C = -1,1744kV
$$

A keresett mennyiségek

$$
I_1 = \frac{U_A + 0.2 - U_C}{20} = 0,0605A; I_2 = \frac{U_B - (U_A + 0.2)}{1} = -0,2698A; U_3 = U_C - U_B = -0,9395kV
$$

A második esetben (100 V-os forrás helyett szakadás van) az  $U_B$ -s csomópontra vonatkozó egyenlet az alábbi lesz

$$
\frac{U_B - (U_A + 0.2)}{1} + \frac{U_B - U_C}{1} = 0
$$

Ennek figyelembe vételével

$$
\begin{pmatrix} 3{,}05 & -1 & -0{,}05 \\ -1 & 2 & -1 \\ -0{,}05 & -1 & 1{,}05 \end{pmatrix} \begin{pmatrix} U_A \\ U_B \\ U_C \end{pmatrix} = \begin{pmatrix} -0{,}21 \\ 0{,}2 \\ -0{,}99 \end{pmatrix}
$$

a csomóponti potenciálok

$$
U_A = 0,5kV; \t U_B = -1,2091kV; \t U_C = -2,1182kV
$$

A keresett mennyiségek :

$$
I_1 = 0,0909A;
$$
  $I_2 = -0,9091A;$   $U_3 = -0,9091kV$ 

Megoldás hurokáramok használatával :

![](_page_61_Figure_15.jpeg)

$$
j_10,5 - 0,2 + (j_1 - j_2) \cdot 1 + 0,5(j_1 - 1) + 0,1 = 0
$$
  
\n
$$
20j_2 + 1 \cdot (j_2 - 1) + 1(j_2 - j_1) = 0
$$
  
\n
$$
2j_1 - j_2 = 0,7
$$
  
\n
$$
j_1 = 0,3814 A
$$
  
\n
$$
-j_1 + 22j_2 = 1
$$
  
\n
$$
j_2 = 0,0628 A
$$

Ennek megoldásával a hurokáramok :  $j_1 = 0,3302$  A,  $j_2 = 0,0605$  A Keresett mennyiségek :

$$
I_1 = j_2 = 0,0605A;
$$
  $I_2 = j_2 - j_1 = -0,2698A;$   $U_3 = 1 \cdot (j_2 - 1) = -0,9395kV$ 

Ha a 100 V-os forrás helyett szakadás van, akkor a hurkokat másképpen célszerű felvenni. A  $j_1$  és  $I_s$  hurkokat célszerűen egyetlen huroknak véve a hurokáram az áramforrás árama. Míg a  $j_2$ -es hurkot megtartva, adódik az egyetlen ismeretlen vonatkozó egyenlet

$$
20 \cdot j_2 + 1 \cdot (j_2 - I_s) + 1 \cdot (j_2 - I_s) = 0
$$

Ennek megoldása  $j_2 = \frac{2I_s}{22} = \frac{1}{11}A$ . A korábban keresett mennyiségek

$$
I_1 = j_2 = 0,0909A;
$$
  $I_2 = j_2 - I_s = -0,9091A;$   $U_3 = 1 \cdot (j_2 - I_s) = -0,9091kV$ 

I[.107](#page-14-2) Egy szokványos (és könnyen adódó) felvétele a potenciáloknak az alábbi : (a feszültségforrásokat már érvényesítettük)

![](_page_62_Figure_9.jpeg)

Ekkor a csomópontokra felírt egyenletek (V. kΩ, mA egységrendszert alkalmazva)

$$
\frac{\varphi_1 - 10}{2} + \frac{\varphi_1}{1,5} + 2 = 0
$$
\n
$$
\frac{\varphi_2 - 10}{2} + \frac{\varphi_2 - 10}{3} - 0,5 = 0
$$
\n
$$
\begin{cases}\n\frac{1}{2} + \frac{1}{1,5} \varphi_1 = 2 + \frac{10}{2} \\
\frac{1}{2} + \frac{1}{3} \varphi_2 = 0,5 + \frac{10}{2} + \frac{10}{3}\n\end{cases}
$$

I[.108](#page-15-0) Vegyük fel az alábbi módon a csomóponti potenciálokat!

![](_page_63_Figure_1.jpeg)

Egyenletek :

PSfrag

$$
-2 + \frac{\varphi_1 - (\varphi_2 + 8)}{3,2} + \frac{\varphi_1}{2,8} + \frac{\varphi_1 - \varphi_2}{1,5} = 0
$$

$$
\frac{\varphi_2 - \varphi_1}{1,5} + \frac{\varphi_2 + 8 - \varphi_1}{3,2} + \frac{\varphi_2 + 8}{3,2} = 0
$$

ebből adódik

$$
\left(\frac{1}{3,2} + \frac{1}{2,8} + \frac{1}{1,5}\right)\varphi_1 - \left(\frac{1}{3,2} + \frac{1}{1,5}\right)\varphi_2 = 2 + \frac{8}{3,2}
$$

$$
-\left(\frac{1}{1,5} + \frac{1}{3,2}\right)\varphi_1 + \left(\frac{1}{1,5} + \frac{1}{3,2} + \frac{1}{3,2}\right)\varphi_2 = -\frac{8}{3,2}
$$

Hurokáramok esetében

![](_page_63_Figure_7.jpeg)

$$
(j_2 - j_1) \cdot 2,8 + (j_2 - j_3) \cdot 1,5 - 8 + j_2 \cdot 3,2 = 0
$$
  
\n
$$
j_3 \cdot 3,2 + 8 + (j_3 - j_2) \cdot 1,5 = 0
$$
  
\n
$$
(2,8 + 1,5 + 3,2) \cdot j_2 - 1,5 \cdot j_3 = 8 + 2 \cdot 2,8
$$
  
\n
$$
-1,5 \cdot j_2 + (3,2 + 1,5) \cdot j_3 = -8
$$

# 2.2.2. Feladatok otthoni gyakorlásra

I[.109](#page-16-0) Ez is megoldas

I[.110](#page-16-1) Ez is megoldas

- I[.111](#page-17-0) Ez is megoldas
- I[.112](#page-17-1) Ez is megoldas
- I[.113](#page-17-2) Ez is megoldas
- I[.114](#page-18-0) Ez is megoldas
- I[.115](#page-18-1) Ez is megoldas
- I[.116](#page-18-2) Ez is megoldas
- I[.117](#page-18-3) Ez is megoldas
- I[.118](#page-19-0) Ez is megoldas
- I[.119](#page-19-1) Ez is megoldas

# 2.2.3. Nehezebb feladatok

- I[.120](#page-20-0) Ez is megoldas
- I[.121](#page-20-1) Ez is megoldas
- I[.122](#page-20-2) Ez is megoldas
- I[.123](#page-20-3) Ez is megoldas
- I[.124](#page-21-0) Ez is megoldas

# 2.3. Helyettesítő generátorok alkalmazása

### 2.3.1. Kidolgozott feladatok

I[.200](#page-23-0) Először oldjuk meg a terhelő ellenállással lezárt esetben a feladatot! Vegyük fel a csomóponti potenciálokat az ábrának megfelelően. A terhelő ellenállás két végpontját nevezzük A és B pontoknak. Az egész elrendezésre úgy tekinthetünk, mint az A-B kétpólusra kapcsolt  $R_t$  terhelő ellenállás.

![](_page_65_Figure_4.jpeg)

Az ismeretlen potenciálok  $U_1, U_2, U_3$ . A keresett mennyiség a bejelölt I áram. Felírhatóak az alábbi egyenletek a csomópontokra.

$$
\frac{U_1 - 10}{10} + \frac{U_1 - U_2}{5} + \frac{U_1}{10} = 0
$$
\n
$$
-2 + \frac{U_2 - U_1}{5} + \frac{U_2 - U_3}{10} = 0
$$
\n
$$
\frac{U_3}{5} + \frac{U_3 - U_2}{10} + \frac{U_3 - 10}{2} = 0
$$
\n
$$
\Rightarrow -\frac{1}{5}U_1 + \left(\frac{1}{5} + \frac{1}{10}\right)U_2 - \frac{1}{10}U_3 = 2
$$
\n
$$
-\frac{U_2}{10} + \left(\frac{1}{2} + \frac{1}{10} + \frac{1}{5}\right)U_3 = \frac{10}{2}
$$

Ennek megoldásával adódik :  $U_1 = 10,8333V, U - 2 = 16,666V, U_3 = 8,3333V$ . Az áram és teljesítmény

$$
I = \frac{10 - U_3}{2} = 0,8333mA; P = I^2 \cdot 2 = 1,3888mW
$$

![](_page_65_Figure_9.jpeg)

A Thevenin helyettesítéshez először szakadással zárjuk az A-B kétpólust. Az ábrának megfelelően, hasonlóan felvéve mint korábban a csomóponti potenicálokat, a felírt egyenleteink lényegében nem változnak. Egyedül az  $U_3$ -as csomópontra felírt egyenlet változik, mert  $R_t$ helyett szakadás csatlakozik hozzá.

$$
\frac{U_3}{5} + \frac{U_3 - U_2}{10} = 0
$$

Ezzel a megoldandó egyenletrendszer alakja az alábbi lesz :

$$
\begin{pmatrix}\n\left(\frac{1}{10} + \frac{1}{5} + \frac{1}{10}\right) & -\frac{1}{5} & 0 \\
-\frac{1}{5} & \left(\frac{1}{5} + \frac{1}{10}\right) & -\frac{1}{10} \\
0 & -\frac{U_2}{10} & \left(\frac{1}{10} + \frac{1}{5}\right)\n\end{pmatrix} \cdot \begin{pmatrix}\nU_1 \\
U_2 \\
U_3\n\end{pmatrix} = \begin{pmatrix}\n\frac{10}{10} \\
2 \\
0\n\end{pmatrix}
$$

Innen  $U_3 = 5V$ . Az üresjárási feszültség értéke azonban :  $U_{uj} = 10 - U_3 = 5V$ Most az A és B közé rövidzárat helyezünk.

![](_page_66_Figure_6.jpeg)

Ezáltal  $U_3 = 10V$  adódik. Ezzel ismételten változik az egyenletrendszer

$$
\begin{pmatrix}\n\left(\frac{1}{10} + \frac{1}{5} + \frac{1}{10}\right) & -\frac{1}{5} & 0 \\
-\frac{1}{5} & \left(\frac{1}{5} + \frac{1}{10}\right) & -\frac{1}{10} \\
0 & 0 & 1\n\end{pmatrix} \cdot \begin{pmatrix}\nU_1 \\
U_2 \\
U_3\n\end{pmatrix} = \begin{pmatrix}\n\frac{10}{10} \\
2 \\
10\n\end{pmatrix}
$$

Ezután a rövzárási áramot az  $U_3$ -as csomópont alapján :

$$
I_{rz} + \frac{U_3}{5} + \frac{U_3 - U_2}{10} \longrightarrow I_{rz} = -\left(\frac{U_3}{5} + \frac{U_3 - U_2}{10}\right) = -1,25k\Omega
$$

A belső ellenállása  $R_B = -\frac{U_{uj}}{I_{xx}}$  $\frac{U_{\rm{uj}}}{I_{rz}}=4k\Omega$ 

A Thevenin- illetve Norton-helyettesítés az alábbi :

Ezek alapján a maximális teljesítmény eléréséhez  $R_t = 4k\Omega$  ellenállást kell A és B közé kapcsolni, és ekkor a teljesítménye  $P_{max} = \frac{U_T^2}{4R_B} = 1,5625$  mW.

A belső ellenállás a hálózat dezaktivizálásával is számítható az A-B felől betekintve. Ekkor

$$
R_B = \{(10 \times 10) + 5 + 10\} \times 5 = 20 \times 5 = 4k\Omega
$$
adódik

**I[.201](#page-23-1)** Először a terheléses esetet vizsgáljuk. Ekkor a lezárás  $R_t$ , a csomóponti potenciálokat az ábrának megfelelően vettük. A felírható egyenletek az alábbiak :

$$
\frac{U - U_0}{R} + \frac{U + 2U_0 - U_0}{R} + \frac{U - U_A}{2R} + \frac{U + 2U_0 - U_A}{3R} = 0
$$

$$
\frac{U_A}{R} + \frac{U_A}{R_t} + \frac{U_A - (U + 2U_0)}{3R} + \frac{U_A - U}{2R} = 0
$$

![](_page_67_Figure_1.jpeg)

Az egynletrendszer rendezése és megoldása után adódik az ismeretlen csomóponti potenciálok értéke :

$$
U = -1,6568 \text{ V}; \quad U_A = 2,3669 \text{ V}
$$

A keresett teljesítmény :  $P = U_t^2/(R_t) = 0.0320$ mW.

A teljesítményillesztéshez helyettesítő kapcsolást határozunk meg. A csomóponti potenciálokat az alábbi módon vesszük fel a szakadással és a rövidzárral lezárt esethez.

![](_page_67_Figure_6.jpeg)

Csak az A csomópontra felírt egyenlet fog változni az üresjárási feszültség meghatározásához :

$$
\frac{U_A}{R} + \frac{U_A - (U + 2U_0)}{3R} + \frac{U_A - U}{2R} = 0
$$

Ezt megoldva  $U_{\text{ui}} = 2,9630 \text{ V}$ , amely a Thevenin-forrás forrásfeszültsége.

A rövidzárási áram esetében  $U_A = 0$  lesz a lezárás okozta feltétel, mert rövidzár köti össze A-t és B-t. Ezért

$$
\frac{U - U_0}{R} + \frac{U + 2U_0 - U_0}{R} + \frac{U}{2R} + \frac{U + 2U_0}{3R} = 0
$$

amiből  $U = -2,3529$  V.

$$
-I_{rz} + \frac{0 - (U + 2U_0)}{3R} + \frac{0 - U}{2R} = 0 \rightarrow I_{rz} = -\frac{U + 2U_0}{3R} - \frac{U}{2R} = -0.0672 \text{ mA}
$$

Belső ellenállás :  $R_B = -\frac{U_{uj}}{I_{yz}}$  $\frac{U_{uj}}{I_{rz}} = 44,09k\Omega.$ 

A maximális disszipálható teljesítmény :

$$
P_{max} = \frac{U_T^2}{4R_B} = 0,0498
$$
 mW

Belső ellenállás számítható dezaktivizálással is :

![](_page_68_Figure_1.jpeg)

$$
R_{AB} = \{(R \times R) + (2R \times 3R)\} \times R = \frac{17R}{10} \times R = \frac{\frac{17}{10}R}{\frac{17}{10} + 1} = \frac{17}{27}R
$$

I[.202](#page-23-2) V, Ω, A egységekben számolunk

$$
-0,2 + \frac{U}{100} + \frac{U - U_A}{150} = 0
$$

$$
\frac{U_A - 5}{200} + \frac{U_A - U}{150} = 0
$$

$$
\left(\frac{\frac{1}{100} + \frac{1}{150}}{-\frac{1}{150}} - \frac{1}{200} + \frac{1}{150}\right) \cdot \left(\frac{U}{U_A}\right) = \left(\frac{0,2}{\frac{5}{200}}\right)
$$

Innen

$$
U = 16,666V; U_A = 11,666V; \qquad \rightarrow U_T = U_{uj} = 11,666V
$$

A rövidzárási áramhoz $U_A=0,$ ezért

$$
U = \frac{0.2}{1/100 + 1/150}; I_{rz} = \frac{U_A - 5}{200} + \frac{U_A - U}{150} = -0,105A
$$

A belső ellenállás :

![](_page_68_Figure_10.jpeg)

A hálózat dezaktivizálásával (lásd ábra) $R_{AB} = (100+150) \times 200 = 111{,}1\Omega$ 

![](_page_68_Figure_12.jpeg)

I[.203](#page-24-0) A szakadással lezárt kétpólus esetében az alábbi módon vehetjük fel a csomóponti potenciálokat :

![](_page_69_Figure_2.jpeg)

$$
\frac{U_1 - U_0}{R} + \frac{U_1 - U_A}{3R} + \frac{U_1}{R} = 0
$$
\n
$$
\frac{U_2 - U_0}{2R} + \frac{U_2 - U_A}{4R} + \frac{U_2}{5R} = 0
$$
\n
$$
\frac{U_A - U_1}{3R} + \frac{U_A - U_2}{4R} = 0
$$
\n
$$
\begin{array}{ccc}\n & -\frac{1}{3R} & \frac{1}{2R} + \frac{1}{4R} + \frac{1}{5R} & -\frac{1}{4R} \\
 & -\frac{1}{3R} & \frac{1}{3R} + \frac{1}{4R}\n\end{array}
$$
\n
$$
\frac{U_1}{2R} - \frac{1}{4R} \frac{1}{3R} + \frac{1}{4R} - \frac{1}{4R} \frac{1}{3R} + \frac{1}{4R} - \frac{1}{4R} \frac{1}{3R} + \frac{1}{4R}\n\end{array}
$$

Megoldásával adódik, hogy

$$
U_A=8{,}76V=U_T
$$

A rövidzárral történő lezárás hatására az alábbi módon változik a hálózat :

![](_page_69_Figure_7.jpeg)

Az utolsó egyenlet

$$
U_A=0
$$

miatt a fenti egyenletrendszer mátrixának utolsó sora (0 0 1) sorra változik.

$$
\begin{pmatrix}\n\frac{1}{R} + \frac{1}{R} + \frac{1}{3R} & 0 & -\frac{1}{3R} \\
0 & \frac{1}{2R} + \frac{1}{4R} + \frac{1}{5R} & -\frac{1}{4R} \\
0 & 0 & 1\n\end{pmatrix} \cdot \begin{pmatrix}\nU_1 \\
U_2 \\
U_A\n\end{pmatrix} = \begin{pmatrix}\nU_0/R \\
U_0/2R \\
0\n\end{pmatrix}
$$

Ezek alapján

$$
I_{rz} = \frac{U_A - U_1}{3R} + \frac{U_A - U_2}{4R} = -0,2167 \text{ A}
$$

A belső ellenállás számítható egyrészről az üresjárási feszültség és a rövidzárási áram alapján

$$
R_B = -\frac{U_{\text{uj}}}{I_{rz}} = -\frac{8,76}{-0,2167} = 40,43k\Omega
$$

Másrészről a dezaktivizált hálózatból mint bemeneti ellenállás (a hálózat átrajzolásával) is könnyen számítható :

![](_page_70_Figure_6.jpeg)

Az átrajzolás során abból induljunk ki, hogy melyik csomópontoknak van azonos potenciáljuk és próbáljuk meg a sorosan és párhuzamosan kapcsolt ellenállásokat felismerni.

![](_page_70_Figure_8.jpeg)

# 2.3.2. Feladatok otthoni gyakorlásra

I[.204](#page-24-1) Üresjárási feszültség meghatározása

![](_page_70_Figure_11.jpeg)

$$
\frac{U_1 - U_0}{R} + \frac{U_1}{2R} - I_0 = 0
$$
\n
$$
\frac{U_2}{2R} + \frac{U_2 - U_{uj}}{R} + I_0 = 0
$$
\n
$$
\frac{U_{uj} - U_2}{R} + \frac{U_{uj} - U_0}{2R} = 0
$$

Innen  $U_{\text{uj}} =$ Rövidzárási áram

![](_page_71_Figure_3.jpeg)

$$
\frac{U_1 - U_0}{R} + \frac{U_1}{2R} - I_0 = 0
$$
  

$$
\frac{U_2}{2R} + \frac{U_2}{R} + I_0 = 0
$$

A megoldás után a csomóponti potenciálokkal :

$$
I_{rz} = \frac{0 - U_2}{R} + \frac{0 - U_0}{2R} =
$$

A belső ellenállás :  $R_B = -\frac{U_{uj}}{I_{xx}}$  $\frac{U_{\rm uj}}{I_{rz}} =$ 

A terhelő ellenállás nagyságának szükséges értéke  $R_t = R_B =$ . Ekkor a teljesítmény (maximális teljesítmény) : $P=P_{\max}=% \frac{P_{\max}}{P_{\max}}$ 

**I[.205](#page-24-2)** Használjuk az  $R_t$  felső csomópontjára az A, az alsó csomópontjára a B jelölést.

Üresjárási feszültség meghatározása

![](_page_71_Figure_11.jpeg)

Rövidzárási áram
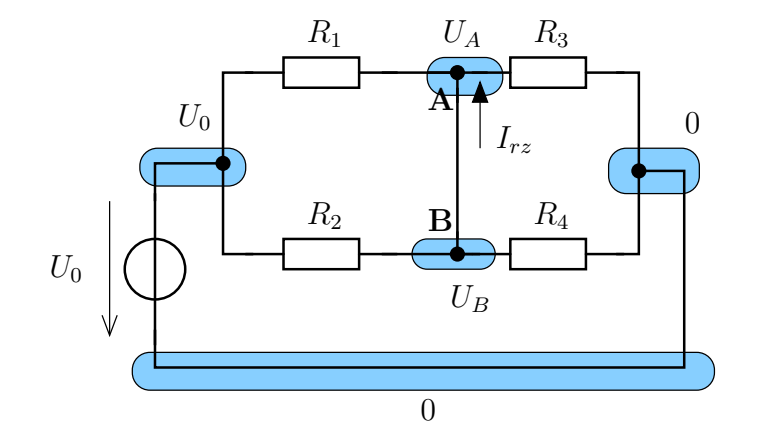

### 2.4. Csatolt kétpólusok használata

### 2.4.1. Kidolgozott feladatok

I[.300](#page-29-0) Vegyünk fel csomóponti potenciálokat az ábrának megfelelően. A numerikus eredmények kiszámításához alkalmazzuk a V, mA, kΩ egységrendszert!

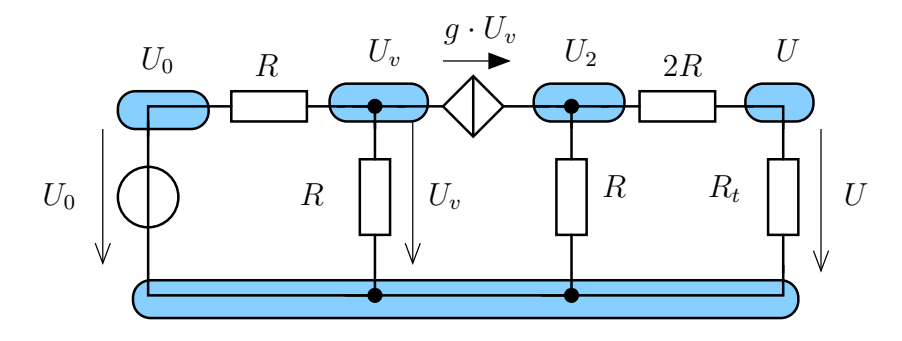

Ekkor a felírható egyenletek az alábbiak :

$$
\frac{U}{R_t} + \frac{U - U_2}{2R} = 0
$$
\n
$$
\frac{U_2}{R} + \frac{U_2 - U}{2R} - g \cdot U_v = 0
$$
\n
$$
g \cdot U_v + \frac{U_v}{R} + \frac{U_v - U_0}{R} = 0
$$

Ennek megoldása után

$$
U = U_0 \cdot \frac{R \cdot R_t \cdot g}{(2 + gR)(3R + R_t)}
$$

Numerikus megoldás esetében a lineáris egyenletrendszer az alábbi lesz

$$
\begin{pmatrix} 0.75 & -0.25 & 0 \ -0.25 & 0.75 & -1 \ 0 & 0 & 2 \end{pmatrix} \cdot \begin{pmatrix} U \ U_2 \ U_v \end{pmatrix} = \begin{pmatrix} 0 \ 0 \ 4.5 \end{pmatrix}
$$

Ezt megoldva  $U = 1,1250V$  adódik.

A terhelő ellenállás felől nézve a maradék hálózatot Thévenin helyettesítéssel helyettesítjük. Az  $R_t$  helyett szakadást behelyezve az alábbi ábra szerinti helyzet keletkezik

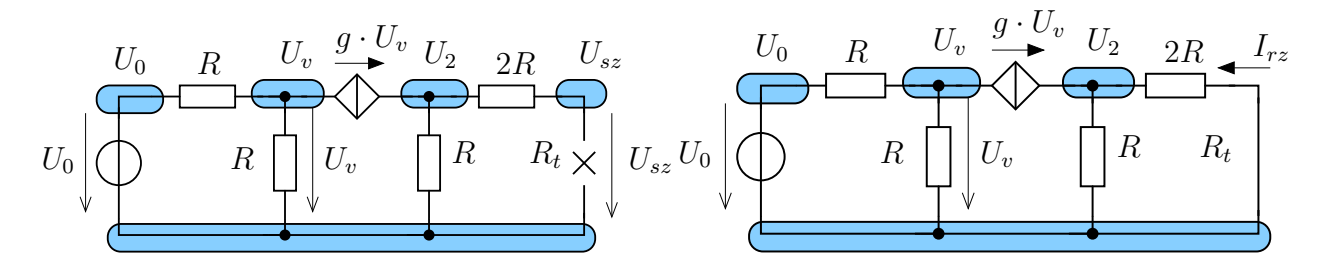

A korábban felírt egyenletek közül csak az elsőt érinti a lezárás megváltozása :  $U = U_2$ módon. Ezzel  $U = 4.5$  V lesz a megoldás, ezért  $U_T = 4.5$ V.

A terhelő ellenállás helyett rövidzárat helyezve adódik, hogy  $U=0$  illetve a rövidzár áramára  $I_{rz} = \frac{U - U_2}{2R} = -\frac{3}{4} \text{mA}$ , ezért  $I_N = -0.75 \text{ mA}$ .

I[.301](#page-29-1)

Ezáltal a helyettesítő kép belső ellenállása :  $R_B = -\frac{U_T}{I_M}$  $\frac{U_T}{I_N} = -\frac{4,5}{0,75} = 6k\Omega.$ A terhelő ellenállás értéke $R_t=6k\Omega$ kell legyen, és ekkor $P_{\text{max}}=\frac{U_T^2}{4R_B}=0,8438$  mW.

Tekintsük az ábra szerint felvett csomóponti potenciálokat. A két ismeretlen potenciálú csomópontra felírt egyenlet mellett a vezérlő áramot kell még kifejezni.

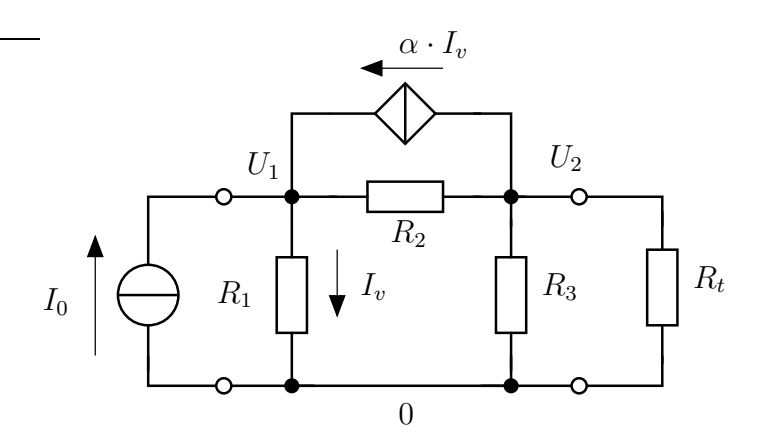

$$
-I_0 + \frac{U_1}{R_t} + \frac{U_1 - U_2}{R_2} - \alpha I_v = 0
$$

$$
\alpha I_v + \frac{U_2}{R_3} + \frac{U_2}{R_t} + \frac{U_2 - U_1}{R_2} = 0
$$

$$
\begin{pmatrix} \frac{1}{R_1} + \frac{1}{R_2} & -\frac{1}{R_2} & -\alpha \\ -\frac{1}{R_2} & \frac{1}{R_2} + \frac{1}{R_3} + \frac{1}{R_t} & \alpha \\ -R_1 & 0 & 1 \end{pmatrix} \cdot \begin{pmatrix} U_1 \\ U_2 \\ I_v \end{pmatrix} = \begin{pmatrix} I_0 \\ 0 \\ 0 \end{pmatrix}
$$

Innen  $U_2 = 20,378$  V illetve  $P = 4,153$  W.

A maximális teljesítményhez szükséges egy helyettesítő kapcsolás paramétereinek kiszámítása.

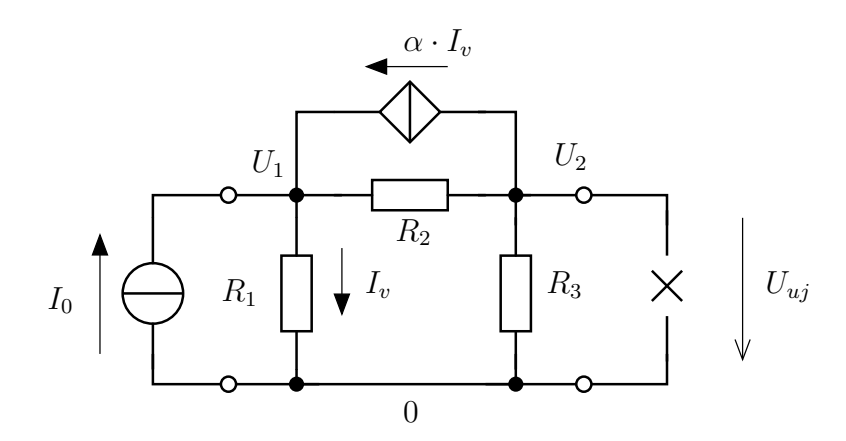

A szakadással történő lezárás esetében az  $U_2$ -es csomópontra felírt egyenlet fog megváltozni.

$$
\alpha I_v + \frac{U_2}{R_3} + \frac{U_2}{R_t} + \frac{U_2 - U_1}{R_2} = 0
$$

Ezzel a megoldandó egyenletrendszer is változik.

$$
\begin{pmatrix}\n\frac{1}{R_1} + \frac{1}{R_2} & -\frac{1}{R_2} & -\alpha \\
-\frac{1}{R_2} & \frac{1}{R_2} + \frac{1}{R_3} & \alpha \\
-R_1 & 0 & 1\n\end{pmatrix} \cdot \begin{pmatrix} U_1 \\
 U_2 \\
 I_v \end{pmatrix} = \begin{pmatrix} I_0 \\
0 \\
0 \end{pmatrix}
$$

A Thévenin-forrás feszültsége $U_{uj} = U_T = 32{,}027$ V.

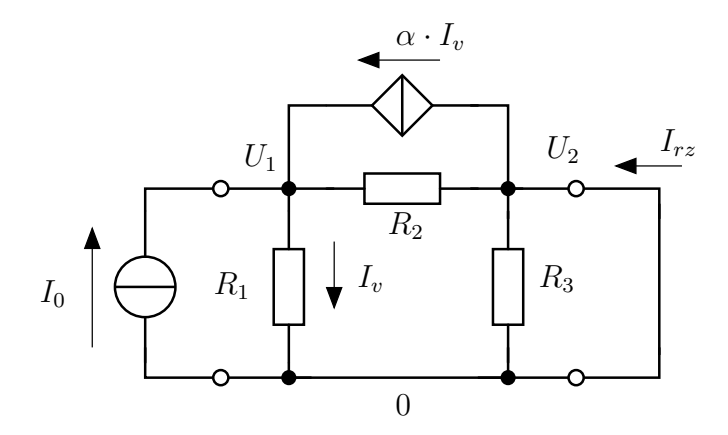

Rövidzárral történő lezárásnál is az  $U_2$ -es csomópontra vonatkozó egyenlet változik.

 $U_2 = 0$ 

Az egyenletrendszer

$$
\begin{pmatrix}\n\frac{1}{R_1} + \frac{1}{R_2} & -\frac{1}{R_2} & -\alpha \\
0 & 1 & 0 \\
-R_1 & 0 & 1\n\end{pmatrix} \cdot \begin{pmatrix}\nU_1 \\
U_2 \\
I_v\n\end{pmatrix} = \begin{pmatrix}\nI_0 \\
0 \\
0\n\end{pmatrix}
$$

Megoldása alapján a rövidzárási áram

$$
-I_{rz} + \frac{U_2 - U_1}{R_2} + \alpha I_v = 0 \qquad \to \qquad I_{rz} = \frac{U_2 - U_1}{R_2} + \alpha I_v = -0.8A
$$

A helyettesítő kapcsolás belső ellenállása $R_B=40,\!046\Omega.$  A maximális teljesítmény

$$
P_{max} = \frac{U_T^2}{4R_B} = 6{,}463
$$
W

I[.302](#page-29-2) Alkalmazzuk az ábra szerinti csomóponti potenciálokat!

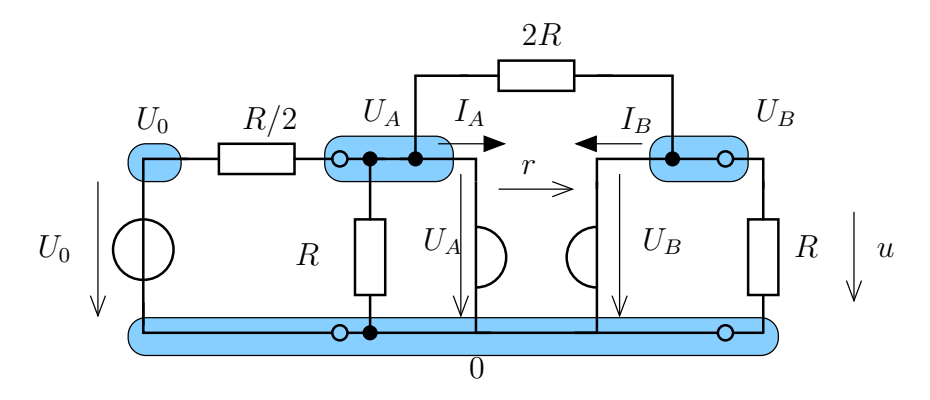

Ekkor a girátor karakterisztikája és a két ismeretlen potenciálú csomópontra felírható egyenletek az alábbiak :

$$
U_A = -r \cdot I_B
$$
  
\n
$$
U_B = r \cdot I_A
$$
  
\n
$$
\frac{U_A}{R} + I_A + \frac{U_A - U_0}{R/2} + \frac{U_A - U_B}{2R} = 0
$$
  
\n
$$
\frac{U_B}{R} + I_B + \frac{U_B - U_A}{2R} = 0
$$

Ennek megoldása után

$$
U = U_B = U_0 \cdot \frac{r(2R + r)}{R^2 + 5r^2} = \frac{24}{7} \text{V} \approx 3{,}4286 \text{V}
$$

A megoldás során (pl. zárthelyi esetében) az alábbi módon járhatunk el.

Küszöböljük ki az  $I_A$  és  $I_B$  áramokat, ezáltal az alábbi kétismeretlenes lineáris egyenlethez jutunk

$$
\frac{U_A}{R} + \frac{U_B}{r} + \frac{U_A - U_0}{R/2} + \frac{U_A - U_B}{2R} = 0
$$

$$
\frac{U_B}{R} - \frac{U_A}{r} + \frac{U_0 - U_A}{2R} = 0
$$

A paraméterek behelyettesítésével (kΩ , V, mA egységrendszerben) adódó egyenletrendszer

$$
\begin{pmatrix} 0,8750 & 0,0417 \\ -0,2917 & 0,3750 \end{pmatrix} \begin{pmatrix} U_A \\ U_B \end{pmatrix} = \begin{pmatrix} 4 \\ 0 \end{pmatrix}
$$

Ennek megoldásával  $U_B = 3,4286$  V adódik.

**I[.303](#page-30-0)** A bemeneti ellenállás meghatározására az A és B pólusok közé  $I_0$  áramú áramforrást kapcsolunk és keressünk az A és B közötti U feszültséget.

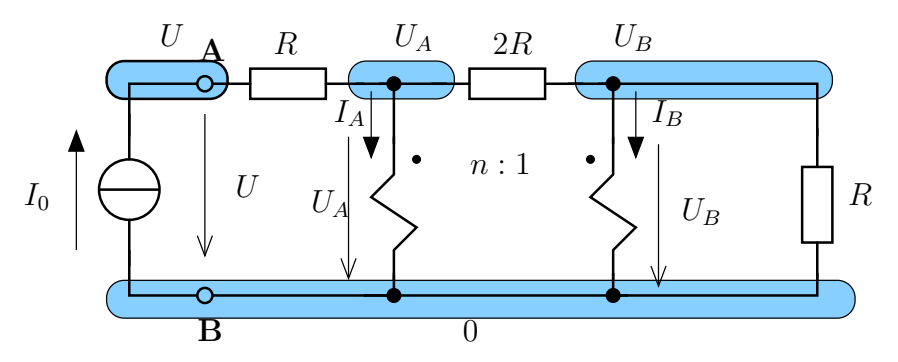

Az ideális transzformátor primer és szekunder oldalának feszültségét és áramát az ábrának megfelelően vesszük fel.

$$
U_A = n \cdot U_B
$$
  
\n
$$
I_B = -n \cdot I_A
$$
  
\n
$$
-I_0 + \frac{U - U_A}{R} = 0
$$
  
\n
$$
-I_0 + \frac{U_A - U_B}{2R} + I_A = 0
$$
  
\n
$$
I_B + \frac{U_B - U_A}{2R} + \frac{U_B}{R} = 0
$$

Ennek megoldásával

$$
U = I_0 \cdot R \cdot \frac{3n^2 - 2n + 3}{n^2 - 2n + 3}
$$

A keresett bemeneti ellenállás :

$$
R_{AB} = R \cdot \frac{3n^2 - 2n + 3}{n^2 - 2n + 3}
$$

I[.304](#page-30-1)

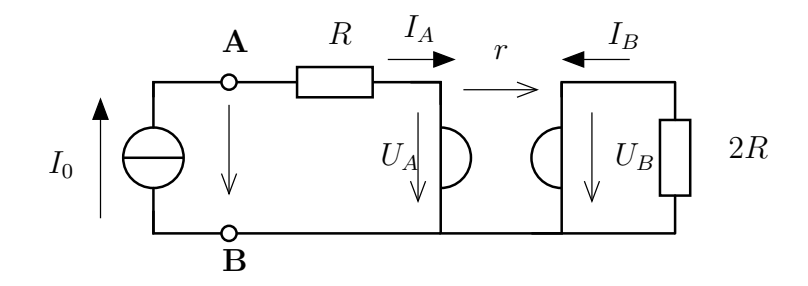

A kétpólusra az ábrának megfelelően  $I_0$  áramú áramforrást csatolunk. A girátor primer és szekunder kétpólusának feszültsége és árama legyen ${\mathcal U}_A, {\mathcal I}_A$  és  ${\mathcal U}_B, {\mathcal I}_B!$ 

$$
I_a = I_0
$$
  
\n
$$
U - I_0 \cdot R - U_A = 0
$$
  
\n
$$
U_B = -I_B \cdot 2R
$$
  
\n
$$
U_A = -r \cdot I_B
$$
  
\n
$$
U_B = r \cdot I_A
$$

Ennek megoldásával

$$
r \cdot I_0 = -2R \cdot \frac{-U_A}{r} = \frac{2R}{r} \cdot (U - I_0 R) \qquad \rightarrow \quad U = \frac{r}{2R} \left( r + \frac{2R^2}{r} \right) I_0
$$

$$
R_{AB} = \frac{U}{I_0} = \frac{r^2 + 2R^2}{2R}
$$

#### I[.305](#page-30-2)

Használjuk az ábra szerinti csomóponti potenciálokat a szakadással történő lezárás esetére. Ismeretlenek az alábbiak :  $U_1, U_2, U_A, U_B, I_A, I_B, U, I$ . Ez összesen 8 ismeretlen (amelyből az utolsó kettő az AB kétpólus árama és feszültsége).

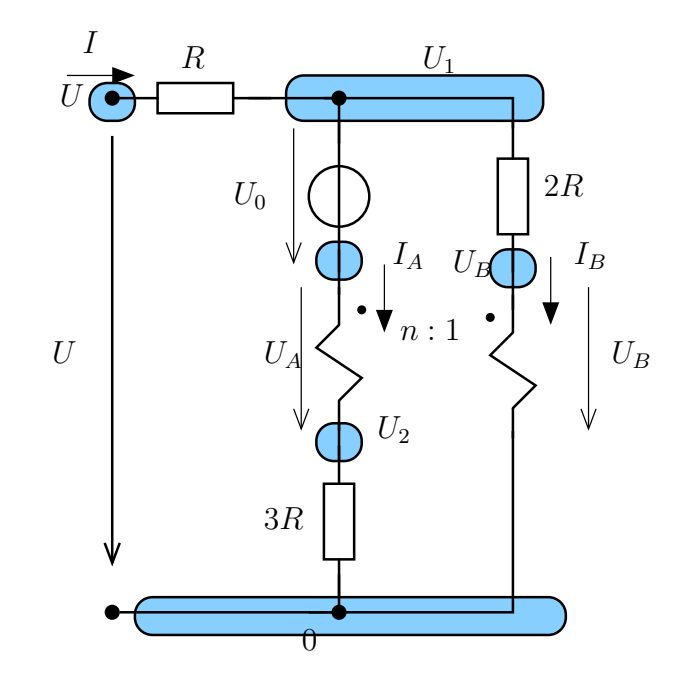

Ha A és B közé szakadást helyezünk, akkor  $I = 0$  lesz, ha rövidzárat akkor  $U = 0$  adódik.

$$
U_2 = U_1 - U_0 - U_A
$$
  
\n
$$
U_A = n \cdot U_B
$$
  
\n
$$
I_B = -n \cdot I_A
$$
  
\n
$$
\frac{U_2}{3R} - I_A = 0
$$
  
\n
$$
-I_B + \frac{U_B - U_1}{2R} = 0
$$
  
\n
$$
I_A + \frac{U_1 - U_B}{2R} + \frac{U_1 - U}{R} = 0
$$
  
\n
$$
I = 0
$$
  
\n
$$
U - R \cdot I = U_1
$$

Az első és utolsó egyenlet az összekapcsolási kényszerekből adódó huroktörvényeket alkalamazza. A második és harmadik a csatolt kétpólus karakterisztikája, a 4., 5. és 6. az ismeretlen potenciálú csomópontokra felírható csomóponti törvények. A rendszer gerjesztése által adott a hetedik egyenlet.

Most átrendezzük mátrixos alakba a fenti egyenleteket (azokra a helyekre pötty kerül, ahol zérus lenne, így azonban jobban látszik)

$$
\begin{pmatrix}\n1 & -1 & -1 & \cdots & \cdots & \cdots \\
\vdots & \vdots & 1 & -n & \cdots & \vdots \\
\vdots & \vdots & \ddots & \vdots & \vdots \\
-1 & \cdots & 1 & \cdots & 2R & \cdots \\
3 & \cdots & -1 & 2R & \cdots & -2 & \cdots \\
\vdots & \vdots & \vdots & \ddots & \vdots & \vdots \\
-1 & \cdots & \cdots & \cdots & \cdots & 1 & R\n\end{pmatrix}\n\begin{pmatrix}\nU_1 \\
U_2 \\
U_3 \\
U_B \\
I_B \\
I_B \\
U\end{pmatrix} = \n\begin{pmatrix}\nU_0 \\
\vdots \\
U_B \\
I_B \\
U\end{pmatrix}
$$

Ennek megoldásával adódik az üresjárási feszültség : $U_T = U = -10\mathrm{V}.$ 

A rövidzárral lezárás esetében a hetedik egyenlet változik, ezzel az egyenletrendszer

$$
\begin{pmatrix}\n1 & -1 & -1 & & & & & & \\
\cdot & \cdot & 1 & -n & & & & & \\
\cdot & \cdot & \cdot & \cdot & n & 1 & & \\
\cdot & 1 & \cdot & \cdot & -3R & \cdot & \cdot \\
-1 & \cdot & \cdot & 1 & \cdot & 2R & \cdot \\
3 & \cdot & \cdot & -1 & 2R & \cdot & -2 & \\
\cdot & \cdot & \cdot & \cdot & \cdot & 1 & \cdot \\
-1 & \cdot & \cdot & \cdot & \cdot & 1 & \cdot \\
\end{pmatrix}\n\begin{pmatrix}\nU_1 \\
U_2 \\
U_A \\
U_B \\
I_B \\
I_B \\
U_B \\
U\end{pmatrix} = \n\begin{pmatrix}\nU_0 \\
\cdot \\
U_1 \\
U_B \\
U_B \\
U\end{pmatrix}
$$

Megoldásával adódik a rövidzárási áram :  $I_N = I_{rz} = 8,3 \text{mA}$ .

A belső ellenállásra $R_B = 1,2k\Omega$ adódik.

I[.306](#page-30-3) Az IE invertáló és nem-invertáló bemenete között zérus a potenciálkülönbség, ezért az invertáló bemenet is "földre" van kötve. Ugyanezen csomópontra felírható az áramtörvény, amely alapján

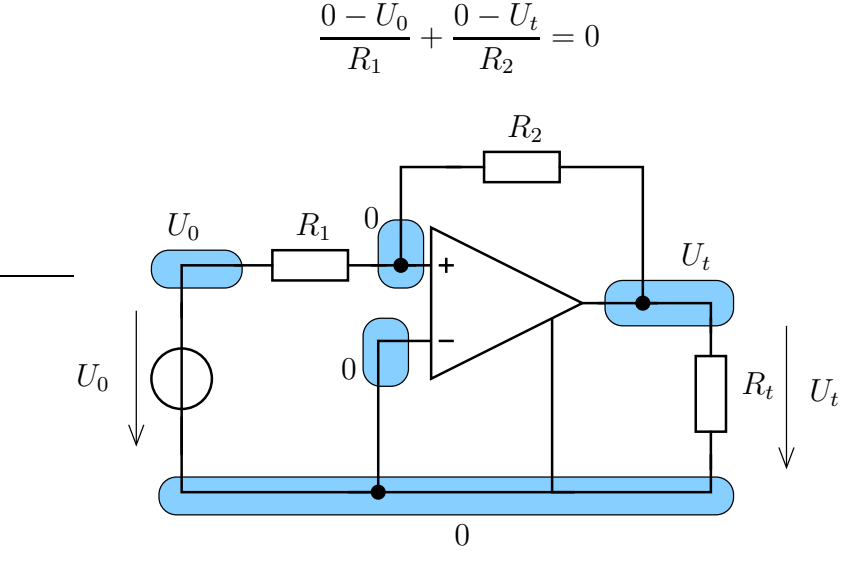

Ez rendezés után

$$
U_t = -\frac{R_2}{R_1}U_0 = -\frac{60}{12}10V = -50V
$$

A teljesítmény ami a terhelésen termelődik : $P = U_t^2/R_t = 125W$ 

### 2.4.2. Feladatok otthoni gyakorlásra

**I[.307](#page-32-0)** A terhelő ellenállás felső pontja  $U_2$  potenciálú, a vezérelt forrás felső csomópontja  $U_v$ potenciálú.

$$
I_v = \frac{U_0 - U_2}{R_1}
$$
  

$$
\frac{U_2}{R_t} + \frac{U_2 - U_v}{R_2} + \frac{U_2 - U_0}{R_1} = 0
$$
  

$$
U_v = r \cdot I_v
$$

Numerikus megoldással : feszültsége  $U_2 = 8,1818$  V, teljesítménye  $P = 0,6694$  mW.

A szakadással illetve rövidzárral történő lezáráskor adódó feszültség illetve áram :  $U_T$  =  $U_{uj}$  = 10,1613 V illetve $I_N = I_{rz} = -0,4076$ A. A belső ellenállás : $R_B = -U_T/I_N = 20,4202$  $\Omega$  . A maximális teljesítmény :  $P_{max}=1{,}2641\ mW.$ 

- **I[.308](#page-32-1)**  $R_{AB} = (2 + n^2) \cdot R$
- I[.309](#page-32-2) Ez is megoldas
- I[.310](#page-32-3) Ez is megoldas
- I[.311](#page-33-0) Ez is megoldas
- I[.312](#page-33-1) Ez is megoldas
- I[.313](#page-33-2) Ez is megoldas
- I[.314](#page-33-3) Ez is megoldas
- I[.315](#page-33-4) Ez is megoldas

I[.316](#page-34-0) Vegyük figyelembe, hogy az IE invertáló és nem-invertáló bemenete között zérus a potenciálkülönbség.

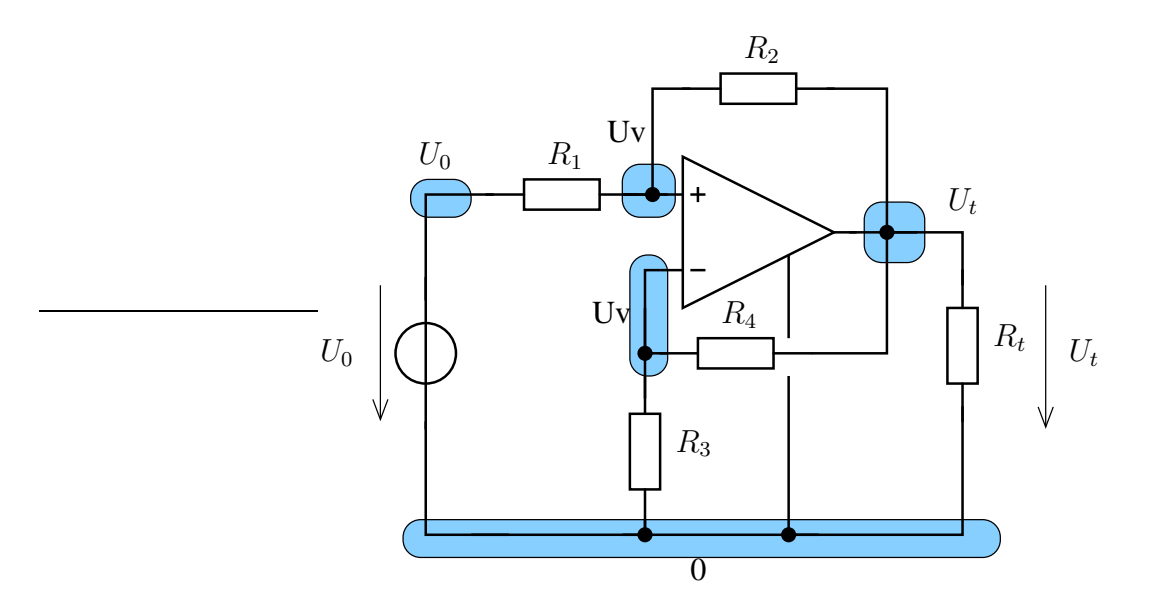

$$
U_v = \frac{R_3}{R_3 + R_4} U_t
$$

$$
\frac{U_v - U_t}{R_2} + \frac{U_v - U_0}{R_1} = 0
$$

A numerikus értékek meghatározásához kΩ, V, mA koherens egységrendszert alkalmazunk. Behelyettesítéssel adódik, hogy

$$
U_t = \frac{30U_0}{16 - 10} = 5U_0 = 45V; I_t = \frac{U_t}{R_t} = 22.5 \text{ mA}
$$

### 2.4.3. Nehezebb feladatok

I[.317](#page-34-1) Ez is megoldas

## 2.5. Kétkapu karakterisztikák meghatározása

### 2.5.1. Kidolgozott feladatok

I[.400](#page-37-0) A csomóponti potenciálok felvétele az alábbi módon történt.

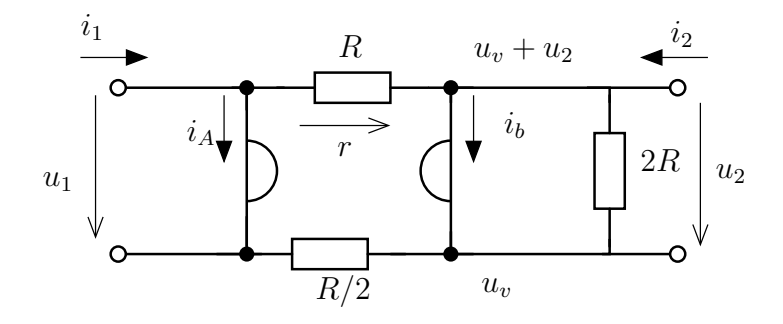

Figyeljünk arra, hogy csak a primer kapu alsó pólusa lesz zérus potenciálon.

$$
-i_1 + i_a + \frac{u_1 - (u_v + u_2)}{R} = 0
$$
  

$$
\frac{u_v}{R/2} + i_2 - i_b - \frac{u_2}{2R} = 0
$$
  

$$
-i_2 + i_b + \frac{u_2}{2R} + \frac{u_v + u_2 - u_1}{R} = 0
$$
  

$$
u_1 = -r \cdot i_b
$$
  

$$
u_2 = r \cdot i_a
$$

Kifejezve  $i_1$ -et és  $u_2$ -t mint  $u_1$  és  $i_2$  függvénye :

$$
i_1 = 2\frac{3R^2 + r^2}{7Rr^2} \cdot u_1 + \frac{2(3rR^2 - 2r^2R)}{7Rr^2}i_2
$$
  

$$
u_2 = 2\frac{3R + 2r}{7r} \cdot u_1 + \frac{6R}{7} \cdot i_2
$$

I[.401](#page-37-1) Használjuk fel, hogy az IT primer feszültsége a kétkapu szekunder feszültségével egyezik meg. Továbbá az IT szekunder kétpólusa a kétkapu primer kapujával egyezik meg (áramuk és feszültségük azonos), ezért csak az IT primer árama adódik plusz ismeretlenként.

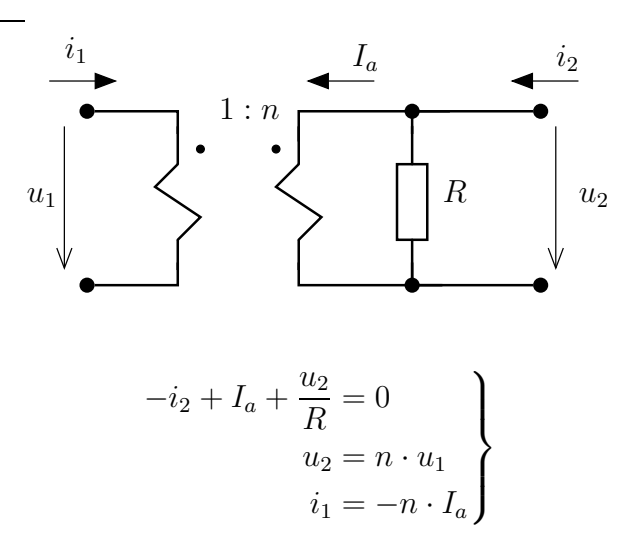

Innen rendezve

$$
u_1 = \frac{1}{n} \cdot u_2
$$
  

$$
i_2 = -\frac{1}{n}i_1 + \frac{1}{R}u_2
$$

Láthatóan a reciprocitás teljesül $(H_{21} = -H_{12})$ , de ez jó, mert az ellenállásokból és IT-ből felépített kétkapunak reciproknak kell lennie.

I[.402](#page-37-2) Indujunk ki az alábbi ábra által mutatott csomóponti potenciálokból. A hibrid karakterisztika miatt keresett mennyiségek  $u_1, i_2$ . Ezeken kívűl még ismerenünk kell  $i_v$  és  $U_v$  változókat is, összesen 4 ismeretlen adódik.

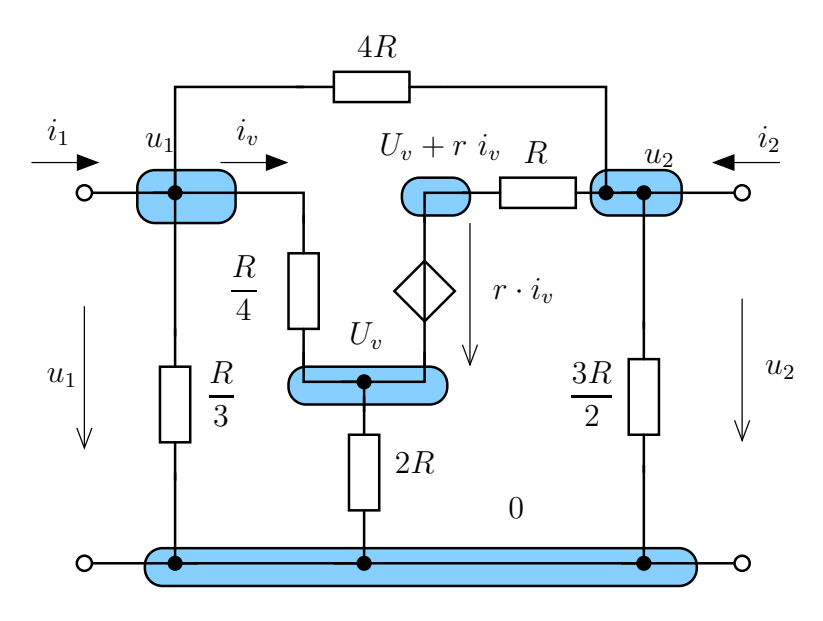

$$
-i_1 + \frac{u_1}{R/3} + \frac{u_1 - u_2}{4R} + \frac{u_1 - U_v}{R/4} = 0
$$
  

$$
-i_2 + \frac{u_2 - u_1}{4R} + \frac{u_2 - (U_v + r \cdot i_v)}{R} + \frac{u_2}{3R/2} = 0
$$
  

$$
-i_v + \frac{U_v + r \cdot i_v - u_2}{R} + \frac{U_v}{2R} = 0
$$
  

$$
i_v = \frac{u_1 - U_v}{R/4}
$$

Ezt rendezve adódik, hogy

$$
\mathbf{H} = \frac{1}{191R - 104r} \cdot \begin{pmatrix} 44R^2 - 32Rr & 43R - 8r \\ \frac{129R + 24r}{3} & \frac{868R - 292r}{3R} \end{pmatrix}
$$

Numerikusan

$$
\mathbf{H} = \begin{pmatrix} \frac{50}{17}k\Omega & -\frac{27}{17} \\ \frac{59}{17} & -\frac{568}{255} \text{ mS} \end{pmatrix} = \begin{pmatrix} 2{,}941k\Omega & -1{,}588 \\ 3{,}471 & -2{,}227 \text{ mS} \end{pmatrix}
$$

I[.403](#page-37-3) Írjuk fel a csomóponti egyenleteket figyelembe véve, hogy a szekunder oldalon az áram referenciairánya ebben az esetben kifelé mutat!

$$
-i_1 + \frac{u_1}{R_1} + \frac{u_1}{R_4} + \frac{u_1 - u_2}{R_2} = 0
$$
  

$$
i_2 + \frac{u_2}{R_5} + \frac{u_2}{R_3} + \frac{u_2 - u_1}{R_2} = 0
$$

Rendezés és az egyenletrendszer megoldásávával adódik :

$$
u_1 = \frac{R_2 + R_B}{R_B} u_2 + R_2 i_2
$$
  
\n
$$
i_1 = \frac{R_2 + R_A + R_B}{R_A R_B} u_2 + \frac{R_2 + R_A}{R_A} i_2
$$
 and 
$$
i_1 = R_1 \times R_4; \qquad R_B = R_3 \times R_5
$$

Ugyanezen eredményre jutunk, ha felismerjük, hogy  $R_2$  és  $R_4$  valamint  $R_3$  és  $R_5$  párhuzamosan vannak kapcsolva. Ekkor a fenti helyettesítést alkalmazva egy Π-tagot kapunk. I[.404](#page-37-4) Vegyünk fel csomóponti potenciálokat az ábrának megfelelően!

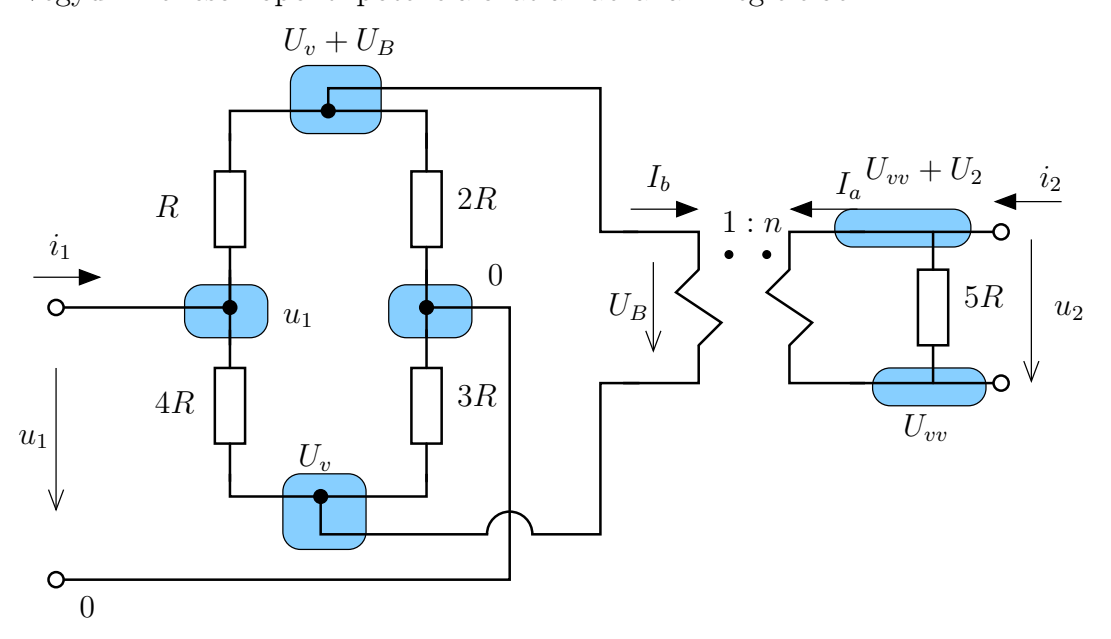

Vegyük figyelembe, hogy az IT primer oldalának feszültsége a kétkapu szekunder oldali feszültségével egyezik meg. Ezt implicite felhaszáltuk a csomóponti potenciálok felvételénél. Az ismeretlenek  $i_1, U_2, U_v, U_A, I_A, I_B$ . Meglepő módon  $U_{vv}$  ismerete nem szükséges. Az egyenletek közül 4 csomóponti egyenlet, és 2 egyenlet az IT karakterisztikájából adódik.

Felírható egyenletek :

$$
\frac{U_v - u_1}{4R} + \frac{U_v}{3R} - I_b = 0
$$
\n
$$
\frac{(U_v + U_B) - u_1}{R} + \frac{U_v + U_B}{2R} + I_b = 0
$$
\n
$$
-i_1 + \frac{u_1 - U_v}{4R} + \frac{u_1 - (U_v + U_b)}{R} = 0
$$
\n
$$
-i_2 + \frac{u_2}{5R} + I_a = 0
$$
\n
$$
u_2 = n \cdot U_b
$$
\n
$$
I_b = -n \cdot I_a
$$

Rendezés és megoldás után az inverz hibrid (K) karakterisztika

$$
\begin{pmatrix} i_1 \\ u_2 \end{pmatrix} = \frac{1}{10n^2 + 21} \cdot \begin{pmatrix} 5(n^2 + 2)/R & -5n \\ 5n & 50R n^2 \end{pmatrix} \cdot \begin{pmatrix} u_1 \\ i_2 \end{pmatrix}
$$

Ránézésre ellenőrizhető, hogy a kétkapu reciprok (csak ellenállásokból és IT-ből álló kétkapu reciprok), mert  $K_{12} = -K_{21}$  adódik.

I[.405](#page-38-0) A feladatot úgy is megfogalmazhatjuk, hogy határozzuk meg a lánc típusú karaterisztikákból a hibrid típusú karakterisztikákba való transzformációt. Lényegében ez csak egyenletek rendezése, figyelembe véve, hogy a lánc típusú karakterisztikák esetében a szekunder oldali áram referenciairánya kifelé mutat. Éppen ezért mi csak a hibrid típusú karakterisztikák áramirányát használjuk, és a lánc referenciairányt annak segítségével írjuk fel.

$$
u_1 = A_{11} \cdot u_2 + A_{12} \cdot (-i_2) \n i_1 = A_{21} \cdot u_2 + A_{22} \cdot (-i_2)
$$

Innen (bevezetve a  $\Delta_A = A_{11} \cdot A_{22} - A_{21} \cdot A_{12}$  jelölést)

$$
\mathbf{R} = \begin{pmatrix} \frac{A_{11}}{A_{21}} & \frac{\Delta_A}{A_{21}} \\ \frac{1}{A_{21}} & \frac{A_{22}}{A_{21}} \end{pmatrix} \qquad \mathbf{G} = \begin{pmatrix} \frac{A_{22}}{A_{12}} & -\frac{\Delta_A}{A_{12}} \\ -\frac{1}{A_{12}} & \frac{A_{11}}{A_{12}} \end{pmatrix}
$$

$$
\mathbf{H} = \begin{pmatrix} \frac{A_{12}}{A_{22}} & \frac{\Delta_A}{A_{22}} \\ -\frac{1}{A_{22}} & \frac{A_{21}}{A_{22}} \end{pmatrix} \qquad \mathbf{K} = \begin{pmatrix} \frac{A_{21}}{A_{11}} & -\frac{\Delta_A}{A_{11}} \\ \frac{1}{A_{11}} & \frac{A_{12}}{A_{11}} \end{pmatrix}
$$

Az egyes karakterisztikák értelmezettségét a nevezők zérussá válása határozza meg. Ebből következik, hogy  $A_{11} = 0$  esetén K nem értelmezett,  $A_{22} = 0$  esetén H nem értelmezett,  $A_{21} = 0$ esetén G nem értelmezett és  $A_{12} = 0$  esetén R nem értelmezett. Természetesen, ha valamely karakterisztika (pl. R) nem értelmezett, akkor a párjának (most G) determinánsa zérus értékű. **I[.406](#page-38-1)** Kapcsoljunk a primer oldalra és a szekunder oldalra is áramforrást  $(i_1$  illetve  $_2$  árammal). Legyen az R ellenállás felső csomópontjának potenciálja  $U_v = R \cdot I_v$ . A 3 ismeretlen  $(u_1, u_2,$  $i_v$ ) meghatározására 3 csomóponti egyenletet tudunk felírni.

$$
-i_1 + \frac{u_1 - Ri_v}{2R} = 0
$$

$$
-i_1 + i_v - \alpha \cdot i_v + \frac{R \cdot i_v - u_2}{2R} = 0
$$

$$
-i_2 + \frac{u_2 - (R \cdot i_v)}{2R} + \alpha i_v = 0
$$

Ebből

$$
\begin{aligned}\nu_1 &= 3Ri_1 &+ Ri_2 \\
u_2 &= -R(2\alpha - 1)i_1 &+ R(3 - 2\alpha)i_2\n\end{aligned}\n\quad \rightarrow \quad\n\begin{pmatrix}\nu_1 \\ u_2\n\end{pmatrix}\n=\n\begin{pmatrix}\n3R & R \\
R(1 - 2\alpha) & R(3 - 2\alpha)\n\end{pmatrix}\n\cdot\n\begin{pmatrix}\ni_1 \\ i_2\n\end{pmatrix}
$$

A megadott hálózati paramétereket, a karakterisztika numerikus értékeire adódik :

$$
\mathbf{R} = \begin{pmatrix} 60 & 20 \\ -8 & 32 \end{pmatrix} k\Omega
$$

A hálózat alapján látható, hogy  $\alpha = 0$  esetén reciprok lesz a hálózat (mert csak ellenállásokból álló kétkapu mindig reciprok), de ebben az esetben szimmetrikus is lesz. Ha csak a kétkapu karakterisztikát nézzük, akkor

$$
R_{12} = R_{21} \qquad \Rightarrow \quad R = (1 - 2\alpha) \cdot R \qquad \Rightarrow \quad \alpha = 0
$$

### 2.5.2. Otthoni feladatok

I[.407](#page-39-0) Az IE bemenetének pólusain azonos a potenciál ("virtuális föld"), és nem folyik be áram egyik bemeneti pólusán sem. Ezért

$$
\frac{0 - u_1}{R_1} + \frac{0 - u_2}{R_2} = 0
$$
  

$$
-i_1 + \frac{u_1}{R_1} + \frac{u_1}{R_0} = 0
$$

Láthatóan nem szerepel  $i_2$  egyik egyenletben sem. Ezért nem tudunk róla semmit elmondani, így csak azok a kétkapu karakterisztikák értelmezettek, amelyeknél a független változók között szerepel  $i_2$ . Értelmezett karakterisztikák : impedancia-, inverz hibrid illetve a lánc karakterisztika.

$$
\mathbf{R} = \begin{pmatrix} R_1 \times R_0 & 0 \\ -\frac{R_2}{R_1} \cdot (R_1 \times R_0) & 0 \end{pmatrix}
$$

$$
\mathbf{K} = \begin{pmatrix} \frac{1}{R_1 \times R_0} & 0 \\ -\frac{R_2}{R_1} & 0 \end{pmatrix}
$$

$$
\mathbf{A} = \begin{pmatrix} -\frac{R_1}{R_2} & 0 \\ -\frac{R_1}{R_2} & 0 \end{pmatrix}
$$

I[.408](#page-39-1) Induljunk ki az alábbi jelöléseiből!

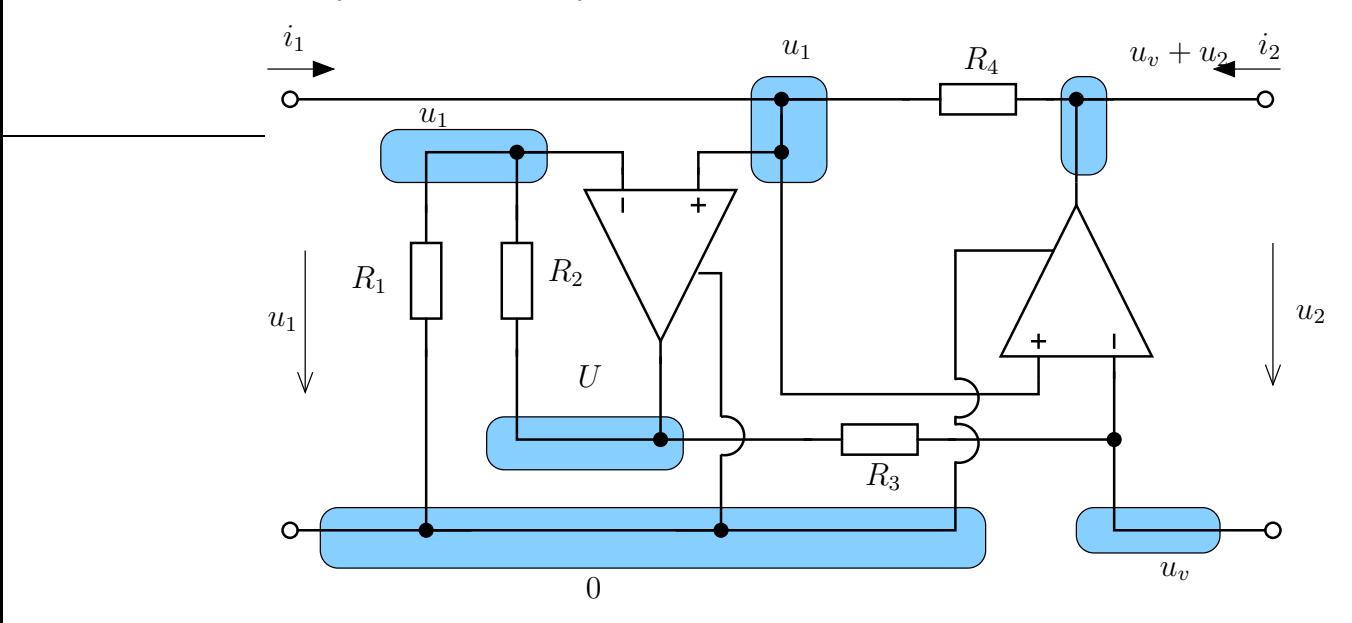

Az ideális erősítők által okozott potenciálkényszerek alapján elmondható, hogy a jobb oldali IE miatt  $u_v = u_1$  kell legyen. Ezért  $u_v + u_2 = u_1 + u_2$  kell legyen, ezért az egyetlen ismeretlen potenciál a bal oldalon lévő IE kimenetének U potenciálja. Figyeljük meg, hogy mindkét IE kimeneti oldalának alsó pólusa a primer kapu alsó pólusára csatlakozik.

A baloldali IE invertáló bemenetére felírt egyenlet

$$
\frac{u_1 - 0}{R_1} + \frac{u_1 - U}{R_2} = 0
$$

Ugyanezen IE nem-invertáló bemenetére felírt egyenlet (IE-be nem folyik áram)

$$
-i_1 + \frac{u_1 - (u_1 + u_2)}{R_4} = 0
$$

A kétkapu szekunder kapujának alsó pólusára felírhatunk egyenletet (jobb oldali IE bemenete!)

$$
i_2 + \frac{u_1 - U}{R_3} = 0
$$

Innen adódik

$$
U = \frac{R_1 + R_2}{R_1} \cdot u_1
$$

és

$$
-i_1 \cdot R_4 = u_2
$$

valamint

$$
i_2 R_3 + \left(1 - \frac{R_1 + R_2}{R_1}\right) u_1 = 0 \to i_2 \cdot R_3 = -\frac{R_2}{R_1} u_1
$$

Például az impedancia karakterisztika innen

$$
\mathbf{R} = \begin{pmatrix} 0 & \frac{R_1 R_3}{R_2} \\ -R_4 & 0 \end{pmatrix}
$$

Ha a kétkapu antireciprok tulajdonságát szeretnénk előírni, akkor

$$
\frac{R_1 R_3}{R_2} = -(-R_4) \qquad \rightarrow \qquad R_1 R_3 = R_2 \cdot R_4
$$

feltételt kapjuk. Ez egy R<sup>4</sup> girációs ellenállású girátort megvalósító kapcsolás.

I[.409](#page-39-2) Tekintsük az alábbi ábránan megfelelően felvett csomóponti potenciálokat! Kihasználtuk (implicite), hogy a girátor szekunder feszültsége és az UT primer feszültsége azonos  $(U_v)$ , valamint hogy az IT szekunder feszültsége  $U_1$  és a girátor primer feszültsége  $U_2$  feszültségekkel egyezik meg. A megmaradó újonnan bevezetett mennyiségek a csatolt kétpólusok áramai. A 7 ismeretlen meghatározásához 3 áramtörvény írható fel, valamint 4 egyenlet a csatolt kétpólusok karakterisztikáiból.

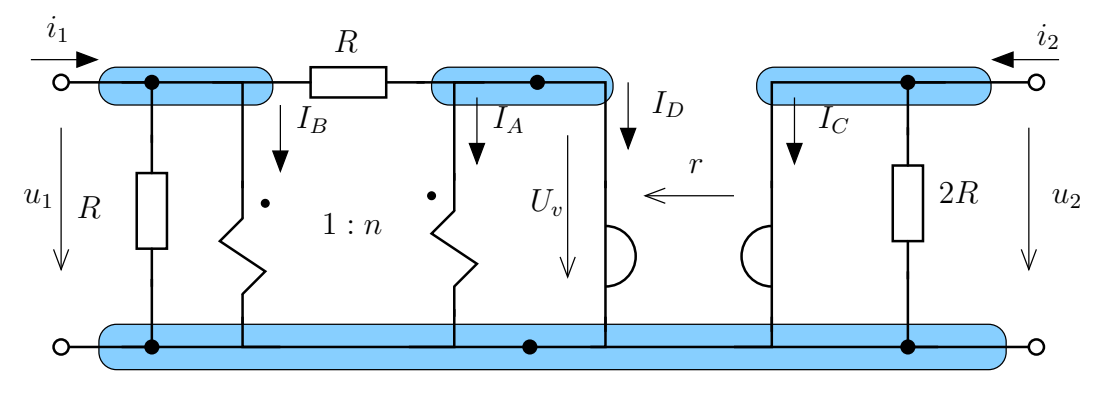

$$
-i_1 + \frac{u_1}{R} + I_B + \frac{u_1 - U_v}{R} = 0
$$
  
\n
$$
I_A + I_D + \frac{U_v - u_1}{R} = 0
$$
  
\n
$$
I_C + \frac{u_2}{2R} - i_2 = 0
$$
  
\n
$$
U_v = n \cdot u_1
$$
  
\n
$$
I_B = -n \cdot I_A
$$
  
\n
$$
u_2 = -r \cdot I_d
$$
  
\n
$$
U_v = r \cdot I_C
$$

Az egyenletrendszer megoldásával (célszerűen numerikusan)

$$
\mathbf{R} = \left( \begin{matrix} 0{,}0092 & 0{,}1843 \\ 0{,}1843 & 0{,}3133 \end{matrix} \right) k\Omega
$$

I[.410](#page-39-3) Induljunk ki az első elrendezésből, amelyet a következő ábra mutat. Használjuk ki az azonos feszültségeket, valamint a kétkapu primer és szekunder áramának és a csatolt kétpólusok áramainak megegyezését. Ezzel felírhatóak az egyenletek.

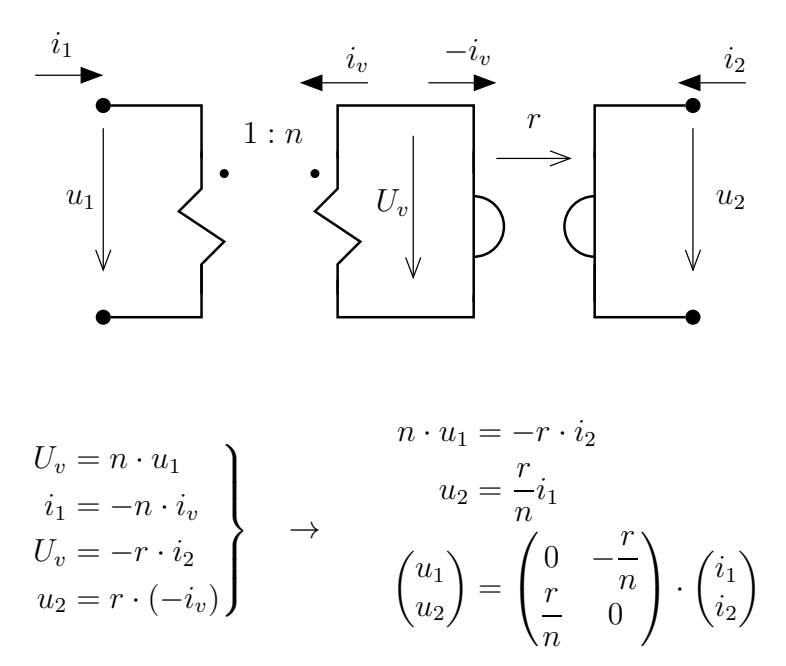

Oldjuk meg fordított sorrend esetében is.

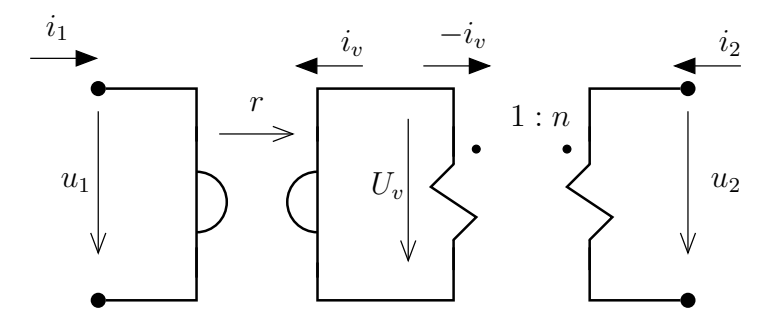

87

$$
\begin{aligned}\nu_1 &= -r \cdot i_v \\
U_v &= r \cdot i_1 \\
u_2 &= n \cdot U_v \\
-i_v &= -n \cdot i_2\n\end{aligned}\n\rightarrow\n\begin{pmatrix}\nu_1 \\ u_2 \end{pmatrix}\n=\n\begin{pmatrix}\n0 & -n \cdot r \\
n \cdot r & 0\n\end{pmatrix}\n\cdot\n\begin{pmatrix}\ni_1 \\ i_2 \end{pmatrix}
$$

Egyrészről látszik, hogy mindkét esetben antireciprok kétkapu lesz. Másrészről az is látható, hogy a két csatolt kétpólus felcserélése olyan, mintha felcserélés nélkül az ideális transzformátort "megfordítottuk" volna.

**I[.411](#page-39-4)** Feszültségforrással  $(u_1 \text{ és } u_2)$  zárjuk le (képzeletben) mindkét oldalon és a kapuk áramát keressük.

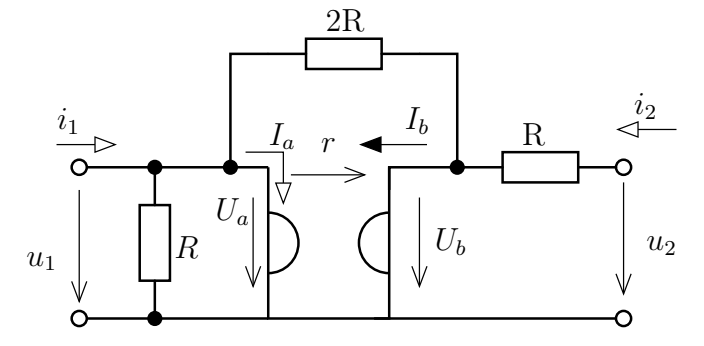

A girátor primer feszültsége megegyezik  $U_1$ -vel. Ezért csak 5 ismeretlen adódik :  $u_1, u_2, I_a,$  $I_b, U_b$ 

$$
-i_1 + \frac{u_1}{R} + I_a + \frac{u_1 - U_v}{2R} = 0
$$
  

$$
I_b + \frac{U_b - u_2}{R} + \frac{U_b - u_1}{2R} = 0
$$
  

$$
-i_2 + \frac{u_1 - U_b}{R} = 0
$$
  

$$
u_1 = -r \cdot I_b
$$
  

$$
U_b = r \cdot I_a
$$

Rendezve

$$
\mathbf{R} = \begin{pmatrix} \frac{2R^2 + 4r^2}{3Rr^2} & \frac{2R-r}{3Rr} \\ -\frac{2R+r}{3Rr} & \frac{1}{3R} \end{pmatrix}
$$

Az inverz hibrid karakterisztikához transzformációs összefüggésekkel jutunk el, vagy a fenti egyenletrendszert oldjuk meg az  $i_1$ ,  $u_2$  ismeretlenekre.

$$
\mathbf{K} = \frac{1}{2(R^2 + 2r^2)} \begin{pmatrix} 3Rr^2 & -r(2R - r) \\ -r(2R + r) & (2R^2 + r^2)/R \end{pmatrix}
$$

I[.412](#page-40-0) Az A lánc paraméterek miatt a szekunder kapu áramának irányítása kifelé mutat (lánc preferencia irány).

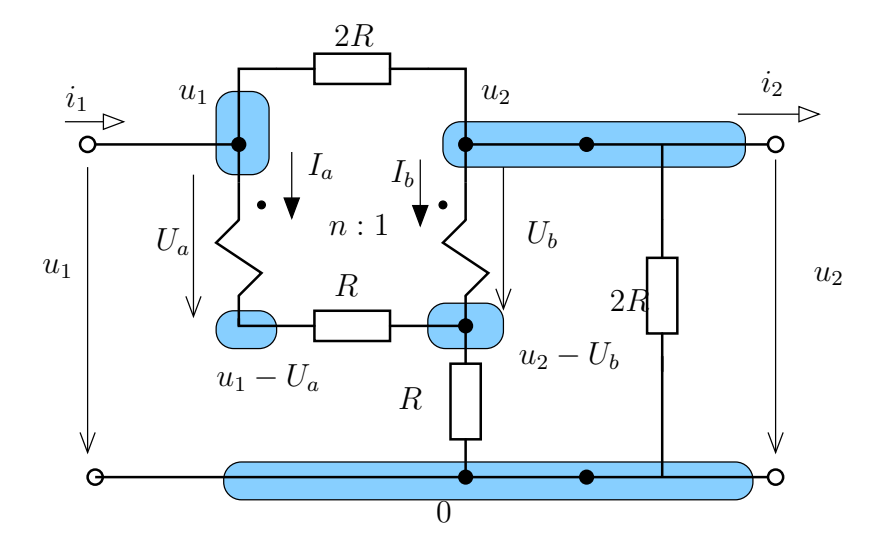

Ismeretlenek :  $u_1, i_1, U_a, U_b, I_a, I_b$ .

$$
-i_1 + \frac{u_1 - u_2}{2R} + I_a = 0
$$
  
\n
$$
i_2 + \frac{u_2}{2R} + \frac{u_2 - u_1}{2R} + I_b = 0
$$
  
\n
$$
\frac{u_1 - U_a - (u_2 - U_b)}{R} - I_a = 0
$$
  
\n
$$
-I_a - I_b + \frac{u_2 - U_b}{R} = 0
$$
  
\n
$$
U_a = n \cdot U_b
$$
  
\n
$$
I_b = -n \cdot I_a
$$

Innen

$$
\mathbf{A} = \frac{1}{n^2 + 2} \cdot \begin{pmatrix} 2(2n^2 - 2n + 2) & 2R(n^2 - 2n + 2) \\ \frac{3}{2R}(n^2 - 2n + 2) & n^2 - 2n + 4 \end{pmatrix}
$$

numerikusan

$$
\mathbf{A} = \begin{pmatrix} \frac{28}{11} & \frac{100}{11}k\Omega \\ \frac{3}{44} \text{ mS} & \frac{7}{11} \end{pmatrix} = \begin{pmatrix} 2{,}5454 & 9{,}0909k\Omega \\ 0{,}0682 \text{ mS} & 0{,}6363 \end{pmatrix}
$$

Az inverz hibrid karakterisztika áram referenciairányát figyelembe véve

$$
\mathbf{K} = \frac{1}{n^2 - n + 1} \cdot \begin{pmatrix} \frac{3(n^2 - 2n + 1)}{8R} & -\frac{n^2 + 2}{4} \\ \frac{n^2 + 2}{4} & \frac{2R}{4}(n^2 - 2n + 2) \end{pmatrix}
$$

ami numerikusan

$$
\mathbf{K} = \begin{pmatrix} \frac{3}{112} \text{ mS} & -\frac{11}{28} \\ \frac{11}{28} & \frac{25}{7} k\Omega \end{pmatrix}
$$

I[.413](#page-40-1) Kiindulva az impedancia karakterisztikából

$$
u_1 = R_{11} \cdot i_1 + R_{12} \cdot i_2 u_2 = R_{21} \cdot i_1 + R_{22} \cdot i_2
$$

majd kifejezve  $i_2$ -t és helyettesítve az  $u_1$  kifejezésébe adódik a H karakterisztika.

$$
u_1 = \frac{R_{11}R_{22} - R_{12}R_{21}}{R_{22}}i_1 + \frac{R_{12}}{R_{22}}u_2
$$
  

$$
i_2 = -\frac{R_{21}}{R_{22}}i_1 + \frac{1}{R_{22}}u_2
$$

amiből látható, hogy  $R_{22} = 0$  esetén nem értelmezett a H karakterisztika. Az is látható, hogy reciprok kétkapu esetében a H mátrixa szimmetrikus lesz.

Az inverz hibrid esetében is R-ből kiindulva, de  $i_1$ -et kifejezve és felhasználva ezt  $u_2$ -nél adódik

$$
i_1 = \frac{1}{R_{11}} u_1 - \frac{R_{12}}{R_{11}} i_2
$$
  

$$
u_2 = \frac{R_{21}}{R_{11}} u_1 + \left(R_{22} - R_{21} \frac{R_{12}}{R_{11}}\right) i_2
$$

ami alapján az  $R_{11} = 0$  esetén nem létezik K karaterisztika.

I[.414](#page-40-2) Bejelölve az  $U_v$ potenciált valamint a girátor áramait és feszültségeit az alábbi ábrán látható módon :

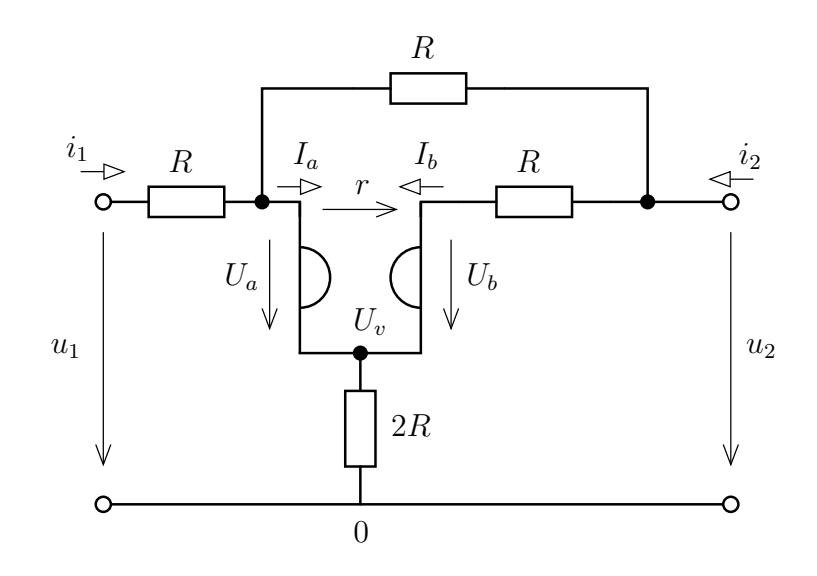

Először az impedancia karakterisztikának megfelelő áramirányt alkalmazzuk.

$$
-i_1 + \frac{u_1 - (U_v + U_a)}{R} = 0
$$
  

$$
-i_1 + I_a + \frac{U_v + U_a - u_2}{R} = 0
$$
  

$$
-I_a - I_b + \frac{U_v}{2R} = 0
$$
  

$$
I_b + \frac{U_v + U_b - u_2}{R} = 0
$$
  

$$
-i_2 + \frac{u_2 - (U_v + U_a)}{R} + I_b = 0
$$
  

$$
U_a = -r \cdot I_b
$$
  

$$
U_b = r \cdot I_a
$$

Innen

$$
\mathbf{R} = \frac{1}{2R} \begin{pmatrix} 6R^2 + r^2 & 4R^2 - Rr + r^2 \\ 4R^2 + Rr + r^2 & 5R^2 + r^2 \end{pmatrix}
$$

numerikusan

$$
\mathbf{R} = \begin{pmatrix} \frac{77}{5} & \frac{47}{5} \\ \frac{57}{5} & \frac{129}{10} \end{pmatrix} k\Omega
$$

A lánc referenciairányt alkalmazva az inverz lánc karakterisztika

$$
\mathbf{B} = \frac{1}{4R^2 - Rr + r^2} \begin{pmatrix} 5R^2 + r^2 & -R(7R^2 + 2r^2) \\ -2R & 6R^2 + r^2 \end{pmatrix}
$$

numerikusan

$$
\mathbf{B} = \begin{pmatrix} \frac{129}{44} & -\frac{915}{94}k\Omega \\ \frac{5}{47} \text{ mS} & \frac{77}{47} \end{pmatrix} = \begin{pmatrix} 2{,}9318 & -9{,}7341k\Omega \\ -0{,}1064 \text{ mS} & 1{,}6383 \end{pmatrix}
$$

# 2.5.3. Nehezebb feladatok

I[.415](#page-41-0) Ez is megoldas

91

# 2.6. Lezárt kétkapuk - helyettesítő kapcsolások és alkalmazások

### 2.6.1. Kidolgozott feladatok

I[.500](#page-44-0) Először a hálózat által reprezentált kétkaput admittancia karakterisztikáját határozzuk meg.

$$
-i_1 + G_2 u_1 + G_1 (u_1 - u_2) = 0
$$
  

$$
-i_2 + g \cdot u_1 + G_3 u_2 + G_1 (u_2 - u_1) = 0
$$

$$
i_1 = (G_1 + G_2) u_1 + (-G_2) u_2
$$
  

$$
i_2 = (g - G_1) u_1 + (G_1 + G_3) u_2
$$

Ezt összehasonlítva az admittancia karakterisztika általános alakjával

$$
i_1 = G_{11}u_1 + G_{12}u_2
$$
  

$$
i_2 = G_{21}u_1 + G_{22}u_2
$$

A feszültségek együtthatójának mindkét esetben azonosnak kell lennie. Ez 4 egyenletet ad számunkra, amelyeket megoldva a hálózat paraméterei kifejezhetőek a karakterisztika együtthatóival.

$$
G_{11} = G_1 + G_2
$$
  
\n
$$
G_{12} = -G_2
$$
  
\n
$$
G_{21} = g - G_1
$$
  
\n
$$
G_{22} = G_1 + G_3
$$
  
\n
$$
G_{3} = G_{11} + G_{12} + G_{21}
$$
  
\n
$$
g = G_{22} - G_{11} - G_{12}
$$

**I[.501](#page-44-1)** Jelölje a 3R ellenállás felső csomópontjának potenciálját  $U_v$ , a közös alsó csomópont potenciálját 0! Az ismeretlenek  $u_1, u_2, U_v$  és  $i_v$ . A vezérlő áram kifejezésén kívűl a vezérelt forrás által előírt kényszer egyenletet lehet a két csomóponti egyenlet mellé felírni.

$$
-i_1 + \frac{u_1}{R} + \frac{u_1 - U_v}{2R} = 0
$$
  

$$
-i_2 + \frac{u_2}{R} + \frac{U_v}{3R} + \frac{U_v - u_1}{2R} = 0
$$
  

$$
i_v = \frac{u_1 - U_v}{2R}
$$
  

$$
U_v + r \cdot i_v = u_2
$$

Megoldva az egyenletrendszert

$$
\mathbf{R} = \frac{R}{3(5R-r)} \cdot \begin{pmatrix} 11R - 3r & 3R \\ 3R + r & 3(3R - r) \end{pmatrix}
$$

Numerikus megoldással

$$
\mathbf{R} = \begin{pmatrix} 9 & 0,6923 \\ 0,8462 & 1,6154 \end{pmatrix} k\Omega
$$

A természetes helyettesítőkép (kΩ egységben, figyelembe véve a hárompólus jelleget)

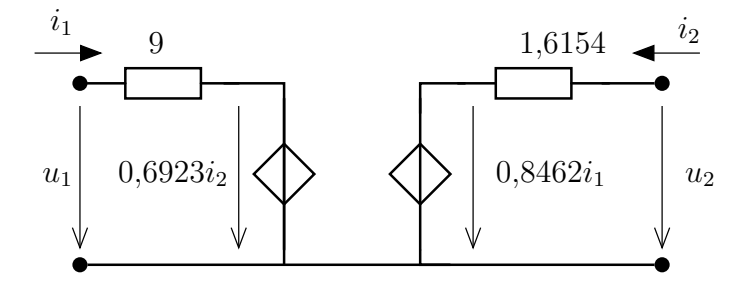

**I[.502](#page-44-2)** Célszerű az ellenállás helyett vezetést alkalmazni a feladat során, azaz  $G_1 = 1/R_1$ ,  $G_2 = 1/R_2, G_3 = 1/R_3$  és  $G_4 = 1/R_4$ .

Jelölje $U_a$ illetve $U_b$ rendre az  $R_1$ -ek közötti illetve az  $R_3$ -ak közötti csomópont potenciálját. Ekkor

$$
-i_1 + G_1(u_1 - U_a) + G_3(u_1 - U_b) = 0
$$
  
\n
$$
-i_2 + G_1(u_2 - U_a) + G_3(u_2 - U_b) = 0
$$
  
\n
$$
G_2U_a + G_1(U_a - u_1) + G_1(U_a - u_2) = 0
$$
  
\n
$$
G_4U_b + G_3(U_b - u_1) + G_3(U_b - u_2) = 0
$$

Innen adódik $U_a$ és  $U_b$ kifejezése

$$
U_a = \frac{u_1 + u_2}{2 + \frac{G_2}{G_1}} = \frac{G_1}{G_1 + G_2} \cdot (u_1 + u_2)
$$
  

$$
U_b = \frac{u_1 + u_2}{2 + \frac{G_4}{G_3}} = \frac{G_3}{G_3 + G_4} \cdot (u_1 + u_2)
$$

Némi számolással

$$
i_1 = \left\{ (G_1 + G_3) - G_1 \frac{G_1}{G_1 + G_2} - G_3 \frac{G_3}{G_3 + G_4} \right\} u_1 - \left\{ \frac{G_1^2}{G_1 + G_2} + \frac{G_3^2}{G_3 + G_4} \right\} u_2
$$
  
\n
$$
i_2 = -\left\{ \frac{G_1^2}{G_1 + G_2} + \frac{G_3^2}{G_3 + G_4} \right\} u_1 + \left\{ G_1 + G_3 - \frac{G_1^2}{G_1 + G_2} - \frac{G_3^2}{G_3 + G_4} \right\} u_2
$$

A csak ellenállásokból álló kétkapu biztosan reciprok, ezért elég a háromelemű Π-tagot alkalmazni. Ennek paramétereivel az összefüggés :

$$
G_a + G_b = G_{11} -G_b = G_{12} = G_{21} G_b + G_c = G_{22}
$$

innen

$$
G_a = G_c = G_1 + G_3 - \frac{G_1^2}{G_1 + G_2} - \frac{G_3^2}{G_3 + G_4}
$$

$$
G_b = \frac{G_1^2}{G_1 + G_2} + \frac{G_3^2}{G_3 + G_4}
$$

I[.503](#page-44-3) A feladatot többféle megközelítéssel is megoldhatjuk.

### Matematikai megközelítés

Tekintsünk a problémára mint egyenletrendszer előállítására és annak megoldására. A kétkapu ismeretlenjei a kapuk feszültségei és áramai, összesen 4 darab. A két kapu lezárása 1-1 egyenletet ad és a karakterisztika 2 egyenletet ad. Ezzel a megfelelő számú egyenlet adott.

Dolgozzunk kΩ, V, mA egységrendszerben.

$$
u_1 = 2 \cdot i_1 \n u_2 = 0,8 \cdot i_1 + 4 \cdot i_2 \n u_1 = U_0 \n u_2 = -i_2 \cdot R_t
$$

Innen

$$
i_1 = \frac{u_1}{2} = \frac{U_0}{2} = 5 \text{ mA}
$$

$$
u_2 = 0,8 \cdot \frac{10}{2} + 4 \cdot \left(-\frac{u_2}{4}\right) \Rightarrow u_2 = \frac{0,8 \cdot 10/2}{1 + \frac{4}{4}} = \frac{4}{2} = 2 \text{ V}
$$

A keresett teljesítmény :

$$
P_t = \frac{u_t^2}{R_t} = 1 \text{ mW}
$$

#### T-helyettesítés használata

Az impedancia karakterisztika esetében szokásos a T-helyettesítés alkalmazása. Az alábbi általános T-tag esetében R kifejezése és a paraméterek értékei

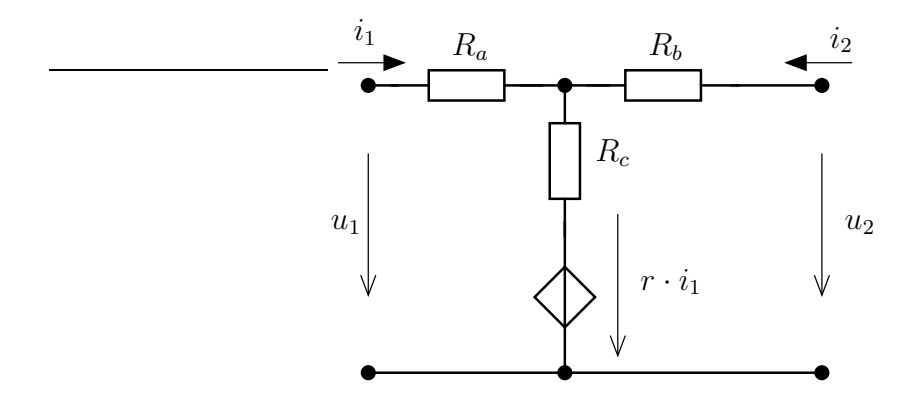

$$
R_c = 0
$$
  
\n
$$
u_1 = (R_a + R_c + r)i_1 + R_c i_2
$$
  
\n
$$
u_2 = (R_c + r)i_1 + (R_b + R_c)i_2
$$
  
\n
$$
R_b = 4 - 0 = 4k\Omega
$$

Felhasználva az előbbieket a lezárt kétkapu az alábbi hálózatot jelenti.

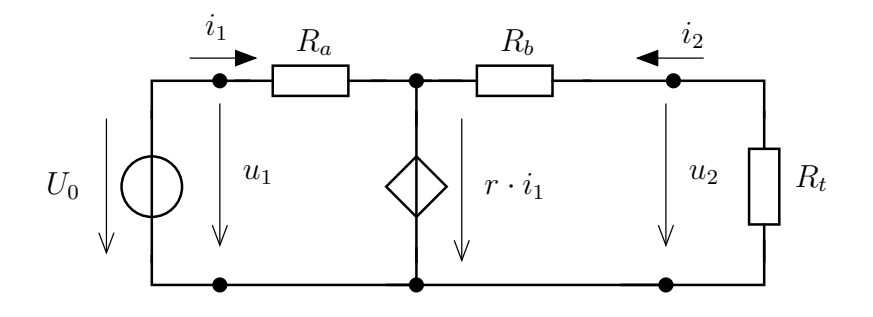

Amelyre

$$
\frac{10 - 0.8i_1}{1.2} = i_1 \qquad \text{és} \qquad \frac{U_t - 0.8i_1}{4} + \frac{U_t}{4} = 0
$$

amely alapján

$$
i_1 = \frac{10}{2}
$$
 és  $2U_t = 0,8i_1 \Rightarrow U_t = \frac{0,8 \cdot 5}{2} = 2$  V

Megegyezik az előző pontban kapott eredménnyel.

### Természetes helyettesítőkép

Az előző pontban használtunk egy feltételezést, amelyet nem vizsgáltunk meg. Ha természetes helyettesítőképet alkalmazunk, akkor nem kell ezen feltételezést megvizsgálni.

A lezárt kétkapu problémája természetes helyettesítőképpel az alábbi hálózatra vezet.

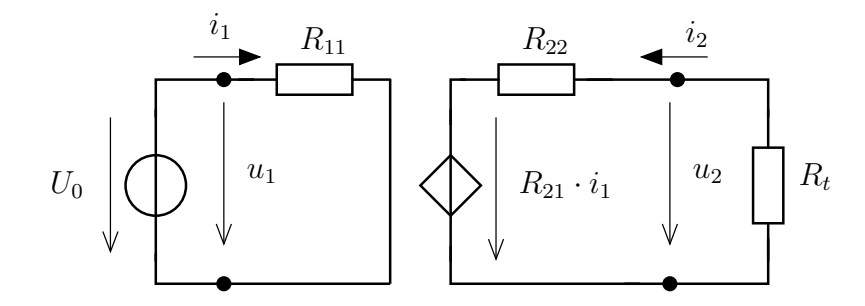

Ebből a felírható egyenletek és megoldásuk közvetlenül adódik.

$$
i_1 = \frac{10}{2} = 5 \text{ mA}
$$

$$
U_t = \frac{4}{4+4} \cdot 0,8 \cdot 5 = \frac{1}{2} \cdot 4 = 2 \text{ V}
$$

I[.504](#page-45-0) Az inverz hibrid karakterisztika esetében természetes helyettesítőkép alkalmazása célszerű. Az adódó hálózatot alább láthatjuk.

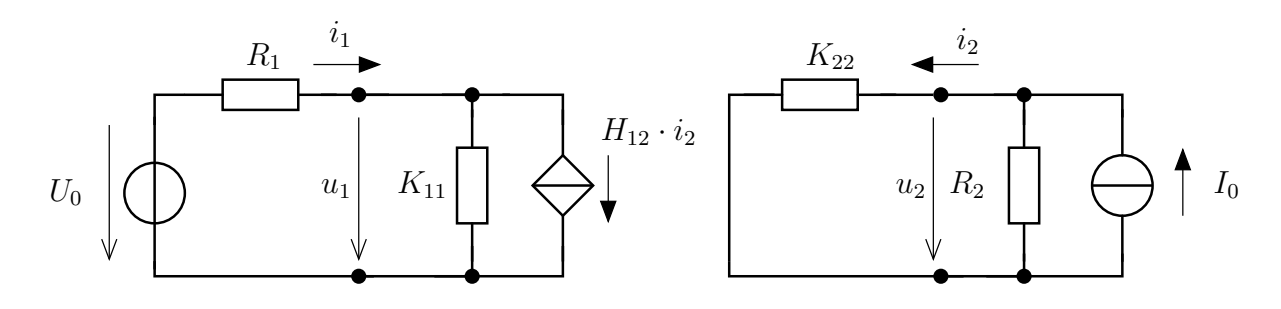

A hálózat két majdnem külön hálózatra esik. A jobb oldali részt vizsgálva

$$
i_2 = \frac{2,5 \times 0,9}{2,5} \cdot 1 \text{A} = \frac{0,6618}{2,5} = 0,2647 \text{ A}
$$

$$
u_2 = 1 \text{ A} \cdot (2,5 \times 0,9) = 0,662 \text{ V}
$$

A primer oldalra áttérve

$$
u_1 \cdot \frac{1}{2} + \frac{u_1 - U_0}{R_1} + 1, 1i_2 = 0
$$
  

$$
u_1 = \frac{12 - 0,291}{1,5} = 7,806 \text{ V}
$$
  

$$
i_1 = \frac{12 - u_1}{R_1} = 4,194 \text{ A}
$$

I[.505](#page-45-1) A hálózatot úgy tekintjük mint egy kétkapu, amelynek mindkét kapuja lezárt, a primer oldalon egy feszültségforrással, míg a szekunder kaput egy  $R_t$  terhelő ellenállás.

A kétkapu alakja azt sugallja, hogy itt egyszerű kétkapuk sorbakapcsolását láthatjuk. Ehhez szedjük szét három egymás után kapcsolt kétkapura. Meghatározzuk a kétkapuk A lánckarakterisztikáját, majd ezeket összeszorozva adódik az eredő kétkapu karakterisztika.

### 1. kétkapu

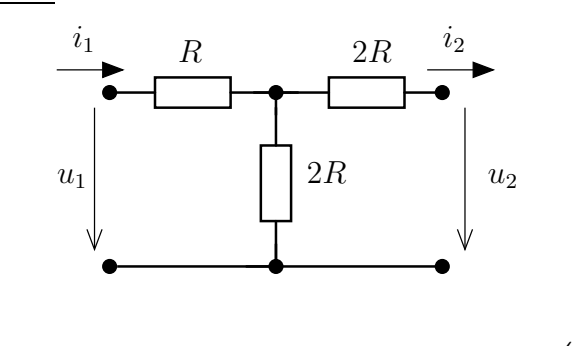

$$
u_1 - Ri_1 - 2R(i_1 - i_2) = 0
$$
  
-
$$
u_2 - i_2 \cdot 2R + 2R(i_1 - i_2) = 0
$$
  $\rightarrow$  
$$
\mathbf{A}_1 = \begin{pmatrix} \frac{1}{2R} & 2 \\ \frac{3}{2} & 8R \end{pmatrix}
$$

### 2. kétkapu

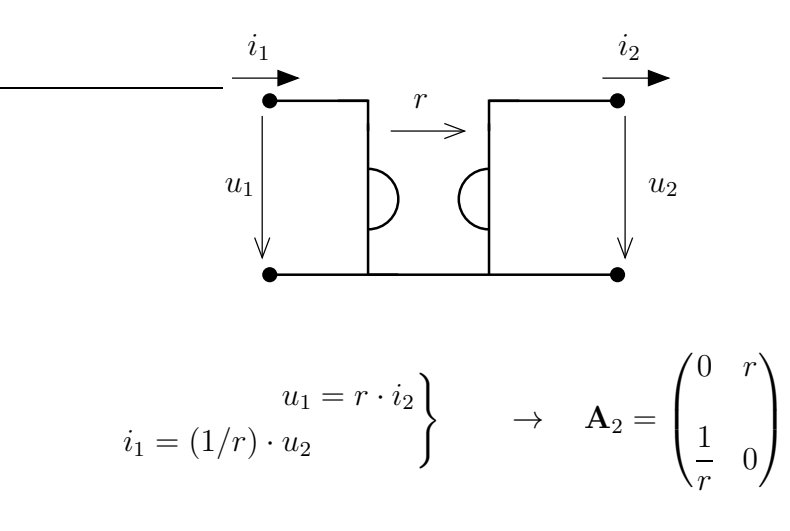

### 3. kétkapu

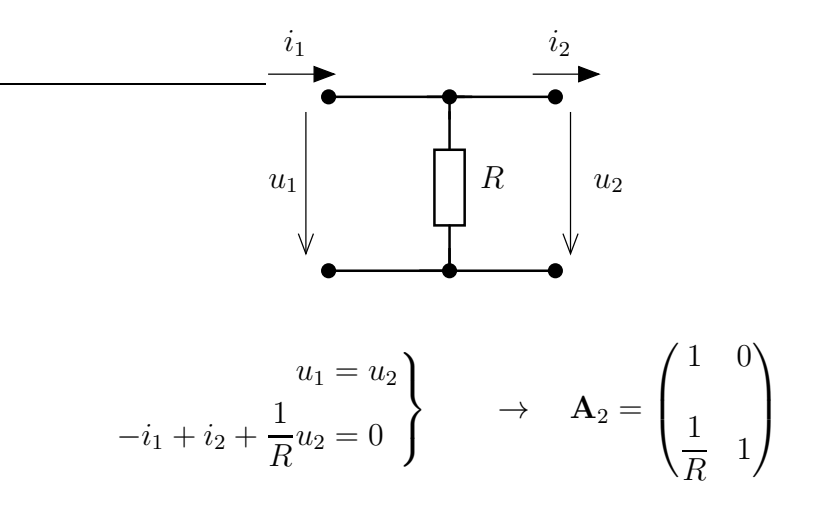

### Összekapcsolt kétkapuk

Az eredő kétkapu A karakterisztikája az A-k szorzata

$$
\mathbf{A} = \mathbf{A}_1 \cdot \mathbf{A}_2 \cdot \mathbf{A}_3 = \begin{pmatrix} \frac{1}{2R} & 2 \\ \frac{3}{2} & 8R \end{pmatrix} \cdot \begin{pmatrix} 0 & r \\ \frac{1}{r} & 0 \end{pmatrix} \cdot \begin{pmatrix} 1 & 0 \\ \frac{1}{R} & 1 \end{pmatrix} = \begin{pmatrix} \frac{8R}{r} + \frac{3r}{2R} & \frac{3r}{2} \\ \frac{r}{2R^2} + \frac{2}{r} & \frac{r}{2R} \end{pmatrix}
$$

A numerikus értékek alkalmazásával az eredő láncmatrix

$$
\mathbf{A} = \begin{pmatrix} 11{,}7916 & 2{,}25k\Omega \\ 1{,}5208 \text{ mS} & 0{,}375 \end{pmatrix}
$$

A lezárások figyelembe vétele a lánckarakterisztika esetében nehézkes, ha nem csak az egyik oldalon van ismert mennyiség. Ezért felhasználva korábbi eredményünket áttérünk inverz hibrid karakterisztikára, mert az ismert gerjesztés a primer oldali feszültség, amelyet célszerű független változóként alkalmazni. Figyeljünk, hogy innentől az i<sub>2</sub> referenciairánya már a hibrid referenciairány.

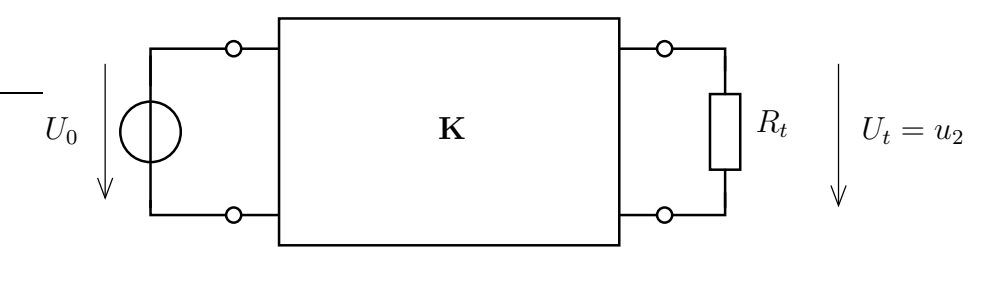

$$
\mathbf{K} = \begin{pmatrix} 0.1289 \text{ mS} & -0.0848 \\ 0.0848 & 0.1908k\Omega \end{pmatrix}
$$

A második függő változó  $(u_2)$  kifejezhető a terhelés áramával

$$
u_2 = -3 \cdot i_2 = K_{21}u_1 + K_{22}i_2 \rightarrow i_2 = \frac{K_{21}u_1}{-3 - K_{22}} = -0,2658 \text{ mA}
$$

$$
u_2 = -3 \cdot i_2 = 0,7974
$$
 V; és  $P_t = \frac{u_2^2}{R_t} = 0,2119$  mW

és

# 2.6.2. Feladatok otthoni gyakorlásra

I[.506](#page-46-0)

I[.507](#page-46-1)

I[.508](#page-46-2)

# 3. fejezet

# Általános időbeli változás vizsgálata

A fejezetben a keresett mennyiségek (áramok, feszültségek) meghatározása történik általános időbeli változású gerjesztések esetében. Először az állapotváltozós leírás normálalakjának előállítását, majd a speciális időpontokban a mennyiségek kiszámítását tesszük meg. Ezután a teljes megoldást határozzuk meg első- illetve magasabbrendű hálózatok esetében. Végül a lineáris invariáns rendszerek analízisének alapjául szolgáló, a visgálójelek módszerének nevezett eljárás alapján, a válasz meghatározását tesszük meg az impulzusválasz ismeretében a konvolúció alkalmazásával.

# 3.1. Állapotváltozós leírás normál alakjának meghatározása

Az állapotváltozós leírás normálalakja (két állapotváltozó esetén) az alábbi módon adható meg

$$
\frac{d}{dt}x_1(t) = A_{11} \cdot x_1 + A_{12} \cdot x_2 + B_1 \cdot u(t)
$$

$$
\frac{d}{dt}x_2(t) = A_{21} \cdot x_1 + A_{22} \cdot x_2 + B_2 \cdot u(t)
$$

$$
y = C_1 \cdot x_1 + C_2 \cdot x_2 + D \cdot u(t)
$$

ahol  $x_1, x_2$  az állapotváltozók,  $u(t)$  a gerjesztés és  $y(t)$  a válasz. Általános esetben, a mátrixos leírást alkalmazva az alábbi összefüggés adódik :

$$
\frac{d}{dt}\mathbf{x} = \underline{\mathbf{A}} \cdot \mathbf{x} + \underline{\mathbf{B}} \cdot u(t)
$$

$$
y(t) = \underline{\mathbf{C}}^T \cdot \mathbf{x} + D \cdot u(t)
$$

ahol $\underline{\mathbf{A}}$ a rendszermátrix és  $\underline{\mathbf{x}}(t)$  az állapotváltozókból alkotott vektor.

Egyéb meggondolások alapján látható, hogy az állapotváltozók megválasztása önkényes (amíg teljesíti a feltételeket). Általában a tekercsek áramát és a kondenzátorok feszültségét választjuk állapotváltozóknak. Azonban több állapotváltozó esetében mindegy milyen sorrendben választjuk meg az állapotváltozókat, amíg a megoldás végéig a sorrenden nem változtatunk.

### 3.1.1. Meghatározás egy lehetséges módja

:

Az állapotváltozók legyenek a kondenzátorok feszültségei és a tekercsek áramai. A meghatározásukhoz, hasonlóan a kétkapu paraméterek meghatározásánál látottakhoz, a megfelelő számú egyenlet felírása szükséges.

Ha a hálózat nem tartalmaz csatolt kétpóluspárokat, illetve két- vagy többkapukat, akkor a hurokáramok vagy csomóponti potenciálok módszere közvetlenül alkalmazható. Ha tartalmaz ilyen elemeket, akkor az általuk behozott további változók miatt a megfelelő számú karakterisztika felírása szükséges még.

A meghatározandó ismeretlenek közé bekerül a kondenzátorok feszültségének deriváltja (annak feszültségével arányos) illetve a tekercsek áramának deriváltja. A források a valódi források mellett kiegészülnek a kondenzátorok feszültségével és a tekercsek áramával, mint fiktív források. Ha így tekintünk a felírt egyenletekre, akkor azok könnyen rendezhetőek az alábbi módon :

- áramtörvények illetve huroktörvények
- karakterisztikák a csatolt kétpólusoknál (pl. vezérelt forrásnal a vezérlő mennyiség felírására szükség lehet)
- összekapcsolási kényszerek alkalmazása
- válasz(ok) kifejezése a korábbi mennyiségekkel

A válasz mennyiség is egy új ismeretlen, amely az ismert változókkal kifejezhető.

A csomópont potenciálok illetve hurokáramok módszerének alkalmazásához felírható egyenleteken kívűl a dinamikus elemek által "hozott" ismeretlenek meghatározása az összekapcsolási kényszerek alkalmazásával történhet :

- kondenzátor feszültséges a két csomópont közötti feszültségkényszerként értelmezhető, fiktív forrásként modellezhető (a feszültsége lesz a keresett mennyiség, a cspp-nél valamilyen áramtörvényben fog szerepelni a feszültség deriváltja)
- tekercs árama a hurokáramoknál hurokáramnak választandó, csomóponti módszernél valamely a áramtörvényben szerepel (a tekercs feszültsége egy huroktörvény alapján adódik ki)

Lásd az alábbi példát! Írjuk fel az állapotváltozós leírás normálalakját!

# 3.1.2. Feladatok órai kidolgozásra

# 3.1.3. Feladatok otthoni gyakorlásra

3.1.4. Nehezebb feladatok

# 3.2. Kezdeti, kiindulási és végérték számítása

### 3.2.1. Elméleti áttekintés

Az általunk vizsgált esetekben a gerjesztés véges mértékű ugrást szenved. Abban az esetben, ha a gerjesztés nem korlátos (pl. Dirac-impulzus gerjesztés) a későbbi vizsgálatok témája lesz. Az itt vizsgált esetekben a gerjesztés változása a  $t = 0$  pillanatban történik. Ha más időpontban történik a gerjesztésben változás, akkor az ott tapasztalható tranzienseket vissza vezetjük az ismert esetre.

Az állapotváltozók leírása során említettük, hogy a korlátos gerjesztés esetén az állapotváltozók nem ugranak. A hálózatok esetében ezt fogjuk felhasználni.

Bekapcsolási érték a változók  $t = 0$  időpont baloldali határértékét jelenti, pl.

$$
u(-0) = \lim_{t \to 0-0} u(t)
$$

módon értelmezve. A kiindulási érték a változó  $t = 0$  időpontbeli jobboldali határértékét jelenti, pl.

$$
u(+0) = \lim_{t \to 0+0} u(t)
$$

Végértéket az állandó értékű gerjesztés esetében a  $t \to \infty$  határérték jelenti :

$$
u(\infty) = \lim_{t \to \infty} u(t)
$$

#### <span id="page-103-0"></span>Belépő, állandó gerjesztés

A belépő gerjesztés esetében a t < 0 tartományban energiamentes a hálózat, ezért az összes változó zérus értékű. A válasz illetve az állapotváltozók is zérus értéket vesznek fel.

Az állandó értékű (nemzérus) gerjesztést a  $t = 0$ -ban bekapcsoljuk. A véges nagyságú ugrás miatt az állapotváltozók megtartják értéküket. Ebben a pillanatban a hálózat helyettesíthető egy ideiglenes hálózattal, amelyben a tekercset egy zérus áramú áramforrás (szakadás), a kondenzátort egy zérus feszültségű feszültségforrás helyettesíti. Minden más hálózati elem marad, a forrás pedig már a bekapcsolt értékének megfelelő értéket veszi fel.

A végérték számításánál figyelembe vesszük, hogy a tranziensek lezajlása után, időben állandó értékű áram folyik a tekercsen, illetve állandó feszültség esik a kondenzátoron. Ennek megfelelően a végérték számítására vonatkozó hálózatban a tekercset rövidzárral (zérus a feszültsége), a kondenzátort szakadással (zérus az árama) helyettesítjük, majd így számíthatóak a keresett mennyiségek.

### Átkapcsolás

Az átkapcsolás során két érték között vált a gerjesztés, amelyek közül a korábbi nem-zérus értékű. A kezdeti értékek számítása olyan mintha végértéket számítanánk (lásd előző pont utolsó része). Az így kapott állapotváltozó értékek a véges változás miatt nem fognak megváltozni. Hasonlóan [3.2.1-](#page-103-0)nél tárgyaltakkal, az állapotváltozók kezdeti értékének megfelelően a tekercset áramforrással, a kondenzátort feszültségforrással helyettesítjük a kiindulási értékek számításához.

- 3.2.2. Feladatok órai kidolgozásra
- 3.2.3. Feladatok otthoni gyakorlásra
- 3.2.4. Nehezebb feladatok

# 3.3. Elsőrendű hálózatok analízise

# 3.3.1. Elméleti áttekintés

Elsőrendű hálózatok azok, amelyek csak egyetlen dinamikus elemet tartalmaznak. Az állapotváltozó az ennek a dinamikus elemnek megfelelő mennyiség.

# 3.3.2. Feladatok órai kidolgozásra

## 3.3.3. Feladatok otthoni gyakorlásra

3.3.4. Nehezebb feladatok

# 3.4. Másod- és magasabbrendű hálózatok

### 3.4.1. Elméleti áttekintés

### 3.4.2. Feladatok órai feldolgozásra

### III.1.

dott az alábbi hálózatot! Gerjesztés a feszültségforrás feszültsége, válasz a bejelölt u feszültség.

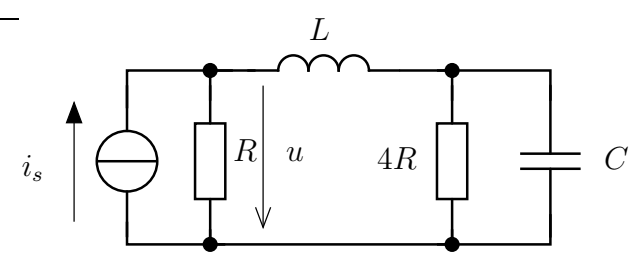

- Határozzuk meg az állapotváltozós leírás normálalakját!
- A hálózat paraméterei legyenek :  $R = 2\Omega$ ,  $L = 0, 1$  mH,  $C = 0.5$ mF. Határozzuk meg a válasz kifejezését az  $u_s(t) = 10V \cdot \varepsilon(t)$  gerjesztés esetében!
- Az előbbi hálózati paraméterekkel számítsuk ki az R ellenálláson disszipálódó energiát, ha a gerjesztés  $u_s(t) = 10V \cdot (\varepsilon(t) - \varepsilon(t-T))$ , ahol  $T = 2ms$ .

### III.2.

dott az alábbi hálózatot! Gerjesztés a feszültségforrás feszültsége, válasz a bejelölt u feszültség.

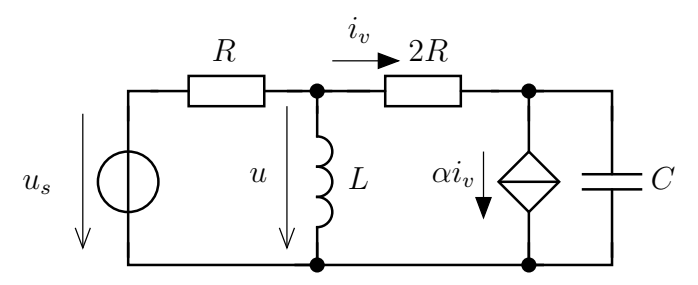

Határozzuk meg az állapotváltozós leírás normálalakját! Milyen  $\alpha$  paraméter tartományban lesz stabilis a hálózat által reprezentált rendszer?

### III.3.

dott az alábbi hálózatot! Gerjesztés a feszültségforrás feszültsége, válasz a bejelölt u feszültség.

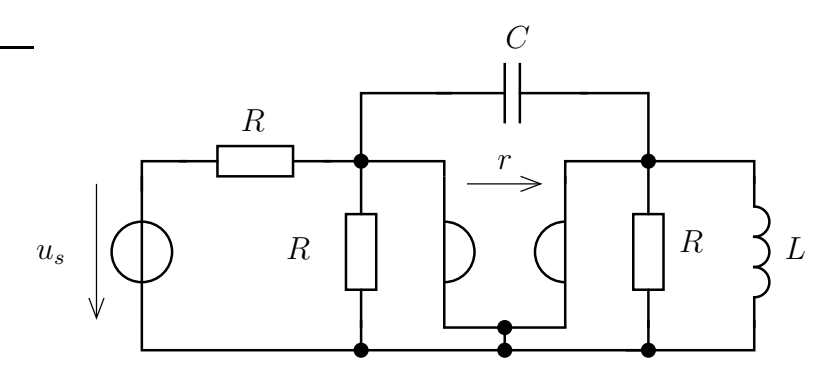

Határozzuk meg az állapotváltozós leírás normálalakját!

# 3.4.3. Feladatok otthoni kidolgozásra

3.4.4. Nehezebb feladatok
### <span id="page-108-1"></span><span id="page-108-0"></span>3.5. Konvolúció és alkalmazása

### <span id="page-108-2"></span>3.5.1. Elméleti áttekintés

### <span id="page-108-3"></span>3.5.2. Feladatok órai kidolgozásra

#### III.4.

elsorendu rendszer Egy elsőrendű rendszer impulzusválasza

$$
h(t) = 3 \cdot e^{-4t} \cdot \varepsilon(t)
$$

Határozzuk meg

- 1. a  $q(t)$  ugrásválaszt,
- 2. az  $u(t) = 4 \cdot e^{-5t} \varepsilon(t)$  gerjesztésre adott választ,
- 3. az  $u(t) = 4 + 6 \cdot e^{-5t} \varepsilon(t)$  gerjesztésre adott választ,
- 4. az  $u(t) = -2 \cdot e^{-4t} \varepsilon(t)$  gerjesztés esetén a választ!

#### <span id="page-108-4"></span>III.5.

gy elsőrendű rendszer ugrásválasza (az  $\varepsilon(t)$  gerjesztésre adott válasza)

$$
g(t) = \left(2 - 2 \cdot e^{-t/5}\right) \varepsilon(t)
$$

<span id="page-108-5"></span>Határozzuk meg a  $u(t) = \varepsilon(t) \cdot t \cdot e^{-t/10}$  gerjesztés esetén a rendszer válaszát! III.6.

másodrendű rendszer impulzusválasza  $h(t)=\varepsilon(t) \, (2e^{-t}+4e^{-2t}).$  Számítsuk ki

- 1. a  $q(t)$  ugrásválaszt,
- 2.  $y(t)$  választ, ha a gerjesztés  $u(t) = 3 \cdot e^{-3t} \varepsilon(t)$ ,
- 3.  $y(t)$  választ, ha  $u(t) = 4 \cdot e^{-t} \varepsilon(t)$ ,
- 4. a válasz időfüggvényét, ha  $u(t) = 10 (\varepsilon(t) \varepsilon(t-1.5)),$
- 5. az  $y_T(t)$  választ, ha

$$
u_T(t) = \sum_{p=0}^{\infty} 10 \cdot (\varepsilon(t - p \cdot T) - \varepsilon(t - (p + 1/2)T))
$$

6. az  $y_T(t)$  maximális értékét, ha létezik! Milyen T esetén lesz a szélsőértéke  $y_T(t)$ -nek?

#### <span id="page-108-6"></span>III.7.

gy másodrendű rendszer egyik sajátértéke  $\lambda_1 = -0.5 + j0.25$ . Határozzuk meg a rendszer impulzusválaszát és ugrásválaszát, ha tudjuk, hogy  $u(t) = U_0$  gerjesztésre adott válasz  $y = 4U_0!$ 

### <span id="page-109-1"></span><span id="page-109-0"></span>3.5.3. Feladatok otthoni gyakorlásra

### <span id="page-109-2"></span>3.5.4. Nehéz feladatok

### III.8.

z n-edrendű rendszerről sajátértékeiről tudjuk, hogy valósak és  $\lambda_n = \frac{\lambda_0}{n}$  $\frac{\lambda_0}{n}$  értékúek, ahol  $\lambda_0 < 0.$ 

– Határozza meg a rendszer ugrásválaszát, hogy

$$
\lim_{t \to \infty} g(t) = A, \qquad A \in \mathcal{R}
$$

– Lehetséges-e, hogy mindeközben az impulzusválasz ne tartalmazzon Dirac-deltás tagot?

# <span id="page-110-0"></span>4. fejezet

# Szinuszos időbeli változás változás

A fejezetben a szinuszos időbeli változás esetében határozzuk meg a keresett mennyiségeket. Először az egyetlen frekvenciájú szinuszos gerjesztést vizsgáljuk, majd ebből általánosítva több frekvencián gerjesztett hálózatokat vizsgálunk. Meghatározzuk a hálózatban fellépő hatásos és meddő teljesítményeket. A periodikus gerjesztéseket a Fourier-sorfejtés alapján közelítjük meg, és a hálózatok különböző változói között definiált átviteli mennyiségek alapján oldjuk meg a periodikus gerjesztéseket.

- <span id="page-111-1"></span><span id="page-111-0"></span>4.1. Szinuszos hálózatok számítása
- <span id="page-111-2"></span>4.1.1. Elméleti áttekintés
- <span id="page-111-3"></span>4.1.2. Feladatok órai kidolgozásra
- <span id="page-111-4"></span>4.1.3. Feladatok otthoni gyakorlásra
- 4.1.4. Nehezebb feladatok

# <span id="page-112-0"></span>4.2. Több frekvencián gerjesztett szinuszos hálózatok számítása

- <span id="page-112-2"></span><span id="page-112-1"></span>4.2.1. Elméleti áttekintés
- <span id="page-112-3"></span>4.2.2. Feladatok órai kidolgozásra
- <span id="page-112-4"></span>4.2.3. Feladatok otthoni gyakorlásra
- 4.2.4. Nehezebb feladatok
- <span id="page-113-0"></span>4.3. Átviteli mennyiségek számítása és ábrázolása
- <span id="page-113-2"></span><span id="page-113-1"></span>4.3.1. Elméleti áttekintés
- <span id="page-113-3"></span>4.3.2. Feladatok órai kidolgozásra
- <span id="page-113-4"></span>4.3.3. Feladatok otthoni gyakorlásra
- 4.3.4. Nehezebb feladatok
- <span id="page-114-0"></span>4.4. Periodikus gerjesztések kezelése
- <span id="page-114-2"></span><span id="page-114-1"></span>4.4.1. Elméleti áttekintés
- <span id="page-114-3"></span>4.4.2. Feladatok órai kidolgozásra
- <span id="page-114-4"></span>4.4.3. Feladatok otthoni gyakorlásra
- 4.4.4. Nehezebb feladatok

# <span id="page-116-1"></span>A. függelék

# Matematikai kiegészítés

Az alábbiakban a hálózatanalízis problémái során előforduló egyszerűbb matematikai feladatok megoldásához nyújtunk segítséget. A rigorózus matematikai levezetések helyett inkább kissé fellengzősen, a megoldás gyakorlati módjára fordítva figyelmünket. Természetesen ez nem jelenti azt, hogy a pontos matematikai háttér megismerésére ne lenne szükséges, azonban ezt átengedjük a matematikusoknak.

## <span id="page-116-2"></span>A.1. Lineáris egyenletrendszerek megoldása

### <span id="page-116-3"></span>A.1.1. Elméleti áttekintés

A lineáris egyenletrendszerek a legtöbbször előforduló probléma a feladatok megoldása során. Lineáris az egyenletrendszer, ha az ismeretleneknek lineáris kombinációja jelenik meg az egyes egyenletekben.

#### Kétismeretlenes lineáris egyenletrendszer

Egy kétismeretlenes lineáris egyenletrendszer az alábbi alakú lehet :

$$
\begin{aligned}\n3 \cdot x_1 + 2 \cdot x_2 &= -10 \\
-4 \cdot x_1 + 5 \cdot x_2 &= 20\n\end{aligned}
$$
\n(A.1)

Általános alakja az alábbi :

$$
\begin{array}{ccc}\n a_{11} \cdot x_1 + a_{12} \cdot x_2 & = b_1 \\
 a_{21} \cdot x_1 + a_{22} \cdot x_2 & = b_2\n \end{array}\n \Leftrightarrow\n \begin{array}{ccc}\n a_{11} & a_{12} \\
 a_{21} & a_{22}\n \end{array}\n \cdot \begin{pmatrix}\n x_1 \\
 x_2\n \end{pmatrix}\n = \begin{pmatrix}\n b_1 \\
 b_2\n \end{pmatrix}
$$
\n(A.2)

Ennek mátrixos alakja és az abban szereplő vektorok illetve mátrixok :

$$
\underline{\underline{\mathbf{A}}} \cdot \underline{\mathbf{x}} = \underline{\mathbf{b}} \qquad \text{ahol } \underline{\underline{\mathbf{A}}} = \begin{pmatrix} a_{11} & a_{12} \\ a_{21} & a_{22} \end{pmatrix};
$$

A megoldásra sokféle módszer lehetséges, amelyek alapján a két ismeretlenre adódik :

<span id="page-116-0"></span>
$$
x_1 = \frac{b_1 \cdot a_{22} - b_2 \cdot a_{12}}{a_{11} \cdot a_{22} - a_{12} \cdot a_{21}}; \qquad x_2 = \frac{a_{11} \cdot b_2 - a_{21} \cdot b_1}{a_{11} \cdot a_{22} - a_{12} \cdot a_{21}} \tag{A.3}
$$

### Többismeretlenes egyenletrendszer megoldása

Véges dimenziójú, sokismeretlenes lineáris egyenletrendszerek megoldása a Cramer-szabály segítségével lehetséges. Kiindulunk az n-ismeretlenes lineáris egyenletrendszer általános alakjából :

$$
\begin{pmatrix} a_{11} & a_{12} & \dots & a_{1n} \\ a_{21} & a_{22} & \dots & a_{2n} \\ \vdots & \vdots & \ddots & \vdots \\ a_{n1} & a_{n2} & \dots & a_{nn} \end{pmatrix} \cdot \begin{pmatrix} x_1 \\ x_2 \\ \vdots \\ x_n \end{pmatrix} = \begin{pmatrix} b_1 \\ b_2 \\ \vdots \\ b_n \end{pmatrix}
$$
 (A.4)

Ennek az egyenletrendszernek a megoldása a p-dik változóra

<span id="page-117-0"></span>
$$
x_p = \frac{\det \underline{\mathbf{A}}_p}{\det \underline{\mathbf{A}}} \tag{A.5}
$$

ahol  $\underline{\mathbf{A}}_p$ -t úgy kapjuk, hogy az  $\underline{\mathbf{A}}$  mátrix p-dik oszlopába a  $\underline{\mathbf{b}}$  értékeit helyezzük el. Az  $\underline{\mathbf{A}}_p$ mátrix alakja az alábbi :

$$
\underline{\mathbf{A}}_{p} = \begin{pmatrix} a_{11} & \dots & a_{1,p-1} & b_1 & a_{1,p+1} & \dots & a_{1n} \\ a_{21} & \dots & a_{2,p-1} & b_2 & a_{2,p+1} & \dots & a_{2n} \\ \vdots & \vdots & \vdots & \vdots & \vdots & \vdots & \vdots \\ a_{n1} & \dots & a_{n,p-1} & b_n & a_{n,p+1} & \dots & a_{nn} \end{pmatrix}
$$
 (A.6)

Például egy háromismeretlenes egyenletrendszer esetében a 3. változó értéke

$$
x_3 = \frac{\begin{vmatrix} a_{11} & a_{12} & b_1 \\ a_{21} & a_{22} & b_2 \\ a_{31} & a_{32} & b_3 \end{vmatrix}}{\begin{vmatrix} a_{11} & a_{12} & a_{13} \\ a_{21} & a_{22} & a_{23} \\ a_{31} & a_{32} & a_{33} \end{vmatrix}}
$$
 (A.7)

Megjegyzendő, hogy az [\(A.3\)](#page-116-0) összefüggései is közvetlenül adódnak a [\(A.5\)](#page-117-0) alapján.

$$
x_1 = \frac{\begin{vmatrix} b_1 & a_{12} \\ b_2 & a_{22} \end{vmatrix}}{\begin{vmatrix} a_{11} & a_{12} \\ a_{21} & a_{22} \end{vmatrix}} \text{ és } x_2 = \frac{\begin{vmatrix} a_{11} & b_1 \\ a_{21} & b_2 \end{vmatrix}}{\begin{vmatrix} a_{11} & a_{12} \\ a_{21} & a_{22} \end{vmatrix}}
$$

### <span id="page-117-2"></span><span id="page-117-1"></span>A.1.2. Feladatok órai kidolgozásra

#### I.1.

Oldjuk meg az alábbi kétismeretlenes egyenletrendszert!

$$
\begin{aligned}\n3 \cdot x_1 + 2 \cdot x_2 &= -10 \\
-4 \cdot x_1 + 5 \cdot x_2 &= 20\n\end{aligned}
$$
\n(A.8)

<span id="page-117-3"></span>I.2.

Valamely hálózatszámítási módszer alkalmazásával az alábbbi háromismeretlenes egyenletrendszerre jutottunk. Határozzuk meg az ismeretlenek értékét!

$$
3x_1 - 2x_2 - 3x_3 = 10
$$
  
\n
$$
-2x_1 + 5x_2 = 0
$$
  
\n
$$
-3x_1 + 7x_3 = -2
$$
\n(A.9)

### <span id="page-118-1"></span><span id="page-118-0"></span>A.1.3. Feladatok otthoni gyakorlásra

I.3. Kétismeretlenes egyenletrendszerek rendezése és megoldása

1.

$$
\frac{x_1 - 2}{5} + \frac{x_1 - x_2}{3} - 0,4 = 0
$$
\n
$$
\frac{x_2 - x_1}{3} + \frac{x_2 - 3}{5} + 0,8 = 0
$$
\n(A.10)

2. 
$$
\frac{x_1 - x_2}{10} - \frac{x_2 - 3}{4} \cdot 5 + \frac{x_1 - 10}{7} = 0
$$

$$
\frac{x_2 - x_1}{10} + \frac{x_2}{5} - 0,7 = 0
$$
 (A.11)

3.

$$
5 \cdot (x_1 - x_2) + 3 \cdot (x_1 - 0.4) + 10 = 0
$$
  
-2x<sub>1</sub> + 3 \cdot (x<sub>2</sub> - x<sub>1</sub>) = 0 (A.12)

### <span id="page-118-2"></span>I.4. Háromismeretlenes egyenletrendszerek rendezése és megoldása

1.

$$
\frac{u_1 - u_2}{3} + \frac{u_1 - u_3}{5} + \frac{u_1}{10} - 10 = 0
$$
\n
$$
\frac{u_2 - u_1}{3} + \frac{u_2 - u_3}{5} - 2 = 0
$$
\n
$$
\frac{u_3 - u_1}{3} + \frac{u_3 - u_2}{5} = 0
$$
\n(A.13)

2.

$$
\frac{u_1}{5} + \frac{u_1 - 2u_3}{2} = 0
$$
\n
$$
\frac{u_2 - u_1}{3} + \frac{u_2 - u_3}{4} - 2 = 0
$$
\n
$$
\frac{u_3}{4} + \frac{u_3 - u_1}{3} = 0
$$
\n(A.14)

3.

$$
3(j_1 - j_2 + j_3) + 2(j_1 - j_3) - 10 = 10
$$
  
\n
$$
j_2 - 2(j_1 + j_3) = 0
$$
  
\n
$$
3(j_3 - j_2 + j_1) + 2(j_3) - 0, 5 = 0
$$
\n(A.15)

4.

$$
5(u1 - (u2 + 10)) + 2u2 - 3(u2 + 10) = 03(u2 - u1) + 2(u2 + 10) - 2 = 0u1 + u2 - u3 = 2u2 + 10
$$
 (A.16)

# <span id="page-119-0"></span>A.2. Számolás komplex számokkal - komplex számok aritmetikája

<span id="page-119-1"></span>A.2.1. Elméleti áttekintés

Egy

- <span id="page-119-3"></span><span id="page-119-2"></span>A.2.2. Feladatok órai kidolgozásra
- <span id="page-119-4"></span>A.2.3. Feladatok otthoni gyakorlásra
- A.2.4. Nehezebb feladatok

# Tartalomjegyzék

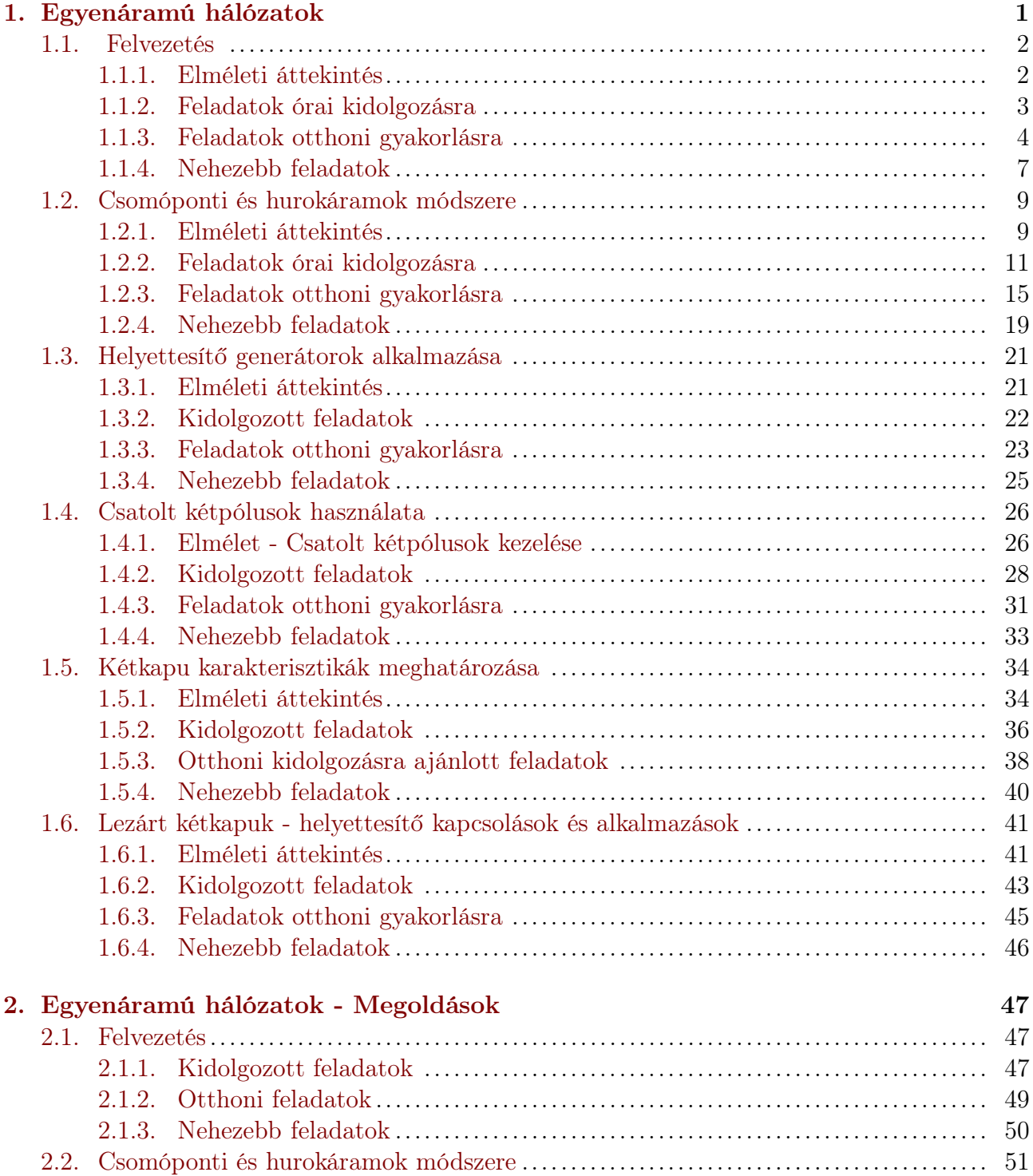

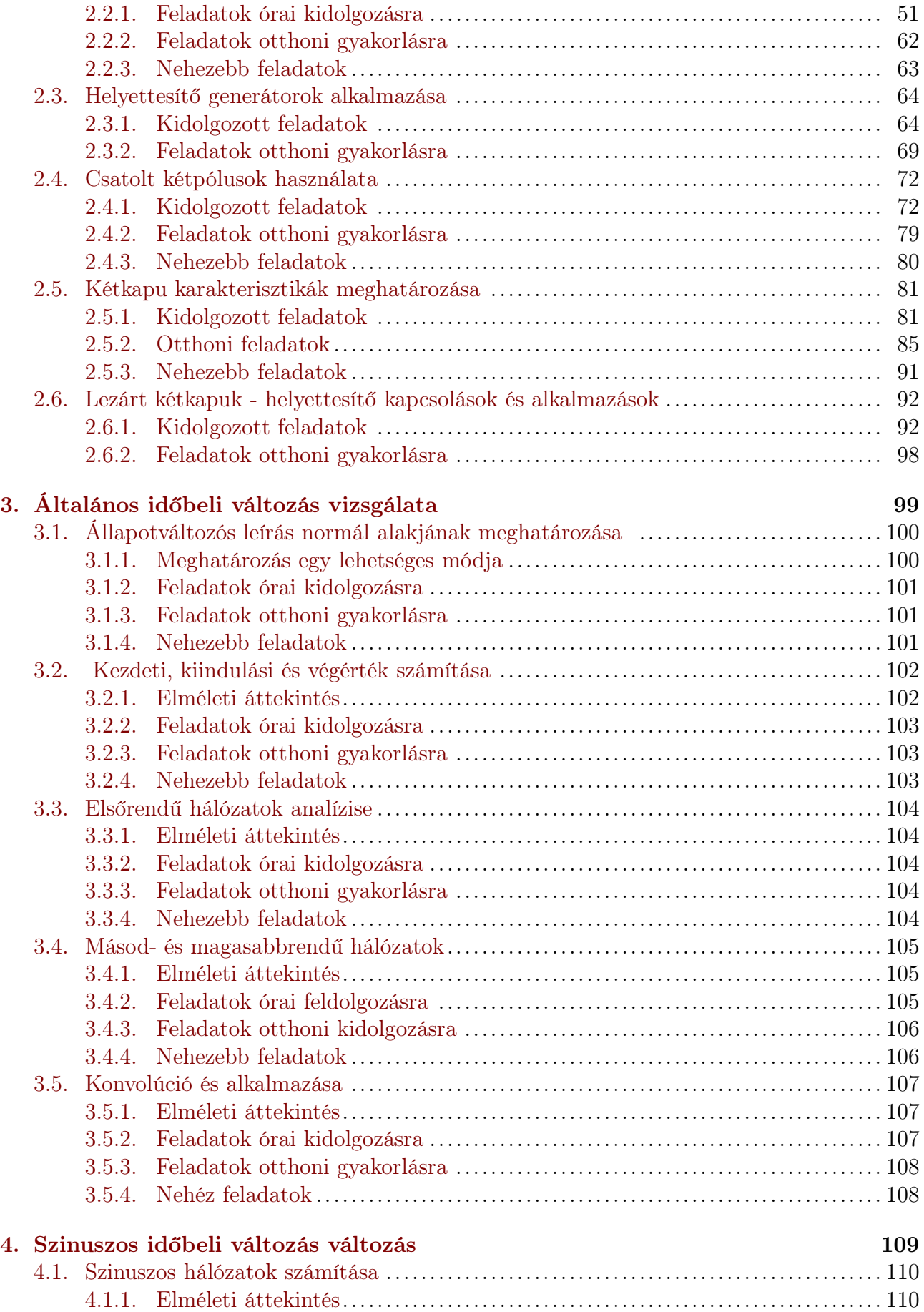

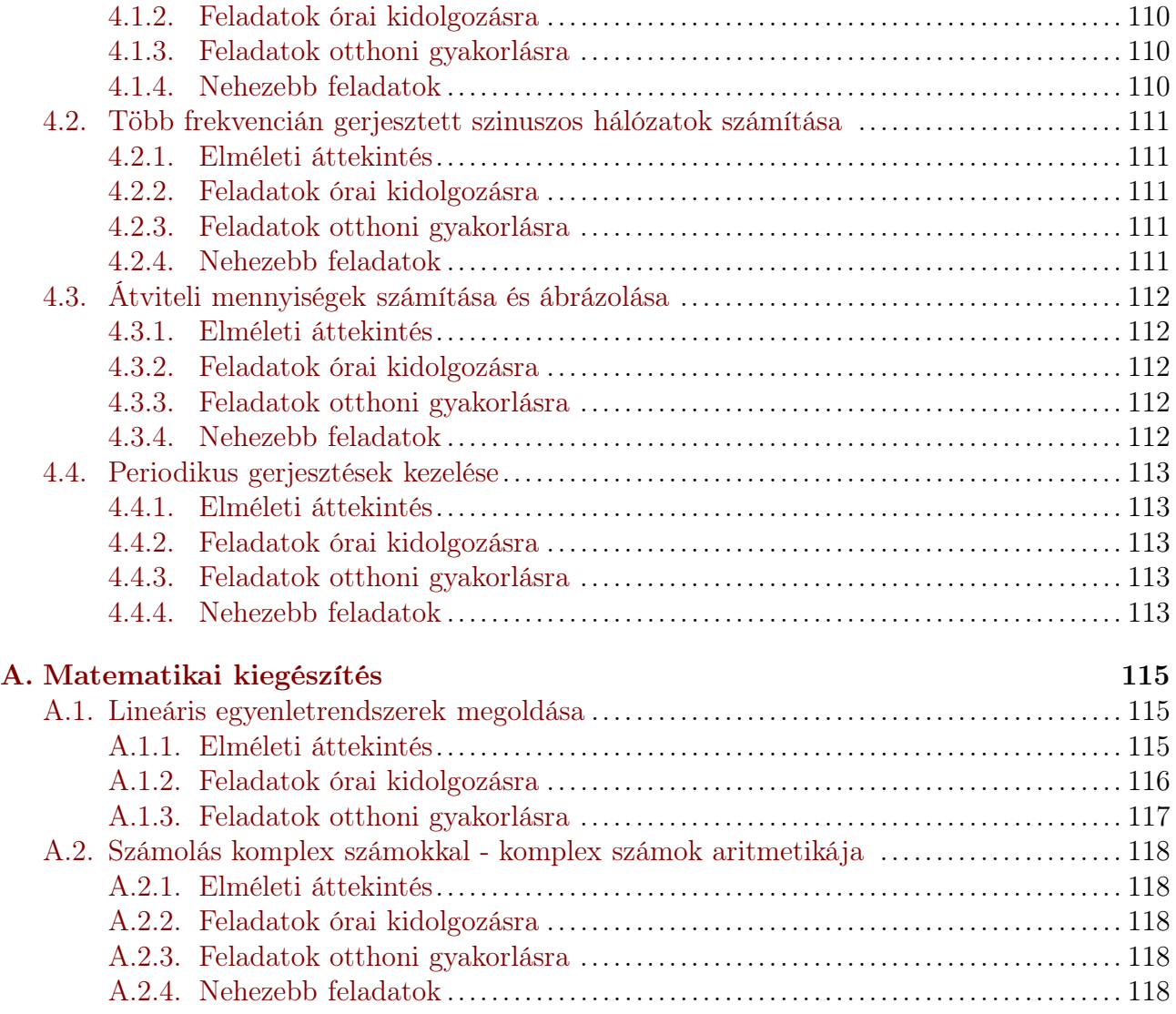

# Feladatok listája

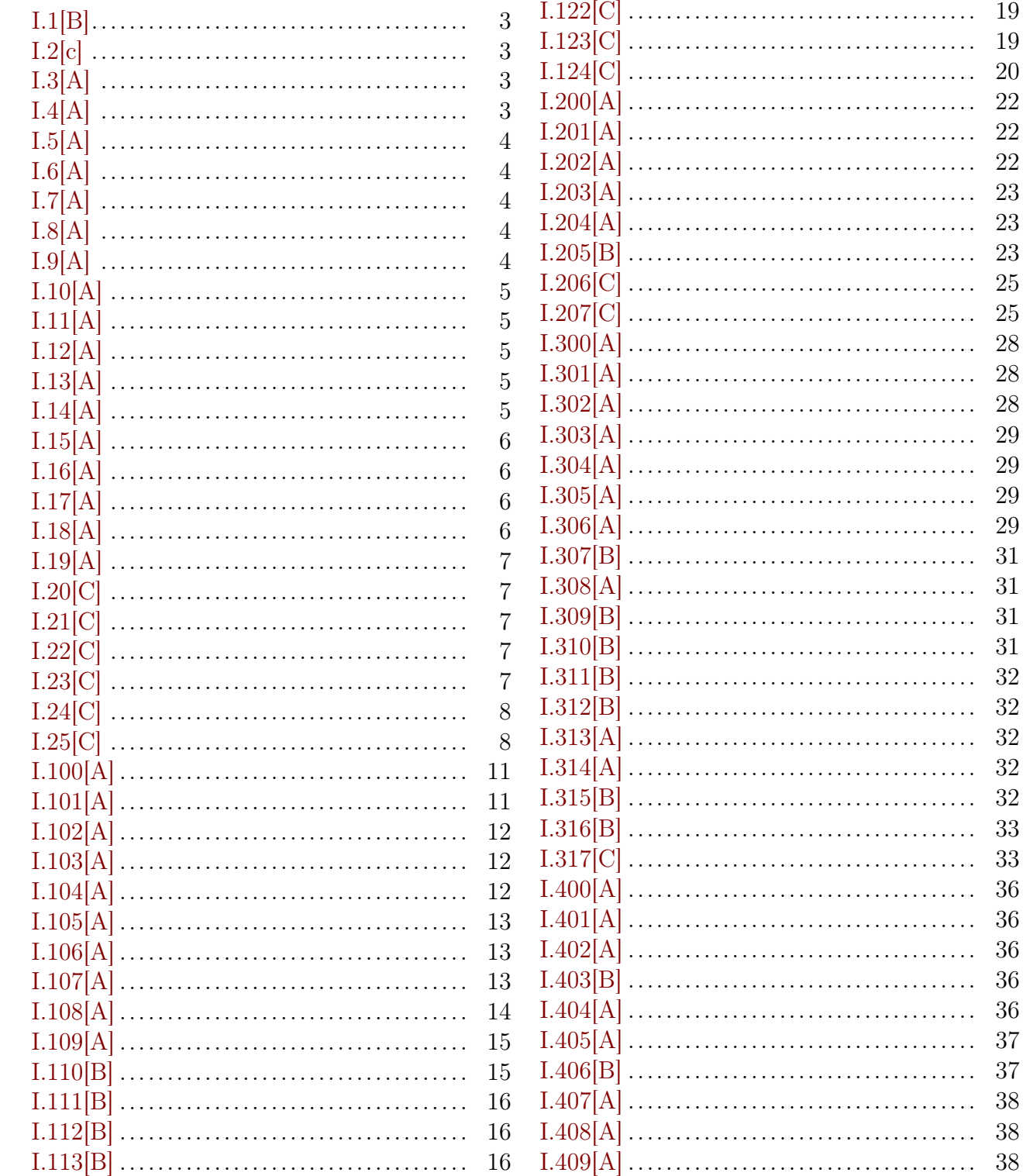

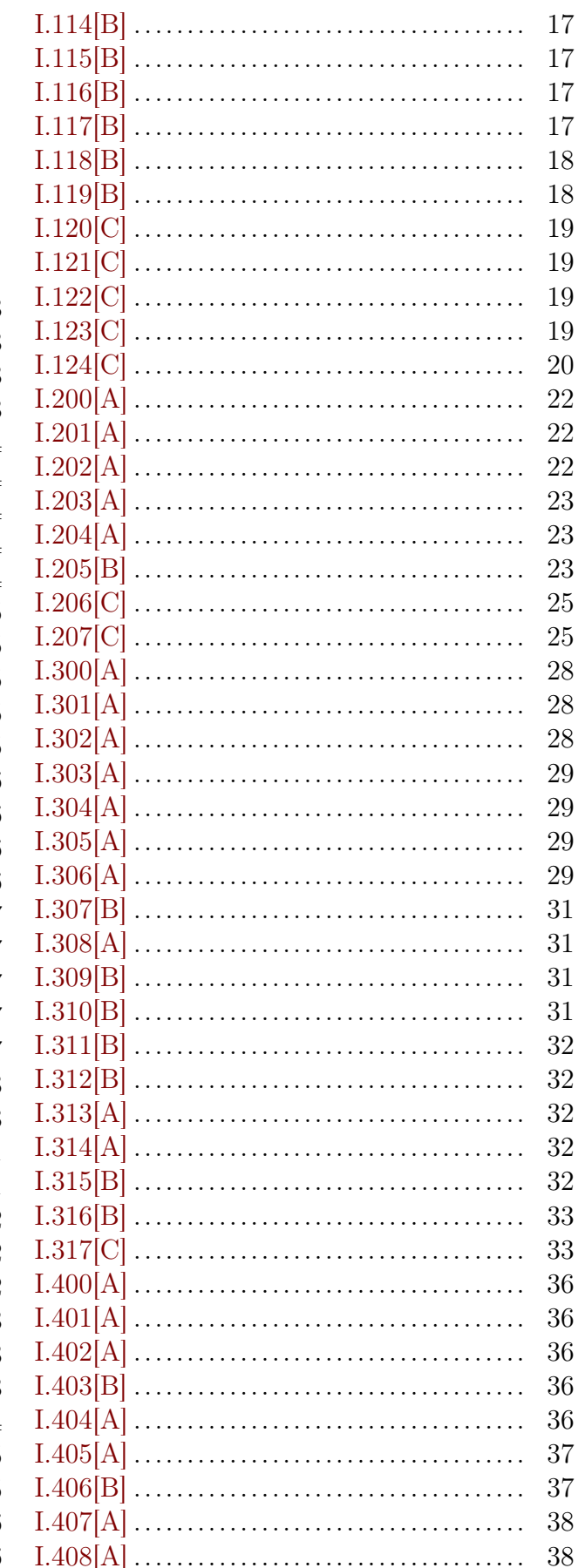

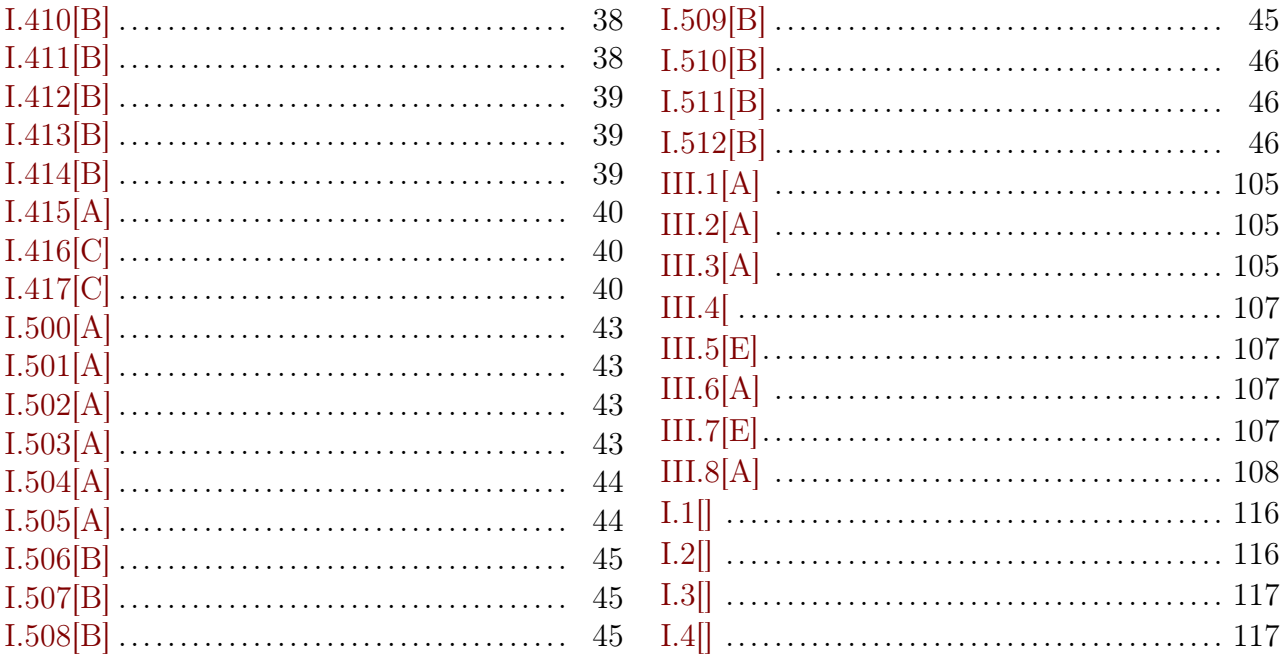